# **CAPÍTULO I**

## **1. ANTECEDENTES**

## **1.1. El problema**

El mercado Eduardo Avaroa que actualmente está en funcionamiento, ya es insuficiente para la población visitante que va a realizar sus compras, y además no está en óptimas condiciones para brindar sus servicios a los comerciantes como a los consumidores debido a la antigüedad que tiene.

Como consecuencia el problema principal es la obsolescencia de la infraestructura del mercado Eduardo Avaroa para el buen funcionamiento del centro de ventas.

### **1.1.1. Planteamiento**

El notable crecimiento poblacional de la ciudad de Tarija, ha hecho que se realicen ampliaciones, mejoramientos y hasta la construcción de nuevos mercados para poder brindar un servicio en óptimas condiciones a la población, por lo que el mercado Eduardo Avaroa no sería la excepción, de acuerdo a estadísticas proporcionadas por el INE el barrio Eduardo Avaroa es uno de los barrios mas poblados y antiguos con una densidad poblacional de 251 a 300 hab/Ha.

De acuerdo a estadísticas realizadas a los usuarios, la obsolescencia del mercado es desde hacia muchos años atrás, dicha obsolescencia de la infraestructura del mercado Eduardo Avaroa se debe a las siguientes causas:

- Infraestructura vieja y deteriorada.
- Insuficiente espacio para satisfacer el incremento de comerciantes y consumidores.
- Falta de mantenimiento a la infraestructura.

De mantenerse la situación actual se tendrá una deficiente actividad económica, como así se incrementara la incomodidad de los comerciantes y consumidores por falta de un centro de comercio que rinda con las demandas de la población; por lo que hace necesario plantear como solución. Las siguientes alternativas:

- Ampliación y mejoramiento al actual Mercado
- Demolición y construcción de un nuevo Mercado Eduardo Avaroa.

Que fueron planteadas conforme a las posibilidades económicas y sociales del municipio de la ciudad de Tarija.

## **1.1.2. Formulación**

Con la construcción del "Nuevo Mercado Eduardo Avaroa" para la ciudad de Tarija, se solucionara el problema de obsolescencia de la infraestructura, contando con una estructura que cumpla con los criterios de funcionalidad y confort para los usuarios, todo para el buen funcionamiento del centro de ventas.

# **1.1.3. Sistematización**

De la alternativa de solución seleccionada se realizo un análisis previo económico y técnico, de los elementos estructurales que se implementaran en el diseño estructural de la infraestructura de un modulo de tres niveles, donde la alternativa de planteo estructural mas apropiada es la siguiente:

- Cubierta cercha metálica y losa reticular con complemento de poliestireno.
- Estructura de entrepiso de losa reticular de H°A°
- Estructura de sustentación de pórticos de H°A°.
- Cimentación de zapatas aisladas de H°A°.

## **1.2.Objetivos**

El proyecto de ingeniería civil tiene los siguientes objetivos:

## **1.2.1. General:**

Diseñar la estructura de sustentación del "Nuevo Mercado Eduardo Avaroa (Modulo I)" según la alternativa de planteo estructural elegida, con la ayuda del software CYPECAD ver. 2014 cumpliendo con los parámetros de diseño de la norma Boliviana del hormigón armado CBH-87 para garantizar su estabilidad y resistencia requerida.

## **1.2.2. Específicos:**

Entre los objetivos específicos se plantean los siguientes:

- Analizar la topografía de la zona de emplazamiento.
- Realizar los ensayos de suelos para la determinación de la capacidad portante del terreno de fundación de la estructura.
- Verificar con cálculos manuales los resultados de las estructuras fundamentales (obtenidos del software CYPECAD ver. 2014), con la aplicación de la Norma Boliviana del hormigón armado CBH-87.
- Estimar el presupuesto y cronograma de ejecución aproximados para el emplazamiento físico de la construcción.
- Realizar el diseño de una estructura de sustentación de cubierta metálica con una estructura reticular espacial de simple curvatura.

# **1.3. Justificación**

# **1.3.1. Académica:**

Profundizar los conocimientos adquiridos en el diseño estructural de edificaciones analizando las estructuras de acuerdo a sus usos. Además plantear soluciones a los distintos problemas que se presenten en el cálculo estructural basándose en el principio de ingeniería que son el análisis, cálculo y verificación.

Al mismo tiempo con la culminación de este Proyecto de Ingeniería Civil se espera obtener el título de Licenciatura en Ingeniería Civil.

# **1.3.2. Técnica:**

Se realizara un análisis técnico de acuerdo a normativa en el cálculo y diseño de la estructura de sustentación, según la información de la zona y los resultados de los estudios que se realizan.

# **1.3.3. Social e Institucional:**

Contribuir a la población de la ciudad de Tarija, con el diseño estructural del "Nuevo Mercado Eduardo Avaroa (Modulo I)" para solucionar el problema de obsolescencia de la infraestructura, contando con una estructura que cumpla con los criterios de funcionalidad y confort para los usuarios.

# **1.4. Alcance del proyecto**

El proyecto contempla lo siguiente:

- Realizar el diseño estructural de la estructura de sustentación del "Nuevo Mercado Eduardo Avaroa (Modulo I)".
- Recopilación y procesamiento de la información técnica disponible en el municipio de la ciudad de Tarija.
- Obtención del estudio de suelos para determinar la resistencia admisible del terreno de fundación de la infraestructura.
- Verificación mediante cálculos manuales, de los resultados de las estructuras fundamentales (obtenidos del software CYPECAD ver. 2014), con la aplicación de la Norma Boliviana del hormigón armado CBH-87.
- Planos estructurales a detalle del cálculo estructural.
- Cronograma de ejecución, especificaciones técnicas, cómputos métricos, precios unitarios y presupuesto de la estructura de sustentación.

El proyecto esta enfocado al diseño estructural como prioridad, por lo tanto no se realizará el diseño de las instalaciones eléctricas, sanitarias, agua potable, pluviales, y no se tomara en cuenta la obra fina en ninguno de los puntos anteriormente mencionados.

# **1.5. Localización**

La construcción del "Nuevo Mercado Eduardo Avaroa" será emplazado en la ciudad de Tarija, ubicado en el Barrio Eduardo Avaroa entre las calles Mejillones y Pasaje Beni con las siguientes coordenadas:

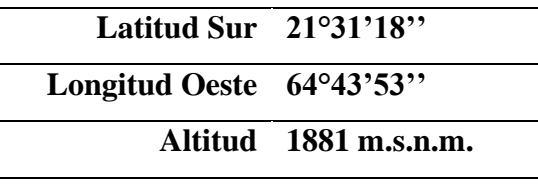

# **Ilustración 1 Ubicación del proyecto**

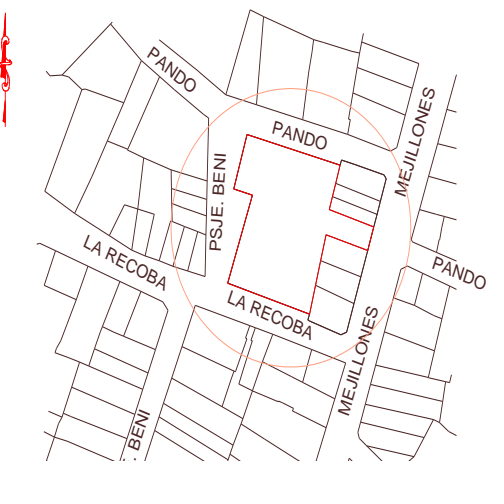

# **1.6.Información socio económica**

La información socio económico relevante del área del proyecto para su ejecución es la siguiente:

Cuenta con los servicios públicos de agua potable y alcantarillado sanitario administrados por COSAALT (cooperativa de servicios de agua y alcantarillado de Tarija).

También cuenta con energía eléctrica administrada y controlada por la empresa de servicios eléctricos de Tarija (SETAR).

El centro de salud más cercano es el Hospital regional San Juan de Dios ubicado a 2,4 km y 7 minutos del lugar de emplazamiento del proyecto.

# **CAPÍTULO II**

# **2. MARCO TEÓRICO**

En el siguiente capitulo se detallara la definición de cada uno de los materiales, la metodología a utilizar para realizar los cálculos y el diseño de cada uno de los elementos estructurales del proyecto. Para garantizar los resultados de diseño se aplicaran las recomendaciones de la Norma Boliviana del Hormigón Armado (CBH-87), normativa que es de aplicación obligatoria para el diseño de estructuras de hormigón en el país.

## **2.1. Levantamiento topográfico**

Los levantamientos topográficos se realizan con el fin de determinar la configuración del terreno y la posición sobre la superficie de la tierra. En un levantamiento topográfico, con la estación total, se toman los datos necesarios, para su posterior representación gráfica del área en estudio.

Una de las grandes ventajas de levantamientos con estación total es que la toma y registro de datos es automático, eliminando los errores de lectura, anotación, transcripción y cálculo; ya que con estas estaciones la toma de datos es automática (en forma digital) y los cálculos de coordenadas se realizan por medio de programas de computación incorporados a dichas estaciones.

#### **2.2. Estudio de suelos**

Cuando se trata de edificaciones, con el estudio de suelos se determina la capacidad máxima de carga que acepta el terreno y si es suficiente por la sobrecarga del edificio. Esto se lo realizara mediante un ensayo del suelo "in situ" utilizando el equipo de SPT (penetrometro dinámico estándar). Este ensayo permite averiguar la densidad relativa del suelo.

Una vez realizado el ensayo en campo se procede al ensayo en laboratorio:

- **-** Sacar el contenido de humedad de la muestra extraída, para calcular su condición saturada.
- **-** Realizar ensayos de granulometría y límites de ATTERBERG, para determinar su clasificación de suelos según AASHTO y SUCS.
- **-** Se realiza la metodología de cálculo.

Se tiene que normalizar el número de golpes y eso se lo realiza mediante Bowles. Una vez realizado la corrección, con el número de golpes y la clasificación del suelo, se puede entrar en los ábacos B.K. Hough, de acuerdo al tipo de suelo, se ubicara de inmediato los valores de capacidad de carga admisible.

El valor normalizado de penetración N es para 30 cm, se expresa en golpes/pie y es la suma de los dos últimos valores registrados. Se dice que la muestra se rechaza si:

- N es mayor de 50 golpes.
- No hay avance luego de 10 golpes.

Luego se debe extraer el cono, se debe ampliar el hueco con las herramientas manuales y extraer una muestra de aproximadamente 1000 g. Aparte de una muestra de 50 g. para la medición de la humedad natural, y el posterior estudio de suelos.

#### **2.3. Diseño arquitectónico**

De acuerdo al dimensionamiento realizado en función a la demanda se obtuvo una estructura de tres niveles (MODULO I), planta baja, primer piso y segundo piso, los mismos que sirven para disponer de espacios claramente definidos de acuerdo al organigrama de funcionamiento. La principal característica funcional que tomamos en cuenta para el diseño estructural de este nuevo mercado, es la claridad en las reparticiones de sus funciones principales, y lograr espacios y áreas bien definidos, según sus funciones y requerimientos.

### **2.4. Idealización estructural**

Para un cálculo con relativa sencillez y exactitud en las diferentes partes de una estructura es necesario representar la estructura de una manera sencilla de análisis. Los componentes estructurales tienen ancho y espesor. Las fuerzas concentradas rara vez actúan en un punto aislado; generalmente se distribuyen sobre áreas pequeñas. Sin embargo, si estas características se consideran con detalle, el análisis de una estructura será muy difícil, sino que es imposible de realizar. El proceso de reemplazar una estructura real por un sistema simple susceptible de análisis se llama idealización estructural.

Las líneas localizadas a lo largo de las líneas centrales de las componentes representan a las componentes estructurales. El croquis de una estructura idealizada se llama diagrama de líneas.

### **2.5. Diseño estructural**

El proyecto comprende un análisis técnico siguiendo las normas de construcción bolivianas CBH-87 para el hormigón armado y LFRD (Factor de Carga y Resistencia de Diseño) para la cubierta, sin embargo, para el análisis de la carga de viento se tomara en cuenta las recomendaciones del reglamento argentino CIRSOC 102-1 (Centro de Investigación de los Reglamentos Nacionales de Seguridad para las Obras Civiles) porque se adecua mejor a nuestra realidad climatológica al encontrarse cerca de nuestro país.

Guiándose en la teoría de aplicación de la norma boliviana (CBH-87) se señala:

Que se hará empleo del programa estructural Cypecad ver.2014 el mismo que si contempla en su diseño la norma boliviana**.**

## **2.5.1. Estructura de sustentación de cubierta**

El método adoptado para el diseño de la cubierta metálica es el método de Diseño por factores de carga y resistencia (LFRD), que se basa en los conceptos de estados límites y pretende más que obtener soluciones más económicas el proporcionar una confiabilidad uniforme para todas las estructuras de acero.

Debido que para el LFRD se emplea un coeficiente de seguridad o factor de carga para las solicitaciones permanentes menor que para las demás acciones, por cuanto se encuentran determinadas con mayor precisión y además las cargas que permanecen actuando sobre la estructura durante largos periodos de tiempo varían menos en magnitud que aquellas que se aplican durante periodos cortos, igualmente los coeficientes de seguridad aplicados a la capacidad de resistencia de los materiales es sensiblemente inferior al factor de carga.

## **2.5.1.1. Combinaciones de carga**

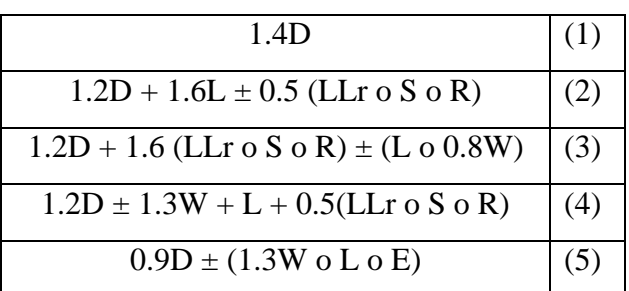

La norma LRFD nos muestra las siguientes combinaciones:

Donde:

- $D =$  Cargas muertas.
- L= Cargas vivas.
- $LLr =$  Carga viva del techos
- $S =$  Carga de nieve
- $R =$  Carga de lluvia o hielo.
- $W =$  Carga de viento
- $E =$  Carga de sismo

*Fuente: LRFD, Normativa.; ASCE/SEI 7; Diseño de estructuras de acero. (2ª.ed.).* 

## **2.5.1.2. Factores de reducción de resistencia**

Para estimar con precisión la resistencia última de una estructura es necesario tomar en cuenta las incertidumbres que se tiene en la resistencia de los materiales, en las dimensiones y en la mano de obra. Con el factor de resistencia, el proyectista reconoce implícitamente que la resistencia de un miembro no puede calcularse exactamente, debido a imperfecciones en la teoría de análisis, a variaciones en las propiedades de los materiales y a las imperfecciones en las dimensiones de los elementos estructurales.

Para hacer esta estimación, se multiplica la resistencia última teórica (llamada aquí resistencia nominal) de cada elemento por un factor Φ, de resistencia o de sobrecapacidad que es casi siempre menor que la unidad.

| <b>Factor</b> De |                                                                         |
|------------------|-------------------------------------------------------------------------|
| Reducción        | <b>SITUACIÓN</b>                                                        |
| $(\Phi)$         |                                                                         |
| 1                | Aplastamiento en áreas proyectantes de pasadores, fluencia del alma     |
|                  | bajo cargas concentradas, cortante en tornillo en juntas tipo fricción. |
|                  | Vigas sometidas a flexión y corte, filetes de soldaduras con esfuerzos  |
| 0.9              | paralelos al eje de la soldadura, soldaduras de ranura en el metal de   |
|                  | base, fluencia de la sección total de miembros a tensión.               |
| 0.85             | Columnas, aplastamiento del alma, distancias al borde y capacidad de    |
|                  | aplastamiento de agujeros.                                              |
|                  | Cortante en el área efectiva de soldaduras de ranura con penetración    |
| 0.80             | completa, tensión normal al área efectiva de soldadura de ranura con    |
|                  | penetración parcial.                                                    |
| 0.75             | Tornillos a tensión, soldadura de tapón o muesca, fractura en la        |
|                  | sección neta de miembros a tensión.                                     |
| 0.65             | Aplastamiento en tornillos (que no sea tipo A307).                      |
| 0.60             | Aplastamiento en cimentaciones de concreto.                             |

**Tabla 1 Factores de Reducción de Resistencia:**

*Fuente: LRFD, Normativa.; Diseño de estructuras de acero. (2ª.ed.).*

### **2.5.1.3. Carga de viento**

El viento produce sobre cada elemento superficial de una construcción, tanto orientado a barlovento como a sotavento, una sobrecarga unitaria W  $(kg/m<sup>2</sup>)$  en la dirección de su normal, positiva (presión) o negativa (succión), de valor:

$$
W = C^* \omega
$$

Dónde:

C = Coeficiente eólico, positivo para presión o negativo para succión, para el proyecto se tomaran los siguientes valores que se indican a continuación:

 $C1 = +0.20$  (barlovento) y  $C2 = -0.40$  (sotavento).

ω = Presión dinámica del viento (kg/m²).

 $W =$  Sobrecarga unitaria del viento (kg/m<sup>2</sup>).

En el caso de cubiertas se debe tomar en cuenta la influencia del viento para lo cual se necesita un estudio detallado del sotavento y barlovento, el cual se resume en la carga dinámica de<sup>1</sup>: V 2

16

 $\omega =$ 

Dónde:

**.** 

ω = Carga dinámica de viento kg/m2

 $V =$  velocidad del viento m/s.

### **Ilustración 2 Barlovento y Sotavento:**

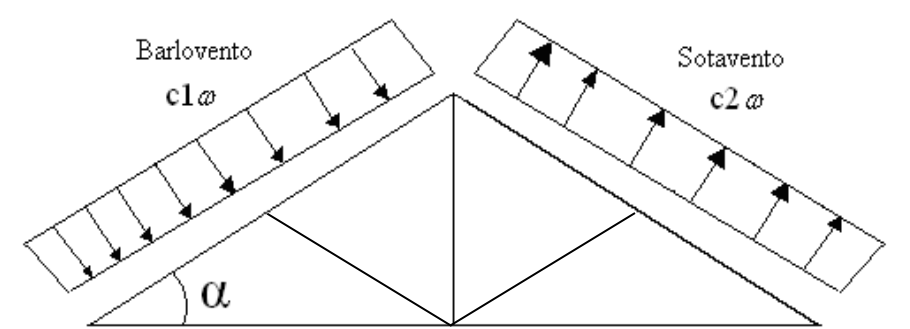

Fuente: JUNTA DEL ACUERDO, Cartagena.; *Manual de diseño del grupo andino*. (1ª.ed.).

## **2.5.1.4. Análisis de miembros de acero**

Dentro de los análisis de miembros, se detallan fórmulas y procedimientos para el dimensionado de las piezas, según los estados que se presenten.

<sup>1</sup> LRFD, Normativa.; *Diseño de estructuras de acero*. (2ª.ed.). *Cap. 2 Especificaciones, cargas y métodos*. En 2.4.- Cargas vivas. P 44.

### **2.5.1.4.1. Diseño de miembros en tensión**

El diseño de miembros a tensión implica encontrar un miembro con áreas totales y netas adecuada. Si el miembro tiene una conexión atornillada la selección de una sección transversal adecuada requiere tomar en cuenta del área perdida debajo de los agujeros. Para un miembro con una sección transversal rectangular, los cálculos son relativamente directos. Sin embargo si va a usarse un perfil laminado el área por deducirse no puede producirse de antemano porque el espesor del miembro en la localidad de los agujeros no se conoce.

Una consideración secundaria en el diseño de miembros en tensión es la esbeltez. Si un miembro estructural tiene una sección transversal pequeña en relación con si longitud, se dice que es esbelto, una medida más precisa es la relación de esbeltez L/r, donde L es la longitud del miembro y r el radio de giro mínimo de área de sección transversal<sup>2</sup>.

Aunque la esbeltez es crítica para la resistencia del miembro en compresión, ella no tiene importancia para un miembro en tensión. Sin embargo en muchas situaciones es buena práctica limitar la esbeltez en miembros a tensión. Si la carga axial en un miembro esbelto en tensión se retira y se aplica pequeñas cargas transversales, vibraciones o deflexiones no deseadas pueden presentarse. Por ejemplo esas condiciones podrían ocurrir en una barra de arriostramiento sometida a cargas de viento. Por esta razón, el AISC sugiere una relación máxima de esbeltez de 300.El problema central de todo diseño de miembros, incluido el diseño de miembros en tensión, es encontrar una sección transversal para la cual la suma de las cargas factorizadas no exceda la resistencia del miembro, es decir:

# $\Sigma \gamma_i Q_i \leq \emptyset Rn$

Estas son las relaciones que se usan para el diseño de elementos sometidos a flexión:

$$
ft_l\hspace{-0.1cm}=\hspace{-0.1cm}\frac{Nd}{A_B}\hspace{-0.1cm}\le\hspace{-0.1cm}\varphi_l\hspace{-0.1cm}.\hspace{-0.1cm}F y \hspace{1.2cm} ft_2\hspace{-0.1cm}=\hspace{-0.1cm}\frac{Nd}{A_{crit}}\hspace{-0.1cm}\le\hspace{-0.1cm}\varphi_2\hspace{-0.1cm}.\hspace{-0.1cm}F r \hspace{1.2cm} A_{crit}\hspace{-0.1cm}=\hspace{-0.1cm}t\hspace{-0.1cm}\left(b+\hspace{-0.1cm}\sum_{4g}^{S^2}\hspace{-0.1cm}-\hspace{-0.1cm}\sum_{d}d\hspace{-0.1cm}\right) \hspace{1.2cm} A_{crit}\hspace{-0.1cm}\le\hspace{-0.1cm}\left\{\hspace{-0.1cm}\frac{A_{crit}}{0.85A_B}\hspace{-0.1cm}-\hspace{-0.1cm}\sum_{d}^{d}\hspace{-0.1cm}-\hspace{-0.1cm}\sum_{d}^{d}\hspace{-0
$$

La limitación de la esbeltez será satisfecha si:

$$
\frac{Kl}{r}\leq 300
$$

Donde:

**.** 

 $ft_1$  y  $ft_2$  = esfuerzos de la pieza  $A_{crit}$  = área crítica de la pieza

<sup>2</sup> LRFD, Normativa.; *Diseño de estructuras de acero*. (2ª.ed.). *Cap. 3 Análisis de miembros a tensión*. En 3.2.- Diseño a tracción. P 63-67

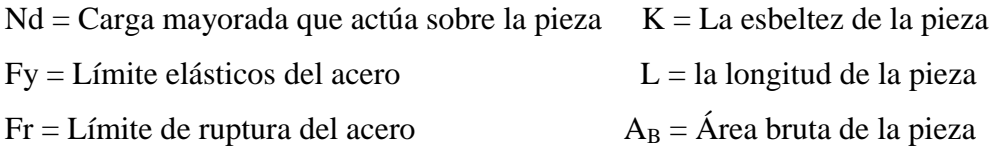

r = Radio de giro mínimo necesario de la pieza

Factor de resistencia según LFRD para miembros a tensión:

$$
\phi_1 = 0.90
$$
 ;  $\phi_2 = 0.75$ 

## **2.5.1.4.2. Diseño de miembros a compresión**

Los miembros en compresión son elementos estructurales sometidos a fuerzas axiales de compresión; es decir las cargas son aplicadas a lo largo de un eje longitudinal que pasa por el centroide de la sección transversal del miembro y el esfuerzo puede calcularse con *f<sup>c</sup> = P/A*, donde *fc* se considera uniforme sobre toda la sección transversal. En realidad este estado ideal nunca se alcanza y alguna excentricidad de la carga es inevitable se tendrá entonces flexión que pueda considerarse como secundaria y ser despreciada si la condición de carga teórica puede aproximarse en buena medida. La flexión no puede despreciarse si existe un momento flexionante calculable<sup>3</sup>.

 $\triangleright$  Requisitos de la AISC

La relación entre cargas y resistencia toma la siguiente forma:

$$
\text{fa} = \frac{\text{Nd}}{\text{A}} \le \text{Fa} = \text{Fc}_{\text{crit}} * \varnothing \qquad \therefore \qquad \varnothing = 0,85 \qquad \qquad \frac{\text{K*1}}{\text{r}} \le 200
$$

Dónde:

**.** 

fa = Tensión de compresión que está actuando sobre la pieza.

Nd = Suma de las cargas mayoradas por su respectivo coeficiente de seguridad.

A= Área total de la pieza.

Fa = Tensión resistente a compresión que tiene la pieza en las condiciones de trabajo que se ha determinado

 $Fc<sub>crit</sub>$  Tensión resistente a compresión determinada en la hipérbola de Euler, sin coeficiente de seguridad.

 $\varnothing$ = Coeficiente de seguridad de la tensión resistente.

K= Coeficiente de pandeo que lleva en cuenta las condiciones de borde o tipo de apoyo en los extremos de la pieza.

<sup>3</sup> LRFD, Normativa.; *Diseño de estructuras de acero*. (2ª.ed.). *Cap. 6 Diseño a compresión*. En 6.1.- Factores de reducción. P 158-181.

L= Longitud de la pieza.

Fy = Tensión de límite elástico del acero que estamos trabajando.

 $E =$  Modulo de elasticidad longitudinal del acero.

**Parámetro de esbeltez** 

$$
\lambda_c = \frac{K^*l}{\pi^*r} * \sqrt{\frac{Fy}{E}}
$$

Puede entonces obtenerse una solución directa, evitándose así el enfoque de tanteos inherentes en el uso de la ecuación del módulo tangente. Si la frontera entre las columnas elásticas e inelásticas se toma  $\lambda_c = 1.5$ , las ecuaciones AISC para el refuerzo crítico de pandeo pueden resumirse como sigue:

Para  $\lambda_c \leq 1.5$ , Columnas inelásticas

Para 
$$
\lambda_c > 1.5
$$
, Columns elásticas

$$
F_{\rm crit} = 0.658^{\lambda_c^2} * fy \qquad F_{\rm crit} = \frac{0.877}{\lambda_c^2} * fy
$$

Se recomienda la relación de esbeltez máxima Kl/r de 200 para miembros en compresión, aunque se trata de un límite sugerido, este límite superior práctico porque las columnas con mayor esbeltez tendrán poca resistencia y no serán económicas<sup>4</sup>.

## **2.5.1.4.3. Diseño de apoyos**

Dependiendo del tipo de apoyo su diseño está basado en las solicitaciones a cortante o a tracción en este caso los pernos solicitados a compresión no es necesario calcularlos, calculando los pernos por tracción y corte en los apoyos.

## *Diseño de los pernos de anclaje:*

**.** 

El diseño del perno de anclaje se lo hace considerando algunas precauciones propuestas por la AISC quien sugiere, una tabla según el tipo de acero utilizado, las longitudes mínimas a las que se deben embeber o anclar los pernos, según la siguiente tabla:

**Tabla 2 Longitud de pernos de anclajes:**

|         |      | Tipo de material   Mínima longitud embebida   Mínima distancia al borde embebido |
|---------|------|----------------------------------------------------------------------------------|
| $A-36$  | 12 d | 5d > 10cm                                                                        |
| $A-449$ | 17d  | 7d > 10cm                                                                        |

#### *Fuente: Especificación ANSI-AISC*

<sup>4</sup> LRFD, Normativa.; *Diseño de estructuras de acero*. (2ª.ed.). *Cap. 5 Diseño a compresión*. En 5.8.- Columnas largas o cortas. P 143-146.

### **2.5.2. Estructura de sustentación de la edificación**

El diseño de la estructura de sustentación de la edificación fundamentada en base a la Normativa Boliviana de Hormigón Armado CBH-87.

#### **2.5.2.1. Bases de cálculo**

El proceso general de cálculo corresponde al método de los estados límites. Con el objeto de limitar convenientemente la probabilidad de que, en realidad el efecto de las acciones exteriores pueda ser superior a lo previsto, o que la respuesta de la estructura resulte inferior a la calculada, el margen de seguridad correspondiente se introduce en lo cálculos mediante unos coeficientes de ponderación, que multiplican los valores característicos de las acciones, y otros coeficientes de minoración, que dividen los valores característicos de las propiedades resistentes de los materiales que constituyen la estructura. En consecuencia, el proceso debe cumplir estrictamente lo siguiente:

$$
R_d \geq S_d
$$

Donde:

1

 $S_d$ : valor de cálculo de la solicitación actuante.

R<sub>d</sub>: valor de cálculo de la resistencia de la estructura.

Para el análisis, los elementos estructurales se clasifican en unidimensionales, cuando una de sus dimensiones es mucho mayor que las restantes; bidimensionales, cuando una de sus dimensiones es pequeña comparada con las otras dos; y tridimensionales cuando ninguna de sus dimensiones resulta sensiblemente mayor que las otras.

Se consideran elementos unidimensionales a los pilares, vigas y arcos, siempre que su longitud sea mayor que el doble del valor del canto total. Se consideran elementos bidimensionales las losas, muros y placas.

Los métodos matriciales permiten analizar estructuras en las que, por la complejidad de su geometría, por el tipo de carga o por el comportamiento de los materiales, no existen soluciones analíticas o son excesivamente complicadas de obtener. La discretización estructural y los tipos de elementos que se utilicen deben ser adecuados para reproducir correctamente el comportamiento estructural<sup>5</sup>.

<sup>&</sup>lt;sup>5</sup> Su resolución puede consultar cualquier bibliografía de análisis de estructuras, Matrices o Análisis de Estructuras Aporticadas.

# **2.5.2.2. Resistencias de Cálculo**

Se considera como resistencias de cálculo. O de diseño del hormigón (en compresión fcd o en tracción  $f_{ct,d}$ ) el valor de la resistencia característica adoptada para el proyecto, dividido por un coeficiente de minoración  $γ<sub>c</sub>$ .

 $\gamma$ 

f f

Donde:

fck : Resistencia característica del hormigón a compresión.

γc : Coeficiente de minoración.

Se considera como resistencia de cálculo o de diseño del acero, el valor fyd, dado por:

$$
f_{yd} = \frac{f_{yk}}{\gamma_s}
$$

Donde:

fyk : Limite elástico característico del acero.

γc : Coeficiente de minoración.

### **2.5.2.3. Diagrama de cálculo Tensión - Deformación**

## **Hormigón Armado**

Para el cálculo de secciones sometidas a solicitaciones normales en los estados limites últimos y de acuerdo al grado de precisión requerido y según la naturaleza del problema de que se trate, se puede adoptar uno de los diagramas convencionales siguientes, llamándose la atención respecto a que dichos diagramas no sirven para la determinación del módulo de deformación longitudinal.

**Diagrama parábola rectángulo:** Formado por una parábola de segundo grado y un segmento rectilíneo.

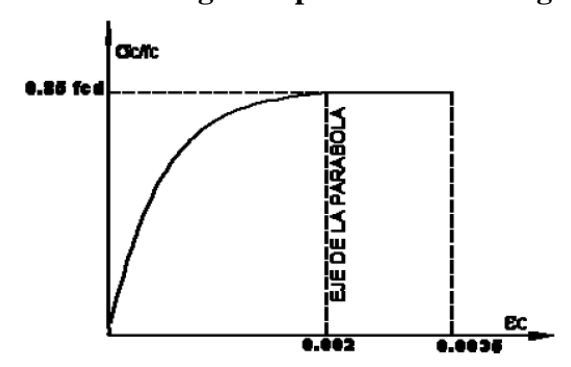

**Ilustración 3 Diagrama parábola – rectángulo:**

El vértice de la parábola se encuentra en la abscisa 2 por mil (deformación de rotura del hormigón, a compresión simple) y el vértice extremo del rectángulo en la abscisa 3,5 por mil (deformación de rotura del hormigón, en flexión). La ordenada máxima de este diagrama corresponde a una compresión igual a  $0.85 f_{cd}$ .

"El coeficiente 0,85 tiene en cuenta la disminución de la resistencia a la compresión, en función del modo de aplicación de la carga (por ejemplo, la influencia desfavorable de una carga de larga duración), pero no tiene un papel de coeficiente de seguridad"<sup>6</sup>.

**Diagrama rectangular:** Formado por un rectángulo, cuya altura es igual a 0,80 x, siendo "x" la profundidad del eje neutro y el ancho  $0.85$  f<sub>cd</sub>.

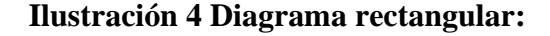

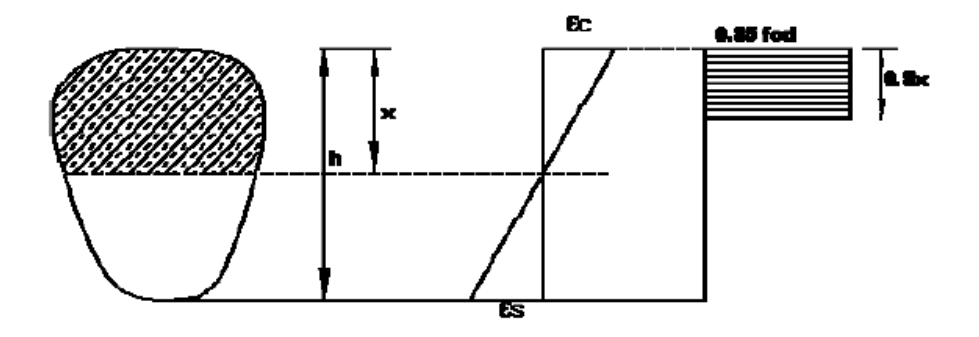

**Acero estructural:** Diagrama de proyecto tensión - deformación en el que se adopta como base de los cálculos, a un nivel de confianza del 95 %.

Diagrama característico tensión-deformación del acero, en tracción, es aquel que tiene la propiedad de que los valores de la tensión, correspondientes a deformaciones no mayores del 10 por mil, representan un nivel de confianza del 95 % con respecto a los correspondientes valores obtenidos en ensayos de tracción.

Los diagramas de cálculo tensión - deformación del acero (en tracción o en compresión) se deducen de los diagramas de proyecto, mediante una afinidad oblicua, paralela a la recta de Hooke de razón igual a: 1/es.

La deformación del acero en tracción se limita al valor 10 por mil, y la de compresión, al valor 3.5 por mil.

1

<sup>6</sup> CBH-87, Normativa.; *Norma Boliviana del Hormigón Armado 1987*. *Cap. 5.1.5 Diagrama de cálculo Tensión - Deformación* P 33.

**Ilustración 5 Diagrama de tensión-deformación del acero:**

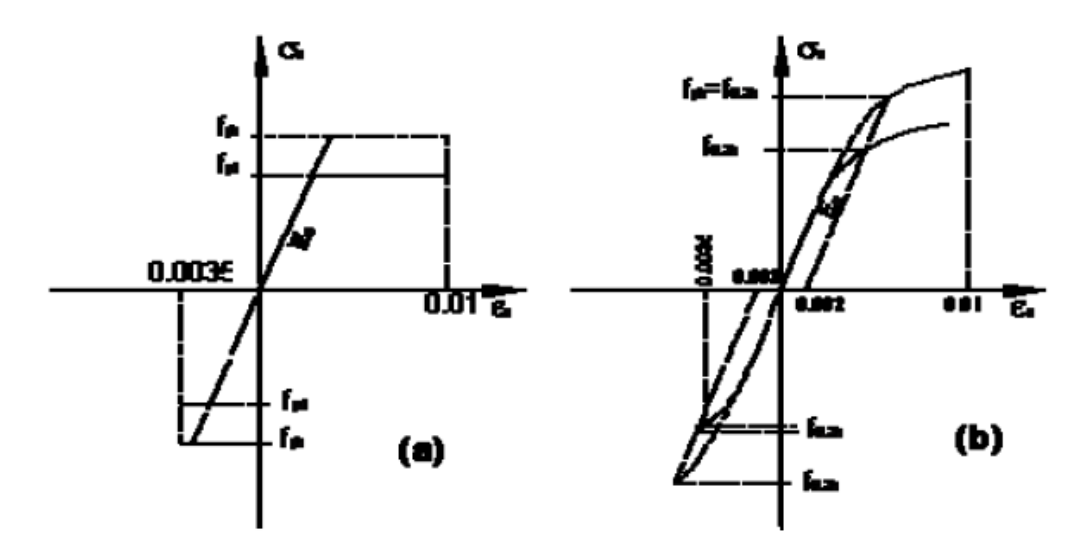

## **2.5.2.4. Módulo de deformación longitudinal**

*Hormigón armado:* para cargas instantáneas o rápidamente variables, el módulo de deformación longitudinal inicial Eo del hormigón (pendiente de la tangente e el origen de la curva  $\sigma - \varepsilon$ ), a la edad de j días, puede tomarse a:

$$
E_o = 21000 \cdot \sqrt{f_{cj}}
$$

Dónde:

f<sub>ci</sub>: Resistencia características a compresión del hormigón a j días de edad.

Como valor medio del módulo de la deformación longitudinal del hormigón Ecm, se adoptara el dado por la siguiente expresión:

$$
E_{cm} = 19000 \cdot (f_{ck} + 8)^{1/3}
$$
; en MPa  
 $E_{cm} = 44000 \cdot (f_{ck} + 80)^{1/3}$ ; en kg/cm<sup>2</sup>

Normalmente, f<sub>ck</sub> está referido a la edad de 28 días y por consiguiente el valor de Ecm corresponde a dicha edad. Sin embargo, puede utilizarse igualmente la misma expresión para deducir Ecm a partir de una resistencia  $f_i(t_0)$ , correspondiente a una edad de  $t_0$ , dada. Cuando se trate de cargas duraderas o permanentes podrá tomarse como valor E los dos tercios de los valores anteriores, en climas húmedos, y los dos quintos, en climas secos. *Acero estructural:* Como módulo de deformación longitudinal para el acero se tomara:

$$
E_0 = 210.000,00
$$
 MPa

### **2.5.2.5. Disposición de las armaduras**

Las armaduras que se utilizan en el hormigón armado pueden clasificarse en principales y secundarias, debiendo distinguirse entre las primarias las armaduras longitudinales y las armaduras transversales.

El principal objetivo de las armaduras longitudinales es el de absorber los esfuerzos de tracción originados en los elementos sometidos a flexión o tracción directa, o bien reforzar las zonas comprimidas del hormigón.

Las armaduras transversales se emplean para absorber las tensiones de tracción originadas por los esfuerzos tangenciales (cortantes y torsores).

**Distancia entre barras:** La disposición de armaduras debe ser tal que permita un correcto hormigonado de la pieza de manera que todas las barras queden perfectamente envueltas por el hormigón, teniendo en cuenta en su caso las limitaciones que pueda imponer el empleo de vibradores internos.

La distancia horizontal libre o espaciamiento entre dos barras aisladas consecutiva, será igual o superior al mayor de los tres valores siguientes:

- 2 (dos) centímetros.,
- El diámetro de la mayor
- 1.25 veces el tamaño máximo del árido.

**Distancia a los parámetros:** se denomina recubrimiento geométrico de una barra, o simplemente recubrimiento, a la distancia libre entre su superficie y el parámetro más próximo de la pieza. El objetivo del recubrimiento es proteger las armaduras tanto de la corrosión como de la acción del fuego.

Las diferentes normas establecen para los recubrimientos las limitaciones coincidentes con las que recomendamos a continuación:

- a) Como norma general, cualquier barra debe quedar a una distancia libre del paramento más próximo igual o mayor a un diámetro y a los seis quintos del tamaño máximo del árido.
- b) El valor máximo admisible para el recubrimiento de la capa exterior de armaduras es de cinco centímetros. Si es necesario disponer un mayor recubrimiento y salvo casos especiales de ambientes agresivos, conviene colocar una malla fina de reparto en medio del espesor del recubrimiento, para sujetar el hormigón del mismo.

En la siguiente tabla se recomienda los recubrimientos mínimos para diferentes casos:

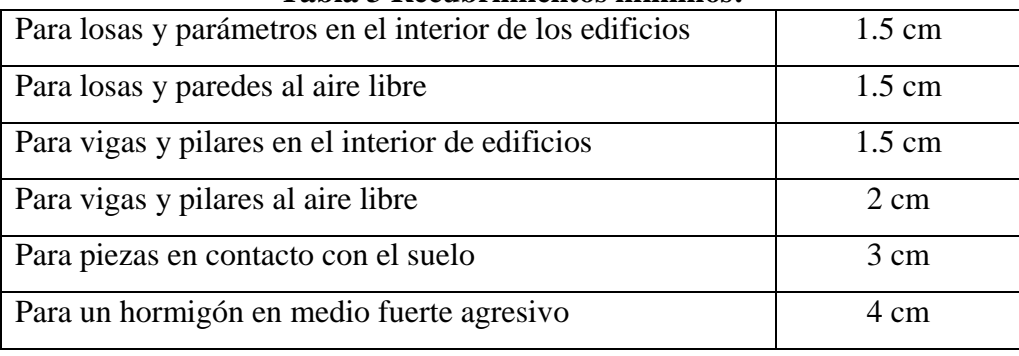

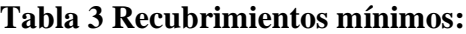

*Fuente: Norma Boliviana Del Hormigón (CBH-87).*

**Anclaje de las armaduras.-** los anclajes extremos de las barras deben asegurar la transmisión mutua de esfuerzos entre el hormigón y el acero, de tal forma que se garantice que este es capaz de movilizar toda su capacidad mecánica sin peligro para el hormigón. El anclaje se lo consigue gracias al mecanismo de la adherencia.

Es muy aconsejable, como norma general, disponer los anclajes en zonas en las que el hormigón este sometido a compresiones. Esto conduce, a llevar la armadura de momento negativo, sobre apoyos intermedios, al menos a una distancia de estos del orden del Luz/5. Se usaran las fórmulas para el cálculo de la longitud de anclaje por prolongación recta:

$$
l_{bI} = m \cdot \phi^2 \geq \frac{f_{yk}}{20} \cdot \phi \geq 15 \; \textrm{cm} \hspace{1cm} l_{bII} = 1.4 \cdot m \cdot \phi^2 \geq \frac{f_{yk}}{14} \cdot \phi \geq 15 \; \textrm{cm}
$$

**Ilustración 6 Longitud de anclaje, en centímetros**

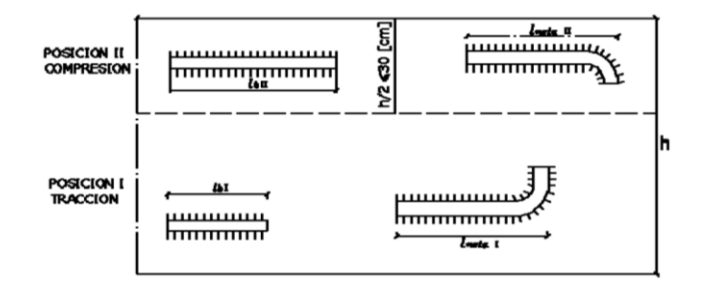

Donde:

l<sub>bI</sub>: Longitud de anclaje por prolongación recta, posición I, en cm.

l<sub>bII</sub>: Longitud de anclaje por prolongación recta, posición II, en cm.

m: 14 Coeficiente que para Hormigón H20 y Acero AH 400.

Ø: Diámetro de la armadura de acero, cm.

 $f_{yk}$ : Limite elástico característico del acero, en N/mm<sup>2</sup>.

**Empalmes de las armaduras**.- Los empalmes son utilizados para transmitir los esfuerzos de una barra a la otra, por medio de un anclaje. La norma Boliviana del Hormigón Armado recomienda que el deslizamiento relativo de las armaduras empalmadas, no rebase 0.1 mm, y que, para asegurar la transmisión del esfuerzo de una barra a la otra, el espesor del hormigón que rodea al empalme, sea como mínimo el de 2 veces el diámetro de las barras. Los empalmes podrán realizarse por traslapo o por soldadura.

**Empalmes por traslapo.-** Es el tipo de empalme más común, no es aconsejable utilizarlo en barras de diámetro mayor a 25 mm., ni tampoco en tirantes. Entre las barras que se empalman, se desarrollan acciones tangentes que deben ser absorbidas por armadura transversal.

**Empalmes sin ganchos.-** El tamaño del empalme es igual al tamaño de anclaje corregido por un coeficiente α que toma en cuenta, la cantidad de barras traccionadas empalmadas en la misma región, además depende de:

$$
l_V = \alpha \cdot l_{b, \text{net}}
$$

- Del porcentaje de barras empalmadas en la misma sección.
- El largo del empalme, también depende de la distancia "a" que es la distancia entre ejes de las barras empalmadas, en la misma sección transversal.
- También depende de la distancia "b" que la distancia de la barra empalmada desde la extrema hasta la parte externa de la pieza.

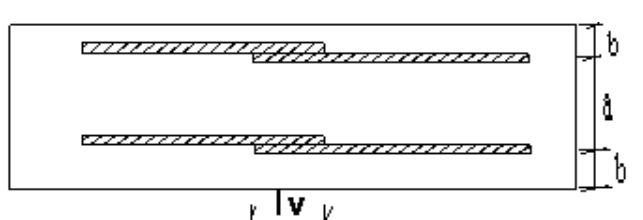

# **Ilustración 7 Empalme por Traslapo**

**Tabla 4 Valores del coeficiente α**

| Distancia entre los dos<br>empalmes más próximos | Porcentaje de barras solapadas<br>trabajando a tracción, con<br>relación a la sección total de<br>acero |     |     |     |     | Barras solapadas<br>trabajando<br>normalmente a<br>comprensión en |  |
|--------------------------------------------------|----------------------------------------------------------------------------------------------------|-----|-----|-----|-----|-------------------------------------------------------------------|--|
|                                                  | 20                                                                                                    | 25  | 33  | 50  | >50 | cualquier porcentaje                                              |  |
| $a \leq 10 \Omega$                               |                                                                                                    | 1,4 | 1,6 | 1,8 | 2,0 | $1{,}0$                                                           |  |
| $a > 10$ Ø                                       | 1.0                                                                                                    |     |     |     | 1,4 |                                                                   |  |

*Fuente: Norma Boliviana Del Hormigón (CBH-87).*

## **Doblado de las armaduras.-**

En las piezas de hormigón armado las barras deben doblarse con radios más amplios que los utilizados en este ensayo para no provocar una perjudicial concentración de tensiones en el hormigón de la zona de codo. En este sentido conviene advertir que las tracciones transversales que tienden a desgarrar el hormigón suelen ser más peligrosas que las compresiones originadas directamente por el codo<sup>7</sup>.

Radios de curvatura para ganchos y estribos son los que se muestran en la siguiente tabla:

| Diámetro de la armadura   CA-25   CA-32   CA-40 |                             |                             |                | $CA-50$                     | $CA-60$        |
|-------------------------------------------------|-----------------------------|-----------------------------|----------------|-----------------------------|----------------|
| $\mathcal{O}$ <20mm                             | Ø                           | $2\varnothing$              | $2\varnothing$ | $2.5\,\mathrm{\varnothing}$ | $3\varnothing$ |
| $\varnothing$ > 20 mm                           | $2.5\,\mathrm{\varnothing}$ | $2.5\,\mathrm{\varnothing}$ | $3\Omega$      | 4 Ø                         | $5\varnothing$ |

**Tabla 5 Radios de curvatura estribos**

*Fuente: MONTOYA JIMÉNEZ, Pedro.; Hormigón Armado. (14ª.ed.).*

 $\emptyset$  = Diámetro de la barra (mm).

a) En el caso de estribos con Ø<10mm los radios de curvatura internos podrán ser adoptados igual a 1.50 Ø cualquiera que sea el acero

b) Para barras de acero liso fraccionadas de acero CA-25 y CA-32 con  $\emptyset$  >6mm es obligatorio colocar gancho en las extremidades del anclaje.

Radios de curvatura para la armadura principal son los que se muestran en la siguiente tabla:

| Acero        |                |     |     | CA-25   CA-32   CA-40   CA-50   CA-60 |    |
|--------------|----------------|-----|-----|---------------------------------------|----|
| Radio mínimo | $5\,$ $\alpha$ | 6 Ø | 6 Ø | $7.5\,\mathrm{\varnothing}$           | 9Q |

**Tabla 6 Radios de curvatura de la armadura**

*Fuente: MONTOYA JIMÉNEZ, Pedro.; Hormigón Armado. (14ª.ed.).*

En caso que el doblado sea en varias capas para evitar el colapso y la fisuración del hormigón en la región, se aumenta el radio mínimo de doblaje en función de la cantidad de capas:

 $\triangleright$  Para 2 capas de hierro doblado aumentar 50%.

1

Para 3 capas de hierro doblado aumentar 100%.

<sup>7</sup>MONTOYA JIMÉNEZ, Pedro.; *Hormigón Armado*. (14ª.ed.). *Cap. 9 El Hormigón Armado*. En 9.4.- Doblado de las Armaduras. P 168.

# **2.5.2.6. Estados limites**

Todas las estructuras deben reunir las condiciones adecuadas de seguridad, funcionalidad y durabilidad, con el objeto de que pueda rendir el servicio para el que fue proyectada.

Los estados límites pueden clasificarse en:

# **Estados Limites Últimos (ELU).-**

Son aquellos que corresponden a la máxima capacidad resistente de la estructura. Se relaciona con la seguridad de la estructura y son independientes de la función que esta cumpla. Los más importantes no dependen del material que constituye la estructura y son los de:

- Equilibrio
- Agotamiento o de Rotura
- Inestabilidad o de Pandeo
- Adherencia
- Anclaje
- Fatiga

# **Estado límite de servicio (ELS), también llamados Estados Límite de Utilización:**

Que corresponden a la máxima capacidad de servicio de la estructura, se relacionan con la funcionalidad, la estética y la durabilidad de la estructura, y depende de la función que deba cumplir, los más importantes son los de:

- Deformación
- Fisuración
- Vibraciones

# **Estado límite de durabilidad (ELD).-**

Que corresponde a la durabilidad de la estructura (vida útil). Está relacionada con necesidad de garantizar una duración mínima (vida útil) de la integridad de la estructura.

# **2.5.2.7. Acciones de carga sobre la estructura**

Una acción es un conjunto de fuerzas concentradas y repartidas impuestas, o impedidas parcial o totalmente, debida a una misma causa y que aplicadas a una estructura o elemento estructural, son capaces de producir en ella estados tensionales.

Las acciones que en general actúan en los edificios son las que se definen a continuación:

Acción gravitatoria,

- Acción del viento,
- Acción térmica,
- Acción reológica,
- Acción sísmica,
- Acción del terreno.

# **2.5.2.8. Hipótesis de carga para la estructura de hormigón armado**

Para encontrar la hipótesis de carga más desfavorable correspondiente a cada caso, se procederá de la siguiente forma, partiendo de las acciones de cálculo. Para cada fase de comprobación y para cada estado límite de que se trate se consideran las hipótesis de carga que a continuación se indican y se elegirá la que en cada caso, resulte más desfavorable. En cada hipótesis deberán tenerse en cuenta solamente aquellas acciones cuya actuación simultánea sea compatible<sup>8</sup>.

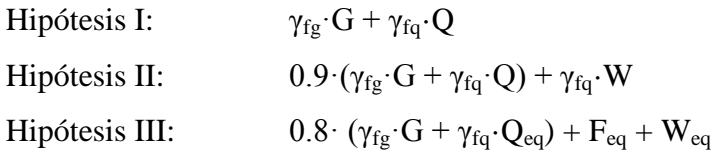

G: Valor característico de las cargas permanentes.

Q: Valor característico de las cargas variables, excepto las sísmicas.

Qeq: Valor característico de las cargas variables, durante la acción sísmica.

W: Valor característico de la carga del viento.

Feq: Valor característico de la acción sísmica.

# **2.5.2.9. Coeficientes de minoración de resistencias y mayoración de cargas**

Los coeficientes de minoración de la resistencia de los materiales y mayoración de las cargas en los estados límites últimos que nos indica la Norma Boliviana Del Hormigón  $(CBH-87)$ , son como se muestran en los siguientes cuadros<sup>9</sup>:

|                                            | E.L.U.                                | E.L.S. |
|--------------------------------------------|---------------------------------------|--------|
| Coeficiente de minoración del hormigón     | $\gamma_c = 1.50$   $\gamma_c = 1.00$ |        |
| Coeficiente de minoración del acero        | $\gamma_s = 1.15$   $\gamma_s = 1.00$ |        |
| Coeficiente de ponderación de las acciones | $\gamma_f = 1.60$   $\gamma_f = 1.00$ |        |

**Tabla 7 Coeficientes de seguridad**

*Fuente: Norma Boliviana Del Hormigón (CBH-87).*

1

<sup>8</sup> Véase: Norma Boliviana del Hormigón Armado CBH-87. Apartado 7.4.2.

<sup>9</sup> Véase: Norma Boliviana del Hormigón Armado CBH-87. Apartado 7.3.

#### **2.5.3. Losa reticular**

La norma boliviana del hormigón armado CBH-87 establece que:

*Los nervios.-* son elementos encargados de transmitir las acciones a los soportes. La separación entre nervios puede ser variable en función del diseño estructural, la separación máxima de 100 cm y el ancho de nervio de 10 cm y 15cm (articulo 37.2.4 de EH08), pero no menor a 7cm (CBH-87).

*Capa de compresión.-* las losas reticulares o aligeradas deberán disponer de una capa de compresión no inferior a 5cm y esta deberá disponer de una armadura de reparto en malla.

*Canto de la losa.-* el canto óptimo de losa aligerada debe disponer de un canto total de espesor constante no inferior a L/28, siendo L la luz de cálculo mayor entre los soportes, deberá ser superior a 15 cm.

*Pilar:* la menor dimensión de la sección transversal del pilar, no deberá ser inferior a 25cm.

### **2.5.3.1. Dimensionamiento de secciones placas en T o L**

# **Anchura eficaz de la cabeza.-**

La anchura eficaz b<sub>e</sub>, de la cabeza de compresión de una viga T, simplemente apoyada, sometida a una carga uniformemente repartida, se tomara, en función de la anchura real b, sacado de tablas, según se trate de vigas aisladas o múltiples respectivamente.

Si sobre la viga actúa una carga concentrada en una zona de amplitud «a» en la dirección de la luz, los valores dados por las tablas deberán multiplicarse por el factor de reducción k, dado en la siguiente tabla: valores de los coeficientes k de la Norma Boliviana (CBH-87).

En todos los casos y a efectos de determinar la anchura eficaz de la cabeza, deben tenerse en cuenta además las observaciones siguientes:

1. Los valores indicados en las tablas son válidos también para cargas triangulares, parabólicas o sinusoidales, así como para el caso de momentos constantes.

2. Las tablas son igualmente aplicables al caso de vigas continuas, considerando como valor de la luz la distancia que resulte, para cada estado de carga, entre puntos de momento nulo.

3. En las proximidades de un apoyo, la anchura eficaz de la cabeza de compresión, a cada lado del nervio,  $0.5*(b_e - b_w)$ , no será superior a la distancia entre apoyo y sección considerada.

4. En el caso de piezas T provistas de cartelas de anchuras  $b_c$  y altura  $h_c$  (véase fig. 8.), página 108, se sustituirá la anchura real  $b_w$ , del nervio, por otra ficticia  $b_w$ .

$$
\mathbf{b}_w = \mathbf{b}_w + 2\mathbf{b}_c \mathbf{S} \mathbf{i} \mathbf{b}_c < \mathbf{h}_c \mathbf{0} \mathbf{b}_w = \mathbf{b}_w + 2\mathbf{h}_c \mathbf{S} \mathbf{i} \mathbf{b}_c \ge \mathbf{h}_c
$$

# **Viga T aislada**

Anchura de la cabeza de compresión  $b_1 = \frac{b_1}{2}$  que debe tomarse a uno y otro lado del nervio, en centro luz, cuando la viga este sometida a carga uniformemente repartida $^{10}$ .  $b_e$  b  $b_1 = \frac{b_e - b_w}{2}$ 1

# **Ilustración 8 Transmisión de cargas de nervio a placa**

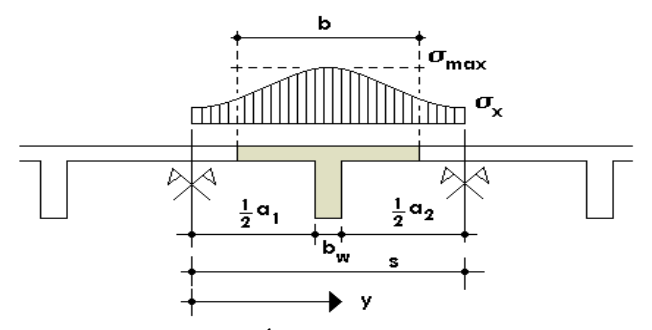

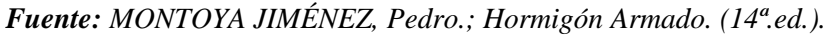

El ancho de colaboración o ancho efectivo depende de:

- La forma de la carga: uniforme, puntual directa o indirecta.
- Las condiciones de apoyo: viga simple, viga continua o en voladizo.
- La forma de la sección: vigas T simétricas o asimétricas.
- Relación entre espesor del ala y altura del nervio.
- Las condiciones de borde de la placa: empotramiento perfecto o no.
- La luz de la viga (l); y la distancia entre nervios (a).

Para vigas T simétricas (con alas de ambos lados), se considera el menos valor de b entre:

$$
b \leq \tfrac{luz}{4} \qquad \qquad b \leq b_w + 16h_f \qquad \qquad b \leq b_w + \tfrac{a1}{2} + \tfrac{a2}{2}
$$

Siendo (a) la distancia libre hasta las vigas más cercanas a ambos lados.

Para vigas L (con ala de un solo lado), se considera el menor valor de b entre:

$$
b \le \frac{lux}{12} \qquad \qquad b \le b_w + 6h_f \qquad \qquad b \le b_w + \frac{a}{2}
$$

Siendo **a** la distancia libre hasta la viga más cercana.

**.** 

<sup>10</sup>MONTOYA JIMÉNEZ, Pedro.; *Hormigón Armado*. (14ª.ed.). *Cap. 16 Secciones T*. En 16.1.- Generalidades. P 309-311.

### **Resistencia de las vigas Losa**

Al analizar la resistencia de una viga placa se presentan diferentes situaciones según la posición que ocupe el eje neutro. Eje neutro dentro del ala de la viga, o sea  $c \leq h_f$ ; la altura del área comprimida es menor que el espesor del ala. Es muy frecuente que al calcular en rotura una sección T sometida a flexión simple, la profundidad del eje neutro resulte menor que el espesor de la losa, en cuyo caso debe calcularse como sección rectangular de ancho b.

# **Armadura mínima**

**.** 

En losas de espesor constante, cuando se utilice acero de refuerzo con fyk =  $4200 \text{ Kg/cm2}$ , la cuantía mínima para resistir cambios de temperatura y retracción de fraguado ωmin será de 0.0018. En las losas reticulares, la cuantía mínima de flexión ωmin se calculara como una viga, tomando como ancho de la franja de hormigón el ancho de los nervios.

# **Cálculo de la resistencia al cortante**

De acuerdo con la experimentación en que se basa la ¨Teoría de Líneas de Rotura¨ cuando una losa rectangular, sustentada en todo su perímetro sobre vigas de mayor peralte y sometida a una carga uniforme distribuida que actúa en toda la superficie, se encuentra al borde del colapso, se fisura conformando triángulos y trapecios $^{11}$ .

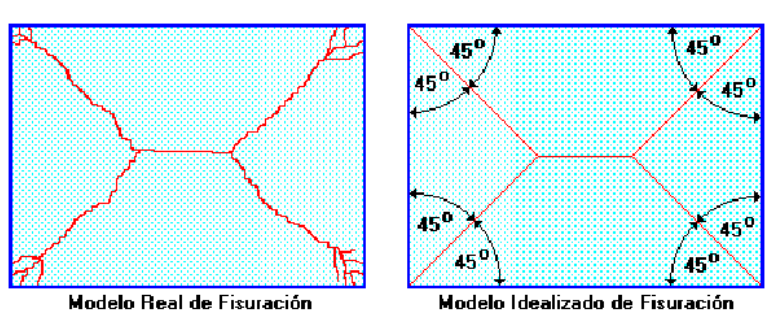

**Ilustración 9 Líneas de rotura**

*Fuente: NILSON, Arthur; Design of Concrete Structures. (14ª.ed.).*

Las secciones críticas de las losas, para el diseño a cortante, se ubican en los sectores de ordenada máxima de los triángulos y trapecios, próximos a las vigas de apoyo.

<sup>11</sup> NILSON, Arthur.; *Design of Concrete Structures*. (14ª.ed.). *Cap. 13 Analysis and Design of slabs.* En 13.10.- Sharp of Beams. P 462-476.

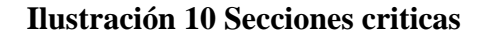

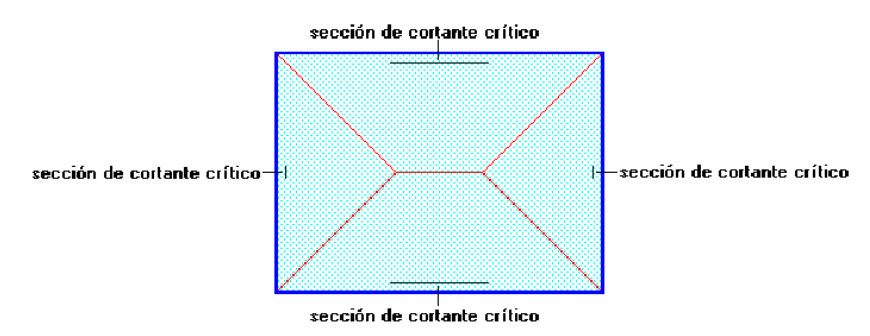

*Fuente: NILSON, Arthur.; Design of Concrete Structures. (14ª.ed.).*

## **Armadura de Temperatura y Retracción de Fraguado:**

Para absorber los esfuerzos generados en el hormigón de la loseta de compresión, por concepto de cambios de temperatura y retracción de fraguado, y permitir un control eficiente de la fisuración, y contribuyendo a la rigidez del forjado en su plano, se puede utilizar una malla con esfuerzo de fluencia  $Fy = 4200$  Kg/cm2, requiriéndose la siguiente armadura mínima en las dos direcciones:

$$
A_s \ge \frac{500 * h_f}{f_y}
$$

Donde:

 $A_s =$  Armadura de reparto en una dirección (cm<sup>2</sup>/m)

 $h_f$  = Espesor mínimo de la losa superior (cm) = 5cm

 $f_v =$  Esfuerzo de fluencia del acero de las varillas (kg/cm<sup>2</sup>) = 4200 kg/cm<sup>2</sup>

Según la norma boliviana CBH-87 para para el tipo de acero de Fy = 4200 Kg/cm2y un espesor de losa de hormigón hf=5cm el área de la sección de armadura de reparto es:  $A_s = 0.66 \, \text{cm}^2/\text{m}$ 

El máximo espaciamiento entre alambres de la malla es 5 veces el espesor de la loseta o 45 cm, el que sea menor:

 $e_{\text{max}} = 5$  \* hf  $e_{\text{max}} = 45$  cm

### **2.5.4. Vigas**

Son elementos estructurales lineales, con diferentes formas de sección transversal y que, por lo general, están solicitadas principalmente a flexión. Solamente se analizará secciones rectangulares de hormigón armado, ya que el proyecto está diseñado con vigas rectangulares.

## **2.5.4.1. Cálculo a flexión simple**

Se deberá mayorar el momento de diseño por un coeficiente de seguridad γs

$$
M_{d} = \gamma_{s} * M
$$

 $\checkmark$  Se deberá calcular el momento reducido de cálculo con la siguiente ecuación:

$$
\mu_d = \frac{M_d}{b_w * d^2 * f_{cd}}
$$

Donde:

bw = Ancho de la viga

d = Es la distancia del borde más comprimido hasta el centro de gravedad de la armadura fcd = Resistencia de diseño del hormigón.

Se calculará el valor  $\mu_{\text{lim}}$ , se obtiene de la tabla  $\mathcal{N}$  4 (Anexo 3).

 $si$  *:*  $\mu_{\text{lim}} \ge \mu_d$  *no necesita armadura a compresión* 

Si el momento reducido de cálculo es menor al momento reducido límite, la pieza no necesita armadura de compresión, solo se deberá disponer de una armadura que soporte los esfuerzos de tracción y se deberá seguir los pasos que se mencionan a continuación:

1) Con el valor del momento reducido se entra a la tabla 8 (Anexo 3) y se obtiene la cuantía mecánica.

2) Calcular la armadura para el momento flector tanto positivo como negativo $12$ 

Donde:

1

*yd cd f f*  $As = w^*bw^*d^*$ 

fyd= Resistencia de cálculo del acero

w= Cuantía mecánica de la armadura

As=Área de la armadura a tracción.

<sup>12</sup>MONTOYA JIMÉNEZ, Pedro.; *Hormigón Armado*. (14ª.ed.). *Cap. 14 Vigas rectangulares*. En 14.1.- Generalidades. P 268-279.

3) Calcular la armadura mínima y el valor de µ se obtiene de la tabla 3 (Anexo 3).

$$
A_{\min} = \mu * b_{w} * d
$$

La ecuación que se muestra, sólo es para secciones rectangulares

4) Se tomará la mayor armadura de los dos valores anteriores mencionados.

Cuando el momento reducido es mayor que el momento mínimo.

 $s$ *i*  $\rightarrow \mu_{\text{lim}} \leq \mu_d$  *necesita armadura a compresion* 

Si el momento reducido de cálculo es mayor al momento reducido límite, la pieza necesita armadura de compresión, como de una armadura que soporte los esfuerzos de tracción y se deberá seguir los pasos que se mencionan a continuación:

1) Determinar la cuantía mecánica para la armadura a tracción y compresión.

Donde:

Wlim = Este valor se obtiene de la tabla  $\mathcal{N}_2$  4 (Anexo 3).

Ws1 = Cuantía mecánica para la armadura a tracción

Ws2 = Cuantía mecánica para la armadura a compresión

**∫ =** Relación entre el recubrimiento y el canto útil

r =Recubrimiento geométrico

2) Determinar la armadura tanto para tracción como para compresión.

Dónde:

1

As1= Área de la armadura a tracción.

As2= Área de la armadura a compresión.

3) Calcular la armadura mínima, y el valor de µ se obtiene de la tabla 3 (Anexos 3).

$$
A_{\min} = \mu^* b_w^* d
$$

4) Se tomará la mayor (As1-As2) armadura de los dos valores anteriores mencionados $^{13}$ 

 $W_{s1} = W_{\text{lim}} + W_{s2}$ ´ lim  $\frac{1}{1-\int_{s}^{s}}$  $\int$  =  $r/d$  $d$   $\mu$ <sub> $d$ </sub> *s w*  $\overline{-\int}$  $\overline{\phantom{a}}$  $=\frac{\mu_{\scriptscriptstyle d}-\mu_{\scriptscriptstyle c}}{1-\frac{1}{2}}$ 

*yd*

 $s_1 = \overline{\qquad f}$ 

 $s^2$  f

 $\frac{1}{1}$  =

 $A_{s2} =$ 

 $A_{s_1} = \frac{W_{s_1} * b_{w} * d *}{c}$ 

 $\mathcal{L}_{s1}$   $\mathcal{U}_{w}$  **cd**  $\mathcal{L}_{cd}$ 

 $w_{s_1} * b_{w} * d * f$ 

yd

 $s2 \quad \mathbf{v}_w \quad \mathbf{u} \quad \mathbf{I}_{cd}$ 

 $w_{0} * b_{w} * d * f$ 

<sup>13</sup> MONTOYA JIMÉNEZ, Pedro.; *Hormigón Armado*. (14ª.ed.). *Cap. 14 Vigas rectangulares*. En 14.1.- Generalidades. P 268-279.

#### **2.5.4.2. Esfuerzo cortante**

## **2.5.4.2.1. Cálculo de la armadura transversal**

El hormigón y las armaduras en conjunto resisten el esfuerzo cortante, la armadura transversal está constituida por estribos y barras levantadas.

En virtud a todos los efectos favorables el hormigón puede resistir el esfuerzo cortante sin armadura.  $V \geq V$ 

$$
V_{cu} = V_d
$$
  
\n
$$
V_{cu} = f_{vd} * bw * d
$$
  
\n
$$
f_{vd} = 0.50 * \sqrt{f_{cd}} (kg/cm^2)
$$

Cuando el esfuerzo cortante real es mayor que el esfuerzo cortante que resiste la pieza es necesario colocar una armadura transversal para resistir el esfuerzo cortante de la diferencia.

$$
V_d \succ V_{cu}
$$
  
\n
$$
V_d = V_{cu} + V_{su} \longrightarrow V_{su} = V_d - V_{cu}
$$

La norma recomienda, en todas las piezas de hormigón armado se debe colocar por lo menos una armadura mínima así para el estribo vertical es el 2% de la sección transversal de la pieza multiplica a t. *yd cd*  $\int$ *st* min  $\int$ *f*  $A_{\text{stimin}} = 0.02 * bw * t *$ 

La norma recomienda que la máxima resistencia característica del acero sea de 4200kg/cm².

### **2.5.5. Columnas**

**.** 

Las columnas o pilares de hormigón armado forman piezas, generalmente verticales, en las que la solicitación normal es la predominante. Sus distintas secciones transversales pueden estar sometidas a compresión simple, compresión compuesta o flexión compuesta.

*La misión principal de los soportes es canalizar las acciones que actúan sobre la estructura hacia la cimentación de la obra y, en último extremo, al terreno de cimentación, por lo que constituyen elementos de gran responsabilidad resistente<sup>14</sup>".*

Las armaduras de las columnas suelen estar constituidos por barras longitudinales, y estribos. Las barras longitudinales constituyen la armadura principal y están encargadas de absorber compresiones en colaboración con el hormigón, tracciones en los casos de flexión

<sup>14</sup>MONTOYA JIMÉNEZ, Pedro.; *Hormigón Armado*. (14ª.ed.). *Cap. 18 Soportes de Hormigón Armado*. En 18.1.- Generalidades. P 327-328.

compuesta o cortante, así como de colaborar con los estribos para evitar la rotura por deslizamiento del hormigón a lo largo de planos inclinados. Los estribos constituyen la armadura transversal cuya misión es evitar el pandeo de las armaduras longitudinales comprimidas y contribuir a resistir esfuerzos cortantes

## **2.5.5.1. Excentricidad mínima de cálculo**

La norma toma una excentricidad mínima ficticia, en dirección principal más desfavorable, igual al mayor de los valores, h/20 y 2cm siendo h el canto en la dirección considerada.

## **2.5.5.2. Disposición relativa de las armaduras**

Las armaduras estarán constituidas por barras longitudinales y una armadura transversal formada por estribos. Con objeto de facilitar la colocación y compactación del hormigón, la menor dimensión de los soportes rectangulares debe ser 25cm y 25cm en sección circular.

### **2.5.5.2.1. Armaduras longitudinales**

Tendrán un diámetro no menor de 1.2cm y se situarán en las proximidades de las caras del pilar, debiendo disponerse por lo menos una barra en cada esquina de la sección. En los soportes de sección circular debe colocarse un mínimo de 6 barras. Para la disposición de estas armaduras deben seguirse las siguientes prescripciones.

- La separación máxima entre dos barras de la misma cara no debe ser superior a 35cm. Por otra parte, toda barra que diste más de 15cm de sus contiguas debe arriostrarse mediante cercos o estribos, para evitar pandeo.
- $\triangleright$  Para que el hormigón pueda entrar y ser vibrado fácilmente, la separación mínima entre cada dos barras de la misma cara debe ser igual o mayor que 2cm, que el diámetro de la mayor y que 6/5 del tamaño máximo del árido.

### **2.5.5.2.2. Cuantías límites**

La Norma Boliviana de hormigón armado recomienda para las armaduras longitudinales de las piezas sometidas a compresión simple o compuesto, suponiendo que están colocadas en dos caras opuestas, A1 y A2, las siguientes limitaciones:

 $A_1 * f_{yd} \le 0.5 * A_c * f_{cd}$ <br>  $A_2 * f_{yd} \le 0.5 * A_c * f_{cd}$ <br>  $A_3 * f_{yd} \ge 0.05$  N<sub>d</sub>  $A_1 * f_{yd} \leq 0.5 * A_c * f_{cd}$ 

Que para el caso de compresión simple, con armadura total As, puede ponerse en la forma $^{15}$ :

$$
A_{s}*f_{yd} \geq 0.10*N_d \qquad A_{s}*f_{yd} \leq A_{c}*f_{cd}
$$

Dónde:

Ac = El área de la sección bruta de hormigón

fyd = Resistencia de cálculo del acero que no se tomará mayor en este caso de 4200kg/cm².

A1 y A2 = Armaduras longitudinales de las piezas a compresión simple o compuesta.

Nd = Esfuerzo axial de cálculo

fcd = Resistencia de cálculo del hormigón.

As = El área de acero utilizado en la pieza de hormigón armado.

# **2.5.5.2.3. Armadura transversal**

La misión de los estribos es evitar el pandeo de las armaduras longitudinales comprimidas, evitar la rotura por deslizamiento del hormigón a lo largo de planos inclinados y, eventualmente, contribuir a la resistencia de la pieza a esfuerzos cortantes, ya que los esfuerzos cortantes en los pilares suelen ser más reducidos y la mayoría de las veces pueden ser absorbidos por el hormigón.

Con el objeto de evitar la rotura por deslizamiento del hormigón, la separación S entre planos de cercos o estribos debe ser:

$$
S \leq b_e
$$

Siendo (be) la menor dimensión del núcleo de hormigón, limitada por el borde exterior de la armadura transversal. Es aconsejable no adoptar para S valores mayores de 30cm.

Por otra parte, con objeto de evitar el pandeo de las barras longitudinales comprimidas, la separación S entre planos de cercos o estribos debe ser $^{16}$ :

$$
S<12*\emptyset
$$

Dónde:

1

Ø= El diámetro de la barra longitudinal más delgada.

<sup>15</sup>MONTOYA JIMÉNEZ, Pedro.; *Hormigón Armado*. (14ª.ed.). *Cap. 18 Soportes de Hormigón Armado*. En 18.1.- Generalidades. P 327-328.

<sup>16</sup>CBH-87, Normativa Boliviana del Hormigón Armado. En 8.1.7.2 Compresión simple o compuesta. P 65.

### **2.5.5.3. Pandeo en piezas comprimidas de hormigón armado**

# **2.5.5.3.1. Ideas previas**

En las piezas comprimidas esbeltas de hormigón armado no es aplicable la teoría habitual de primer orden, en la que se desprecia la deformación de la estructura al calcular los esfuerzos.

Por efecto de las deformaciones transversales, que son inevitables aun en el caso de piezas cargadas axialmente (debido a las irregularidades de la directriz y a la incertidumbre del punto de aplicación de la carga), aparecen momentos de segundo orden que disminuyen la capacidad resistente de la pieza y pueden conducir a la inestabilidad de la misma.

## **2.5.5.3.2. Longitud de pandeo**

Una estructura se llama intraslacional si sus nudos, bajo solicitaciones de cálculo, presentan desplazamientos transversales cuyos efectos pueden ser despreciados desde el punto de vista de la estabilidad del conjunto y traslacional en caso contrario. La longitud de pandeo ℓo de un soporte se define como la longitud del soporte biarticulado equivalente al mismo a efectos de pandeo, y es igual a la distancia entre dos puntos de momento nulo del mismo.

### **2.5.5.3.3. Esbeltez geométrica y mecánica**

La esbeltez geométrica de una pieza de sección constante a la relación  $\lambda$ g=ℓo/h entre la longitud de pandeo y la dimensión h de la sección en el plano de pandeo, y la esbeltez mecánica a la relación  $\lambda = 0$ /ίc entre la longitud de pandeo y el radio de giro I<sub>c</sub>, de la sección en el plano de pandeo. Recuérdese que  $I_c = \sqrt{(I/A)}$ , siendo I y A respectivamente, la inercia en dicho plano y el área de la sección, ambas referidas a la sección del hormigón. Los valores límites para la esbeltez mecánica son los que mencionan a continuación:

- $\triangleright$  Para esbelteces mecánicas  $\lambda$ <35(equivalentes, en secciones rectangulares, a esbelteces geométricas menores a 10), la pieza puede considerarse corta, Para esbelteces mecánicas  $35 \le \lambda \le 100$  (geométricas  $10 \le \lambda_0 \le 29$ ).
- $\triangleright$  Para esbelteces mecánicas 100 \esta 200 (geométricas 29 \esta 26 \esta 29 \esta 29 \esta 29 \esta 29 \esta 29 \esta 29 \esta 29 \esta 29 \esta 29 \esta 29 \esta 29 \esta 29 \esta 29 \esta 29 \esta 29 \esta 29 \esta método general, para soportes de secciones y armadura constante.
- No es recomendable proyectar piezas comprimidas de hormigón armado con esbelteces mecánicas  $\lambda$ >200 (geométricas  $\lambda$ o>58).

### **2.5.5.4. Flexión esviada**

Se dice que una sección se encuentra en un estado de flexión esviada cuando no se conoce a priori la dirección de la fibra neutra. Este estado se presenta el siguiente caso que sin duda es el más frecuente, en el que se encuentran: La mayoría de los pilares, pues aunque formen parte de pórticos planos, la acción de viento o del sismo puede producir flexiones secundarias, que con frecuencia se desprecian, lo mismo que las que resultaría de una consideración rigurosa del pandeo y de las posibles inexactitudes de construcción, con las consiguientes excentricidades situadas fuera del plano principal de flexión. La razón de regir el problema de la flexión esviada debe atribuirse a su complejidad y ausencia, de métodos prácticos para su tratamiento.

## **2.5.5.4.1. Sección rectangular con armadura simétrica**

Se trata en este apartado el problema de flexión esviada de mayor importancia práctica, que es el de la sección rectangular de dimensiones conocidas y disposición de armaduras conocidas, en la única incógnita es la armadura total.

Para el dimensionamiento y la comprobación de este tipo de secciones existe un procedimiento sencillo y práctico, que se exponen a continuación.

# **2.5.5.4.1.1. Ábacos adimensionales en roseta**

Del mismo modo que al variar la cuantía, se obtenía para cada sección un conjunto de diagramas de interacción (N, M), aquí se obtiene un conjunto de superficies de interacción(N, Mx, My). Estas superficies pueden representarse mediante las curvas que resultan al cortarlas por planos N=cte. En cada hoja pueden agruparse cuatro u ocho de estos gráficos, aprovechando las simetrías (esta idea, original de Grasser y Linse, ha dado lugar a la denominación en roseta). Si además se preparan en forma adimensional, llevando en los ejes los esfuerzos reducidos (v, µx, µy), son válidos para una sección rectangular, cualesquiera que sean sus dimensiones y la resistencia del hormigón.<sup>17</sup>

## **2.5.5.4.1.2. Columnas cortas y largas**

Las columnas son elementos axiales que en la mayoría de los casos trabajan sólo a compresión pero ofrecen el problema del pandeo o flexión lateral que hace que pierdan capacidad resistente. Es de esta forma que las columnas pueden clasificarse en:

 $\triangleright$  Columnas Cortas y Largas

**.** 

<sup>17</sup>MONTOYA JIMÉNEZ, Pedro.; *Hormigón Armado*. (14ª.ed.). *Cap. 27 Ábacos y diagramas*. En 27.7.- Soportes. P 641-643.

Su determinación está ligada directamente a la esbeltez de la misma, si la esbeltez es menor que 35 se trata de una columna corta, y si es mayor se trata de una columna larga.

# **2.5.5.4.1.3. Relación de esbeltez**

$$
\lambda = \frac{l_o}{\sqrt{\frac{l}{A}}} \le 35 \quad Esbeltez \quad mecánica
$$
\n
$$
\lambda = \frac{l_o}{h} \le 10 \quad Esbeltez \quad geométrica
$$
\n
$$
l_o: Longitud de pandeo\n $i: Radio de giro\n $k: Coeficiente de pandeo$ \n $k: Coeficiente de pandeo$$
$$

# **2.5.5.4.1.4. Compresión simple**

La compresión simple corresponde al caso ideal en que la solicitación exterior es un esfuerzo normal N que actúa en el *baricentro plástico de la sección*. En la práctica es muy difícil que se presente una compresión simple, dada la incertidumbre del punto de aplicación del esfuerzo normal. Por esta causa, la mayor parte de las normas recomiendan que las piezas sometidas a compresión se calculen con una excentricidad mínima accidental.

## **Excentricidad mínima de cálculo**

Debido a la dificultad que se tiene en la práctica para que la carga actúe realmente en el baricentro, la Norma Boliviana del hormigón armado considera una excentricidad constructiva:

Donde:

$$
e \geq \begin{cases} h/20 & \text{if } b/20 \\ 2 & \text{cm.} \end{cases}
$$

M

h: Canto total en la dirección considerada

## **Resistencia del hormigón**

De acuerdo con la norma, cuando se trata de piezas de cierta altura hormigonadas verticalmente, la resistencia del hormigón debe rebajarse en un 10%, con el objeto de prever la perdida que dicha resistencia puede experimentar debido a que, durante el proceso de compactación el agua tiende a elevarse a la parte superior de la pieza.

$$
f_{cd}=0.9\cdot\frac{f_{ck}}{\gamma_c}
$$

## **Excentricidad de primer orden**

Sera la correspondiente al extremo de mayor momento N

# **Excentricidad ficticia**

Para piezas de sección rectangular viene dada por<sup>18</sup>:

$$
e_{fic} = \left(3 + \frac{f_{yd}}{3500}\right) \cdot \frac{c + 20 \cdot e_o}{c + 10 \cdot e_o} \cdot \frac{l_o^2}{h} \cdot 10^{-4}
$$

c: Dimensión de la sección, paralela al plano de pandeo

Excentricidad total:  $e_T = e_o + e_{fic}$ 

# **Armadura Longitudinal**

Las armaduras longitudinales tendrán un diámetro no menor de 12 mm y situarán en las proximidades de las caras del pilar.

Momento reducido. Axil reducido.

$$
\mu = \frac{N_d \cdot e_T}{h \cdot b^2 \cdot f_{cd}} \qquad \qquad v = \frac{N_d}{h \cdot b \cdot f_{cd}}
$$

De los ábacos en rosetas (tabla 14 Anexo 3)  $\rightarrow$  *w* 

$$
A_s = w \cdot b \cdot h \cdot \frac{f_{cd}}{f_{yd}}
$$

 $A_{s min} = 0.006 \cdot A_c$ 

La armadura mínima es:

Siendo A<sub>c</sub>: Área de la sección bruta del hormigón.

# **Armadura transversal**

Para el cálculo de la armadura transversal en las columnas, la separación entre estribos  $será<sup>19</sup>$ :

$$
s \leq {b \cdot b \cdot (el \cdot de \cdot meno \cdot r \cdot dimes \cdot i \cdot o)} \cdot 12 * \varphi_{de \cdot la \cdot armadura \cdot longitudinal}
$$

El diámetro del estribo será:

1

$$
\varphi_{Estribo} \ge \begin{cases}\n\frac{1}{4} * \varphi_{de\ la\ armadura\ longitudinal} \\
\frac{6}{2} \text{ mm} \\
\frac{1}{2} * \varphi_{de\ la\ armadura\ longitudinal} \\
\frac{1}{4} * \varphi_{de\ la\ armadura\ longitudinal} \\
\frac{1}{4} * \varphi_{de\ la\ armadura\ longitudinal} \\
\frac{1}{4} * \varphi_{de\ la\ armadura\ longitudinal} \\
\frac{1}{4} * \varphi_{de\ la\ armadura\ longitudinal} \\
\frac{1}{4} * \varphi_{de\ la\ armadura\ longitudinal} \\
\frac{1}{4} * \varphi_{de\ la\ armadura\ longitudinal} \\
\frac{1}{4} * \varphi_{de\ la\ armadura\ longitudinal} \\
\frac{1}{4} * \varphi_{de\ la\ armadura\ longitudinal} \\
\frac{1}{4} * \varphi_{de\ la\ armadura\ longitudinal} \\
\frac{1}{4} * \varphi_{de\ la\ armadura\ longitudinal} \\
\frac{1}{4} * \varphi_{de\ la\ armadura\ longitudinal} \\
\frac{1}{4} * \varphi_{de\ la\ armadura\ longitudinal} \\
\frac{1}{4} * \varphi_{de\ la\ armadura\ longitudinal} \\
\frac{1}{4} * \varphi_{de\ la\ armadura\ longitudinal} \\
\frac{1}{4} * \varphi_{de\ la\ armadura\ longitudinal} \\
\frac{1}{4} * \varphi_{de\ la\ armadura\ longitudinal} \\
\frac{1}{4} * \varphi_{de\ a\ armadura\ longitudinal} \\
\frac{1}{4} * \varphi_{de\ a\ armadura\ longitudinal} \\
\frac{1}{4} * \varphi_{de\ a\ armadura\ longitudinal} \\
\frac{1}{4} * \varphi_{de\ a\ armadura\ longitudinal} \\
\frac{1}{4} * \varphi_{de\ a\ armadura\ longitudinal} \\
\frac{1}{4} * \varphi_{de\ a\ armadura\ longitudinal} \\
\frac{1}{4} * \varphi_{de\ a\ armadura\ longitudinal} \\
\frac{1}{4} * \varphi_{de\ a\ armadura\ longitudinal} \\
\frac{1}{4} * \varphi_{de\ a\ armadura\ longitudinal} \\
\frac{1}{4} * \varphi_{de\ a\ armadura\ longitudinal} \\
\frac{1}{4} * \varphi_{de\ a\ armadura\ longitudinal} \\
\frac{1}{4
$$

<sup>18</sup>CBH-87, Norma Boliviana del Hormigón Armado*. En Art. 8.3.5.2.1 Excentricidad ficticia*. P 88.

<sup>19</sup>CBH-87, Normativa Boliviana del Hormigón Armado. *En Art. 8.1.7.2 Compresión simple o compuesta*. P 65.

## **2.5.6. Fundaciones**

#### **2.5.6.1.Zapatas aisladas**

En las zapatas de espesor variable, el canto en el borde debe ser  $h_0 \ge h/3$  y no menor que 25 centímetros. El Angulo de inclinación suele tomarse  $\beta \leq 30^{\circ}$ , que corresponde, aproximadamente, al ángulo de talud natural del hormigón fresco, con lo cual podría no ser necesario el empleo de contra encofrado si bien, en este caso, la compactación del hormigón es muy difícil.

## **Ilustración 11 Formas típicas de zapatas aisladas**

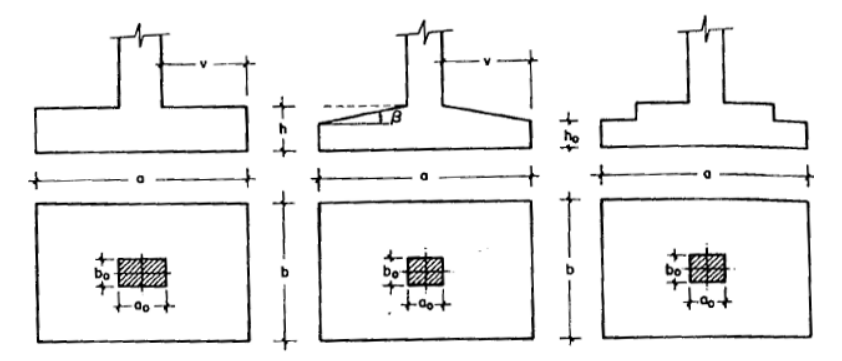

**Dimensionamiento de zapatas aisladas con carga centrada.-** Las dimensiones a y b de la planta de la zapata se determina en función de la tensión admisible para el terreno:

$$
\frac{N+P}{a\cdot b} = \sigma_{adm}
$$

Donde:

N: Es la carga centrada de servicio.

P: El peso propio de la zapata. (En principio para el peso propio se podrá tomar un valor del orden del 10 % de N).

Por razones económicas se dimensionan de modo que no necesiten armaduras de cortante. Para ello se recomienda, en el caso de zapatas de espesor constante, no adoptar para el canto útil d valores inferiores al mayor de los siguientes:

$$
d \ge \begin{cases} d_1 = \sqrt{\frac{a_0 \cdot b_0}{4} + \frac{a \cdot b}{2 \cdot k - 1} - \frac{a_0 + b_0}{4}} & k = \frac{4 \cdot f_{vd}}{\gamma_f \cdot \sigma_{adm}} \\ d_2 = \frac{2 \cdot (a - a_0)}{4 + k} & f_{vd} = 0.5 \cdot \sqrt{f_{cd}} \end{cases}
$$
**Determinación de las armaduras de tracción.-** En el caso de zapatas flexibles **(**aquellas en las que el mayor de sus vuelos cumple las condición  $v > 2$ ·h), la determinaciones la armadura en tracción debe hacerse aplicando la teoría de flexión en ambas direcciones. Para ello puede usarse las tablas, ábacos y formulas simplificadas.

Las armaduras se determinan en la secciones 1-1 y 1 -1 distanciadas de los paramentos del soporte de hormigón,  $0.15 a_0 y 0.15 b_0$ , respectivamente (figura 12)

El momento de cálculo en la sección 1-1 (Figura 12 a) en el caso más general de zapatas con carga excéntrica, es:

$$
M_{cd} = b \cdot \left(\frac{a - a_0}{2} + 0.15 \cdot a_0\right)^2 \cdot \left[\frac{1}{2} \cdot \sigma_{1d} + \frac{1}{3} \cdot (\sigma_{\text{max},d} - \sigma_{1d})\right]
$$

Las tensiones  $\sigma_{max,d}$  y  $\sigma_{1d}$  se obtienen a partir de los esfuerzos mayorados del pilar, sin tener en consideración el peso propio de la zapata, usando el método tradicional elástico. Si la carga sobre la zapata es centrada, el momento de cálculo en la sección 1 – 1, debido a la carga del terreno  $\sigma_1 = N/a \cdot b$ , (Figura 12 b), es:

$$
M_{cd} = \frac{\gamma_f}{2 \cdot a} \cdot \left(\frac{a - a_0}{2} + 0.15 \cdot a_0\right)^2
$$

La armadura correspondiente a esta sección, de dimensiones b·d, puede determinarse mediante las tablas o ábacos correspondientes, no debiendo tomarse para d valores mayores que 1.5·v. en el caso más frecuente de aceros de dureza natural resulta muy cómoda la formula simplificada:

$$
\mu_d = \frac{M_{cd}}{d_w \cdot d^2 \cdot f_{cd}} \qquad \qquad \omega = \mu \cdot (1 + \mu) \qquad \quad U = A \cdot f_{yd} = \omega \cdot b \cdot d \cdot f_{cd}
$$

No debiendo adoptarse cantos que requieran cuantías superiores a  $0.01 \cdot (\rho \leq 0.01)$ , por consideraciones de adherencia.

Para el caso de zapatas rígidas (aquellas en las que el mayor de sus vuelos cumple la condición  $v < 2 \cdot h$ ), el método usado para el cálculo es el de bielas y tirantes:

$$
T_{d} = A_{S} \cdot f_{yd} = \frac{N_{d}}{2 \cdot 0.85 \cdot d} \cdot \left(\frac{a}{4} - \frac{a_{o}}{4}\right) = \frac{N_{d}}{6.8 \cdot d} \cdot (a - a_{o})
$$

$$
A_{S} = \frac{N_{d} \cdot (a - a_{o})}{6.8 \cdot d \cdot f_{yd}}
$$

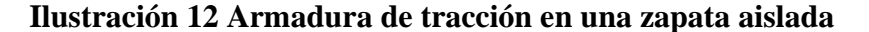

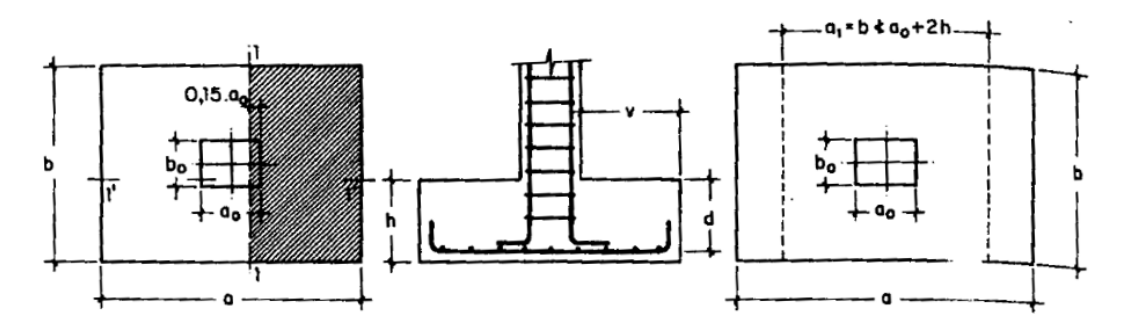

#### **2.5.6.2. Zapatas de medianera**

La carga excéntrica puede serlo por dos motivos, porque existe además del canto útil un momento que descentra la carga o porque la propia carga esta físicamente desplazada del centro de gravedad geométrico de la zapata. Esto último ocurre en zapatas excéntricas, siendo en la práctica el caso más frecuente el de la zapata de medianera. En este caso al no ser uniforme la distribución de presiones, la zapata tiende a girar, produciendo acciones horizontales sobre la estructura y sobre el terreno. Entre las distintas soluciones que existen para resolver el problema de la zapata de medianería, se estudia a continuación la siguiente:

**Zapata de medianera con viga de riostre.-** Si se une la zapata del soporte de fachada con la correspondiente al soporte inmediato inferior mediante una viga de gran rigidez, puede conseguirse una distribución uniforme para las presiones del terreno (figura 13).

Como la rigidez de esta cimentación es muy grande respecto a las correspondientes a los soportes, sus esfuerzos pueden calcularse suponiendo que está apoyada en los mismos. Si  $N_1$  y  $N_2$  son las cargas de servicio transmitidas por los soportes, y  $P_1$  y  $P_2$  los pesos propios de la cimentación, las resultantes de las reacciones del terreno,  $R$ <sup>1</sup> y  $R$ <sup>2</sup>, se determinan mediante las ecuaciones de equilibrio de esfuerzos:

$$
(N_1 + P_1) + (N_2 + P_2) = R_1 + R_2 \qquad ; \qquad R_1 = N_1 \cdot \frac{l}{l - e} + P_1
$$
  

$$
N_1 \cdot l = (R_1 - P_1) \cdot (l - e) \qquad ; \quad R_2 = N_2 - N_1 \cdot \frac{e}{l - e} + P_2
$$

Para que el problema tenga solución, es necesario que R`2 > 0, pues, en caso contrario, la viga centradora podría levantar el soporte interior.

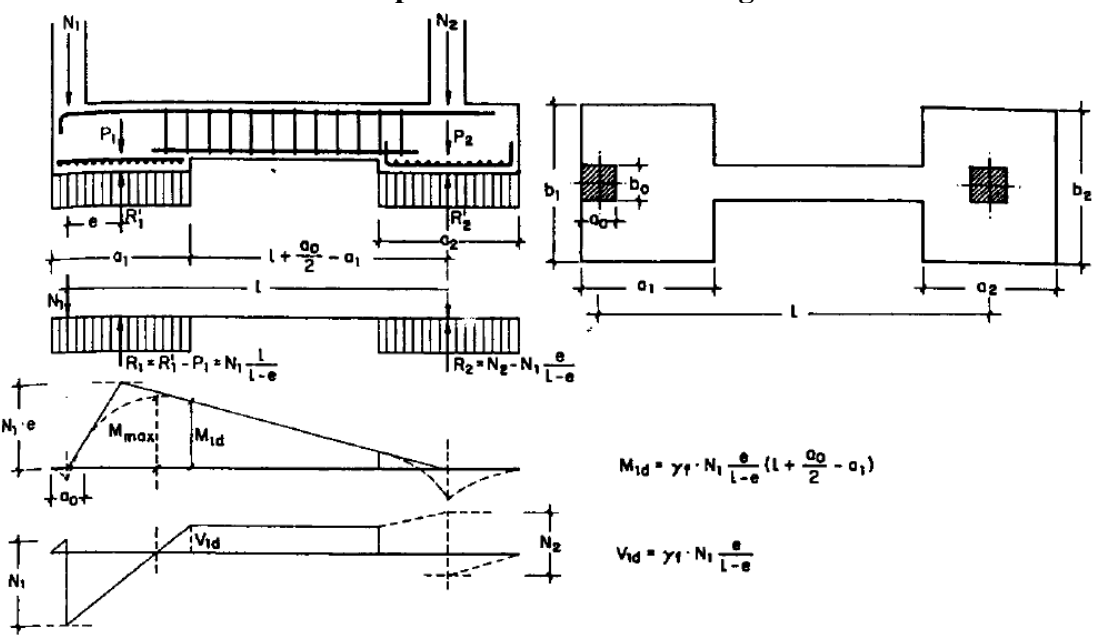

**Ilustración 13 Zapata de medianera con viga centradora**

**\*Dimensionamiento.-** Para el canto de la zapata y las dimensiones de la viga centradora deben tomarse valores elevados c objetos de dar rigidez al conjunto, las dimensiones en planta de la zapata se determinan, en función de la presión admisible para el terreno, mediante las ecuaciones:

$$
\frac{R^2}{a_1 \cdot b_1} = \sigma_{adm} \qquad \frac{R^2}{a_2 \cdot b_2} = \sigma_{adm}
$$

Que será resolver por tanteos al no conocerse, en principio, el peso propio de la zapata Para el cálculo estructural se prescinde del peso propio de la cimentación, es decir se consideran como acciones del terreno los valores:

$$
\sigma_{t1} = \frac{R_{1d}}{a_1 \cdot b_1} \qquad \text{con} \qquad R_{1d} = N_{1d} \cdot \frac{l}{l - e}
$$
\n
$$
\sigma_{t2} = \frac{R_{2d}}{a_2 \cdot b_2} \qquad \text{con} \qquad R_{2d} = N_{2d} - N_{1d} \cdot \frac{e}{l - e}
$$

**\*Cálculo de la viga centradora.-** Como ya sido indicado, puede admitirse que la viga cantadora está apoyada en los soportes y que sobre ella actúan dos cargas uniformes de longitudes  $a_1$  y  $a_2$ , cuyas respuestas son, respectivamente (figura 13):

$$
R_{1d} = N_{1d} \cdot \frac{l}{l - e}
$$
  $y$   $R_{2d} = N_{2d} - N_{1d} \cdot \frac{e}{l - e}$ 

Las reacciones de los apoyos de esta viga son  $N_{1d}$  y  $N_{2d}$ .

En el caso más frecuente en que el canto de la viga no supera a los de las zapatas, el armado de la viga centradora se efectúa con el  $M_{1d}$  y el cortante  $V_{1d}$  correspondientes al extremo interior de la zapata de medianera; sus valores se han indicado en la parte interior de la figura 13. La zona de estribos debe prolongarse medio canto en el interior de la zapata.

**\*Cálculo de zapatas de medianera.-** Puede admitirse que la zapata está apoyada en la viga centradora, por lo que el cálculo a flexión se hace como el caso zapatas continúas. La armadura principal, paralela a la medianería, se determina como si se tratase de dos voladizos sometidos a la carga  $\sigma_{t1} = R_{1d}/a_1 \cdot b_1$ . Sobre la armadura principal se dispondrá de una armadura de reparto (figura 13).

\***Cálculo de la zapata interior.-** El cálculo de la zapata interior se efectúa como el de la zapata aislada. Dando que sobre la zapata interior la viga centradora ejerce una acción vertical hacia arriba, que es favorable, se recomienda no tenerla en cuenta.

### **2.5.7. Estructuras complementarias (escaleras)**

### **2.5.7.1. Definición**

Una escalera es un medio de acceso a los pisos de trabajo, que permite a las personas ascender y descender de frente sirviendo para comunicar entre sí los diferentes niveles de un edificio. Consta de planos horizontales sucesivos llamados peldaños que están formados por huellas, contrahuellas y rellanos.

### **2.5.7.2. Proceso de cálculo**

 $p = h$ uella cp = contra huella

Si los apoyos son vigas o zapatas el momento de diseño será:  $M_{\text{U}}$  Diseño= $\alpha^*M$  max

Dónde:  $\alpha = 0.8-1.0$ 

# **Cálculo del espesor de la loza de la escalera**

$$
t = \frac{L_n}{25} = \frac{L_n}{20}
$$
  $\cos \theta = \frac{p}{\sqrt{p^2 + cp^2}}$   $h_0 = \frac{t}{\cos \theta}$   $h_m = h_0 + \frac{cp}{2} = \frac{t}{\cos \theta} + \frac{cp}{2}$ 

Donde:

t = Espesor de la loza de la escalera

Ln = Longitud horizontal de la escalera

 $h =$  Proyección vertical de t

hm = Altura media

#### **Cálculo de la carga última**

#### Donde:

 $qu = Carga$  última que actúa sobre la escalera

$$
qu = Pp + Acab + Sc
$$

Pp = Peso propio

 $Acab = Acabados$ 

Sc = Sobrecarga de uso

Una vez que se obtiene la carga última que actuará sobre la escalera se calculará como una viga sometida a flexión<sup>20</sup>.

### **Cálculo del canto útil**

Donde:

t = Espesor de la losa de la escalera

 $r = Recubrimiento$ 

$$
d = t - \left(r + \frac{\phi}{2}\right)
$$

 $\Phi$  = Diámetro del hierro

### **Cálculo de la armadura positiva**

$$
\mu_d{=}\frac{\mathsf{M}_d}{\mathsf{b}^*\mathsf{d}^{2*}\mathsf{f}_{cd}} \qquad \qquad A_s{=}\,\mathsf{w}^*\mathsf{b}^*\mathsf{d}^*\frac{\mathsf{f}_{cd}}{\mathsf{f}_{yd}}
$$

Donde:

 $As = \hat{A}$ rea de armadura positiva

 $\text{fc} = \text{Resistencia característica del hormigón a los } 28 \text{ días } (\text{kg/cm}^2)$ 

fy = Límite de fluencia del acero (kg/cm<sup>2</sup>)

### **Disposición de la armadura**

$$
A_s = \frac{N^{\circ} \text{ barnas}^* \pi^* \phi^2}{4} \qquad \qquad S = \frac{b \cdot 2^* r \cdot \phi}{N^{\circ} \text{ barnas} \cdot 1} \qquad \qquad \rho = \frac{A_s}{b^* d} \qquad \qquad \rho_{\text{min}} \quad 0,0018 < \rho < \rho_{\text{max}} \quad 0,0133
$$

Donde:

 $S =$  Espaciamiento entre barras

### **Refuerzo de momento negativo**

$$
A_{s\min} = 0.0018 \cdot b \cdot d \qquad A_{s\min} = 0.0018 \cdot b \cdot d \qquad A_{s\min} < (-)A_s
$$

### **Refuerzo transversal por temperatura**

$$
A_{st} = 0.0018 * b * t \qquad S = \frac{A_{\phi}}{A_{st}}
$$

Donde:

**.** 

 $A_{st}$  = Área de armadura transversal  $A\Phi = \hat{A}$ rea de la barra de hierro

<sup>20</sup>CALAVERA RUIZ, José.; Estructuras de *Hormigón Armado*. (2ª.ed.). *Cap. 62 Escaleras*. En 62.1.- Introducción y calculo. P 673-678.

### **2.6. Estrategia para la ejecución del proyecto**

Para una buena ejecución del proyecto, es necesario, hacer un buen estudio y una evaluación del proyecto, a manera de referencia se presentan las siguientes:

- Reconocimiento de cada una de las actividades del proyecto mediante las especificaciones técnicas.
- Determinar los precios unitarios para la elaboración del proyecto.
- Determinar el presupuesto general del proyecto.
- Planeamiento y cronograma respectivo para la ejecución del proyecto.

### **2.6.1. Especificaciones técnicas**

Las especificaciones técnicas en el caso de la realización de estudios o construcción de obras, forman parte integral del proyecto y complementan lo indicado en los planos respectivos y en el contrato. Son muy importantes para definir la cantidad de los acabados. Las especificaciones técnicas se encuentran conformadas por los siguientes puntos:

- Definición.
- Materiales, herramientas y equipo.
- Método constructivo.
- Disposición administrativa.
- Medición y forma de pago.

### **2.6.2. Cómputos métricos**

Los cómputos métricos se reducen a la medición de longitudes, superficies y volúmenes de las diferentes partes de la obra, recubrimiento para ello a la aplicación de fórmulas geométricas y trigonométricas.

### **2.6.3. Precios unitarios**

Este sistema es analítico por el cual el calculista con ayuda en base a los pliegos de condiciones, especificaciones técnica, planos arquitectónicos y planos estructurales constructivos se calcula el precio unitario de cada uno de los ítems que forman parte de la obra como así mismo los correspondientes volúmenes de obra, estableciéndose en cantidades matemáticas parciales la que se engloban en un total.

Estos precios están compuestos por los siguientes parámetros:

- $\triangleright$  Costos directos de cada ítem.
- Materiales.
- Mano de obra.
- Maquinaria, equipo y herramientas.
- Beneficios sociales.
- $\triangleright$  Costos indirectos.
- Gastos generales e imprevistos.
- Utilidad.
- **Impuestos**

### **2.6.4. Presupuesto**

Un presupuesto es el valor total estimado del costo que tendrá una construcción al ser terminada, la exactitud de la misma dependerá en mayor medida al desglose de los elementos que constituyen la construcción, cada uno de ellos se halla condicionando a una serie de factores de los cuales algunos son conocidos o son de fácil estimación mientras que otros están sujetos a la estimación o criterio del calculista.

### **2.6.5. Planeamiento y cronograma de obra**

Desde el punto de vista económico, las diferentes posibilidades constructivas tipológicas, pueden dar a lugar a costos de ejecución y plazos muy diferentes. Para poder realizar un proyecto en tiempo y costo adecuados es necesario elaborar un plan en base al cual se pueda programar y controlar una obra. Partiendo de aquí se puede entender como la planificación a la formulación de un proyecto de acciones sucesivas que sirva de guía para la realización proyecto. Tanto la planificación como la programación de una obra se realizan antes de comenzar el proyecto, y son herramientas importantes para poder controlar el mismo. Aunque a veces es necesario reprogramar y replantear.

Las técnicas comúnmente usadas en la programación de una obra son:

- Diagrama de barras.
- Curvas de producción acumulada.
- Método de la ruta crítica (Critical Path Method, CPM).
- Red de procedencias.
- PERT (Program Evaluation Review Technique).
- Diagrama de tiempo y espacio.

Para el presente proyecto se seleccionó la técnica del diagrama de GANTT ó Diagrama de Barras.

# **CAPÍTULO III**

### **3. INGENIERÍA DEL PROYECTO**

### **3.1. Análisis del estudio topográfico**

El plano del levantamiento topográfico fue otorgado por el G.A.M. de la ciudad de Tarija. El terreno para el emplazamiento del Modulo I cuenta con una superficie útil de 830.70 m2, topográficamente el área de emplazamiento cuenta con desniveles: tomando la parte norte con nivel 0,0 m, con una cota de 1881.8 msnm hasta llegar al nivel -0.80 m. con una cota de 1881.0 msnm sur, se muestra un detalle del levantamiento topográfico del terreno (Anexo 1).

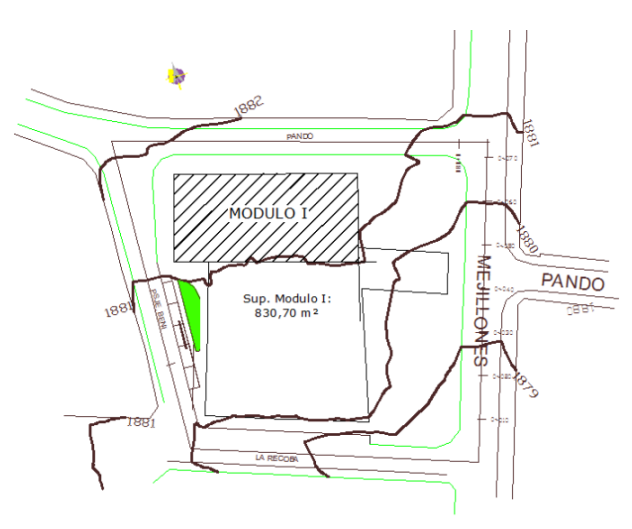

**Ilustración 14 Curvas de Nivel**

### **3.2. Análisis del estudio de suelos**

Para la determinación de la capacidad portante del suelo, se realizó el ensayo de SPT (STANDARD PENETRATION TEST). Dicho ensayo se realizó en un pozo, ubicado en la parte frontal de donde se realizara la nueva construcción, con profundidad de 2.00 m. El estudio de suelos fue elaborado por el Laboratorio de Suelos y Materiales "SOIL" dando como resultado lo que se indica a continuación.

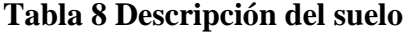

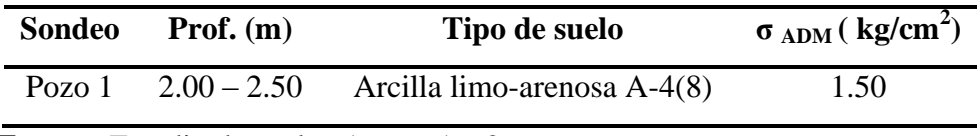

**Fuente:** Estudio de suelos Anexo A - 2

Las planillas del estudio de suelos se encuentran detalladas en el anexo A-2.

### **3.3. Análisis del diseño arquitectónico**

Los planos arquitectónicos diseñados y proporcionados por el G.A.M. de la ciudad de Tarija (ver anexo 11).

Los mismos que constan de tres plantas que presentan diferentes ambientes amplios y cómodos que cumplen con la necesidad que presenta actualmente el mercado.

### **3.4. Modelo Estructural**

La descripción del modelo estructural obedece a la siguiente clasificación:

### **3.4.1. Estructura de Sustentación**

- **Fundaciones:** Compuesta por zapatas aisladas y medianeras, nivel de fundación a 2m.
- **Columnas:** Compuesta por secciones cuadradas y rectangulares.
- **Vigas y sobrecimientos:** Compuestas de secciones rectangulares, la mayor luz es 7.2 m.
- **Entrepisos:** Constituidos por losas reticulares con complemento de poliestireno.

### **3.4.2. Estructura de cubierta**

**Cubierta:** Constituido por cerchas con perfiles angulares de alas iguales.

**Ilustración 15 Vista 3D de la estructura aporticada**

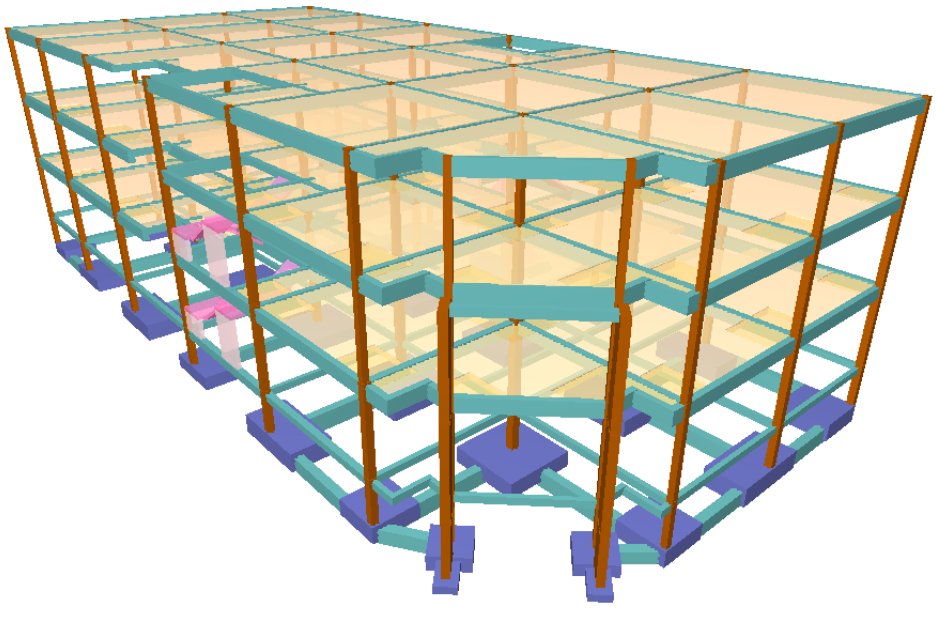

*Fuente: Elaboración Propia*

#### **3.5. Análisis, cálculo y diseño estructural**

 **Estructura de sustentación:** Se realizó con ayuda del programa informático Cypecad Ingenieros Versión 2014.p.

A manera de verificar los resultados obtenidos con el programa, se realizará un cálculo de un elemento estructural, (losa, viga, columna, fundación) los cuales se encuentran más adelante, y se comparan los resultados obtenidos manualmente y con el programa, para así poder sacar conclusiones propias y específicas.

### **3.5.1. Normas consideradas**

- **Estructura de sustentación:** Todos los elementos estructurales fueron diseñados con la Norma Boliviana del hormigón armado (CBH-87).
- **Estructura de cubierta:** Todos los elementos estructurales fueron diseñados con las especificaciones de la AISC 360 - 10 y la normativa LRFD, volumen I y II.

#### **3.5.2. Materiales Utilizados**

**Estructura de sustentación:** 

#### *Hormigón*

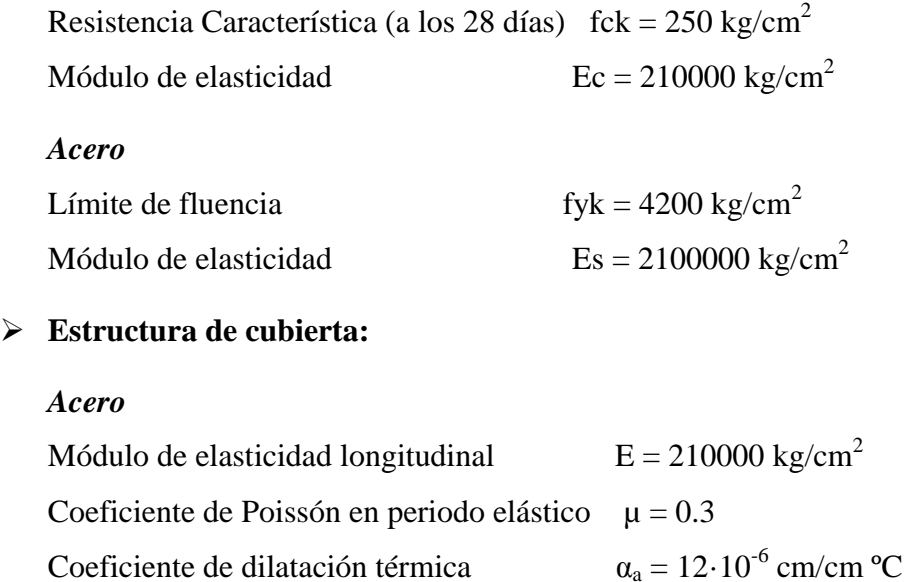

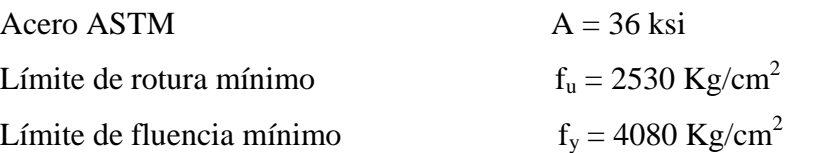

#### **3.5.3. Acciones consideradas**

### **3.5.3.1. Estructura de hormigón armado**

Todas las cargas o acciones adoptadas para la estructura aporticada son las que se mencionan a continuación $^{21}$ :

- **Acciones permanentes o cargas muertas (D).-** Las cargas consideradas como permanentes son la carga debida a su peso.
- **Acciones variables (Q).-** las cargas consideradas son las vivas que son debidas a la utilización de la estructura, ya que no se tomara en cuenta la acción del viento, ni la acción de sismo.
- **Hipótesis de cargas consideradas para la estructura aporticada.-** las hipótesis de carga que se usaran para la estructura aporticada son las siguientes:

#### **E.L.U. de rotura hormigón:**

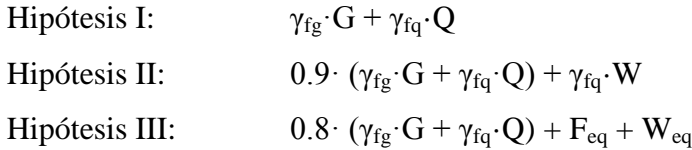

#### **3.5.3.2. Estructura Metálica**

- **Acciones Gravitatorias.-** Se tomaron cargas vivas y muertas, todas ellas prescritas en la norma.
- **Viento.-** Para una velocidad de 83.34 nudos/hr a 10 metros de altura.
- **Hipótesis de carga.-**

### **E.L.U. de rotura Acero:**

**.** 

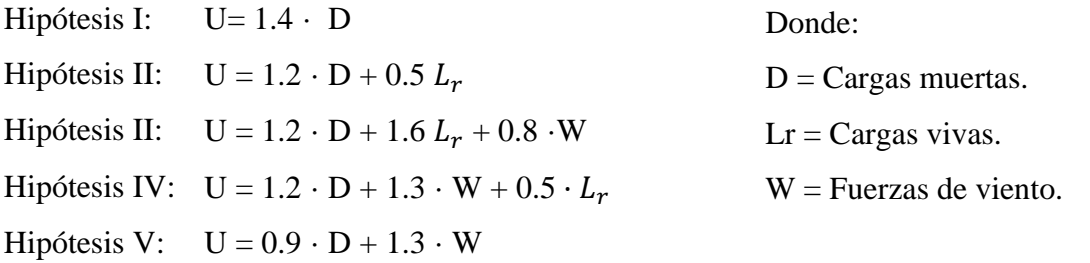

<sup>&</sup>lt;sup>21</sup> Verse: "Acciones en la edificación (Norma NBE-AE/88)".

### **3.5.4. Estructura de sustentación de cubierta**

Para el cálculo estructural de la se utilizó los parámetros mencionados anteriormente. A continuación se muestra el cálculo de dimensionamiento que fue realizado para las cerchas metálicas:

Método para el diseño: Diseño por factores de carga y resistencia (LRFD).

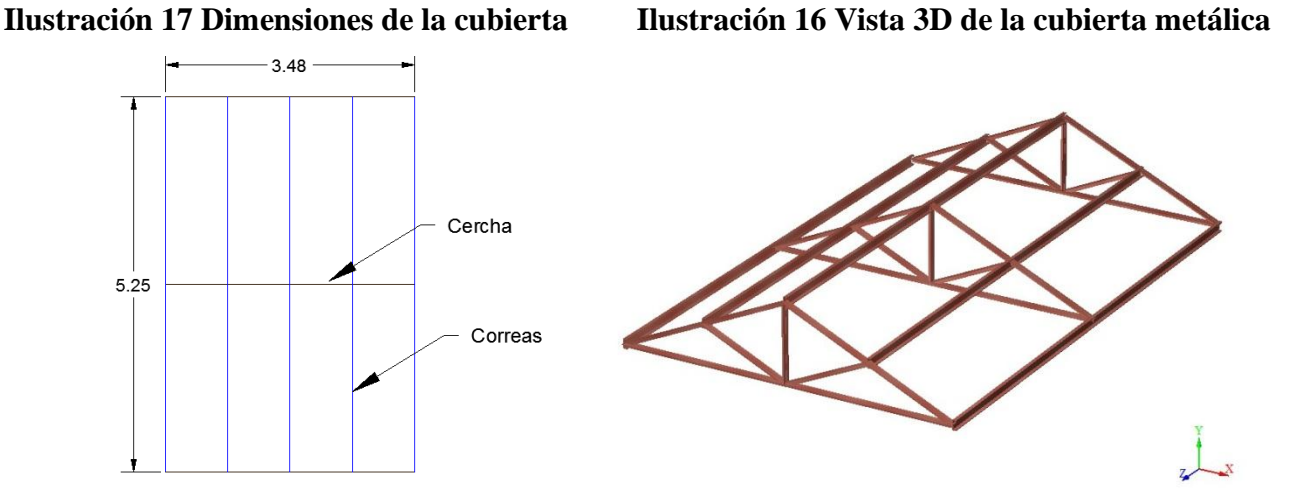

### **Ilustración 18 Cercha tipo montante maestro**

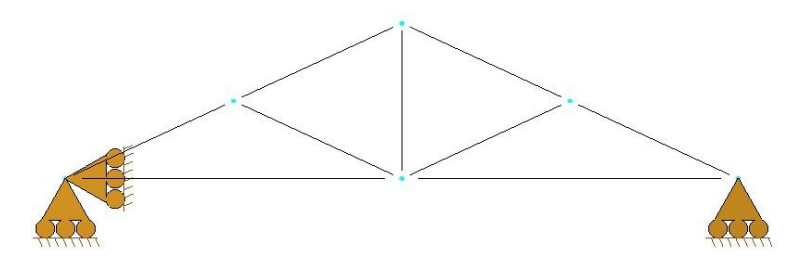

Cubierta de calamina plástica de color transparente o traslucido:

Dimensiones: Largo =  $0.90$  m x Ancho =  $2.15$  m

Espesor  $= e = 2$  mm

Peso =  $p = 3.8$  *Kg/m*<sup>2</sup>

Traslape lateral y Transversal  $= 0,10m$ 

Calculo de la altura h de cercha tomando una pendiente de  $\alpha = 24,69^{\circ}$ :

$$
h = 1.74 * \tan \alpha = 1.74 * \tan 24.69^{\circ}
$$

$$
h=0.80\;m
$$

Calculo de la longitud inclinada de un lado de la cercha:

$$
l_i = \sqrt{1.74^2 + 0.80^2}
$$

$$
l_i = 1.915 \text{ m}
$$

**Carga vivas.-**

*Sobre carga:*

$$
SC = 0.96 * R_1 * R_2
$$
  
\n
$$
A_{total} = 5.25 * 3.48 = 18, 3 m^2 \rightarrow A_1 < 19 m^2 \rightarrow R_1 = 1
$$
  
\n
$$
F = 0.12 * 24.7 = 2, 96 \rightarrow F = 2.96 < 4 \rightarrow R_2 = 1
$$
  
\n
$$
SC = 0.96 \cdot 1 \cdot 1 = 0.96 KN/m^2 = 96 Kg/m^2
$$
  
\n
$$
SC = 96 Kg/m^2 \approx 100 Kg/m^2
$$

#### *Viento:*

Velocidad del viento máxima = 45 nudos = 83.34  $Km/hr = 23.15 m/s$ (Fuente: SENAMHI; Estación: AASHANA "Aeropuerto") (Según APNB 1225003-1: Vmax = 24.0m/s; según NB 1225003-1 Vmax =  $21.08m/s$ ) Se escoge la real Vmax =  $23.15 \frac{m}{s}$ Presión media:  $v^2$  $\frac{v^2}{16} = \frac{(23.15)^2}{16}$  $\frac{.15 \text{ J}^2}{16}$  = 33.495 Kg/

# *Coeficiente de presión:*

Debido a dos direcciones por barlovento y sotavento se determinan con  $\alpha = 24.7^{\circ}$  de tabla 7 del Reglamento CIRSOC 102 "Acciones del Viento", los siguientes coeficientes:

A Barlovento:  $C_1 = +0.20$  w =  $+0.20 \cdot 33.495 = 6.70$  Kg/m<sup>2</sup> A Sotavento:  $C_2 = -0.40$  w =  $-0.40 \cdot 33.495 = -13.398$  Kg/m<sup>2</sup>

#### **3.5.4.1. Diseño de correa**

Separación entre correas: S = 1.74m

Largo de correa:  $L_c = 2.625$ m

Considerando el diseño por flexión asimétrica:

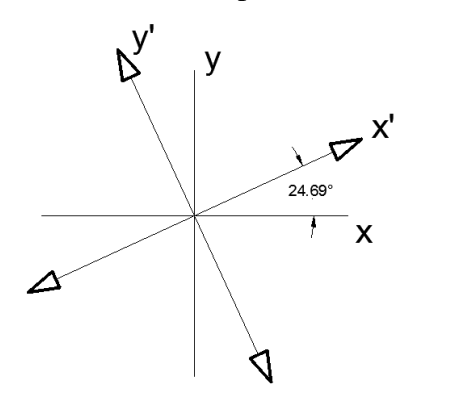

Cargas: Cubierta plástica = 3.8  $Kg/m^2$ Peso propio = 5  $Kg/m^2$ Sobrecarga =  $100$  Kg/m<sup>2</sup>

### **Descomposición de cargas.-**

$$
D = 5 + 3.8 = 8.8 \text{ Kg/m}^2
$$
  
\n
$$
D_x = 8.8 \cdot \cos 24.69^\circ = 7.996 \text{ Kg/m}^2
$$
  
\n
$$
D_y = 8.8 \cdot \text{sen } 24.69^\circ = 3.68 \text{ Kg/m}^2
$$
  
\n
$$
L_r = 100 \text{ Kg/m}^2
$$
  
\n
$$
L_{rx} = 100 \cdot \cos 24.69^\circ = 90.86 \text{ Kg/m}^2
$$
  
\n
$$
L_{ry} = 100 \cdot \text{sen } 24.69^\circ = 41.77 \text{ Kg/m}^2
$$
  
\nCarga de viento más desfavorable a barlovento:

W = 6.70 
$$
Kg/m^2
$$

$$
W_x = 6.70 \cdot \cos 24.69^\circ = 6.09 Kg/m^2
$$

$$
W_y = 6.70 \cdot \text{sen } 24.69^\circ = 2.799 Kg/m^2
$$

*Determinación de la carga critica en la correa.-*

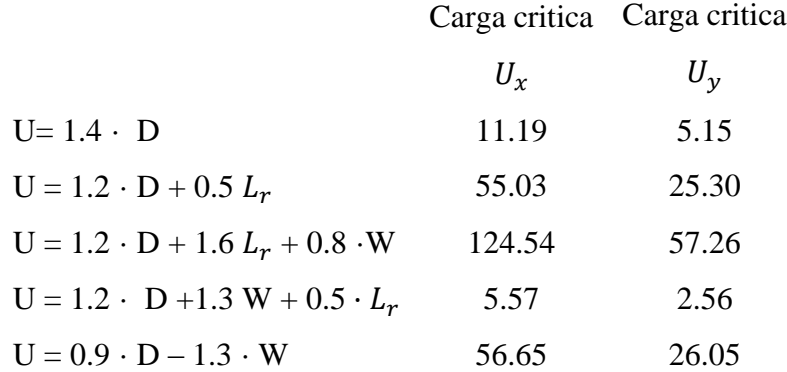

*Carga lineal sobre la correa:* 

 $Q_{uy} = 57.26 \frac{\kappa g}{m^2} \cdot 0.87 \text{m} = 49.81 \text{ Kg/m}$  $Q_{ux} = 124.54 \frac{\kappa g}{m^2} \cdot 0.87 \text{m} = 108.35 \text{ Kg/m}$ 

Momento último: Considerando que el elemento esta simplemente apoyando:

$$
M_{ux} = \frac{W_{UX} \cdot L^2}{8} = \frac{108.35 \cdot 2.625^2}{8} = 93.32 \text{ Kg} \cdot \text{m}
$$

$$
M_{uy} = \frac{W_{uy} \cdot L^2}{8} = \frac{49.82 \cdot 2.625^2}{8} = 42.90 \text{ Kg} \cdot \text{m}
$$

**Perfil escogido:**

Perfil C (C 4" x 5.4 x 8.04 
$$
Kg/m
$$
)

Propiedades del perfil C (C 4" x 5.4 x 8.04  $Kg/m$ ):

$$
E = 2.100.000 Kg/cm2
$$
  
\n
$$
\gamma = 7850 Kg/m2
$$
  
\n
$$
F_y = 36 K_{si} = 2530 Kg/cm2
$$
  
\n
$$
h = 102 mm
$$
  
\n
$$
h = 102 mm
$$
  
\n
$$
h = 102 mm
$$
  
\n
$$
I_x = 160 cm4
$$
  
\n
$$
I_y = 13 cm4
$$
  
\n
$$
Z_x = 37 cm3
$$
  
\n
$$
Z_y = 9 cm3
$$

### *Momento nominal plástico:*

 $M_{nx} = F_y \cdot Z_x = 93610 \text{ Kg} \cdot \text{cm}$  $M_{ny} = F_y \cdot Z_y = 22770 \text{ Kg} \cdot \text{cm}$ 

Verificando la Resistencia:

$$
\left(\frac{M_{ux}}{\phi_b \cdot M_{nx}} + \frac{M_{uy}}{\phi_b \cdot M_{ny}}\right) \le 1
$$
\nDonde  $\emptyset_b = 0.90$  Factor de resistencia

\n
$$
\left(\frac{9332.5}{0.90 \cdot 93610} + \frac{4290.3}{0.90 \cdot 22770}\right) \le 1
$$
\n
$$
(0.111 + 0.209) \le 1
$$
\n
$$
0.320 \le 1 \qquad \text{o.k!}
$$

### **Verificación de la formación del elemento:**

Deformación máxima del elemento:

$$
f_{xy} = \frac{L}{300} = \frac{262.5}{300} = 0.875
$$

$$
f_{max} = \sqrt{f_x^2 + f_y^2} = 1.231
$$
 cm

Deformación sobre el eje y:

$$
f_y = \frac{5}{384} * \frac{W_{uy} * L^4}{E \cdot I_y} = \frac{5}{384} \cdot \frac{0.49 \cdot 262.5^4}{2100000 \cdot 13} = 1.128
$$

Deformación sobre el eje x:

$$
f_x = \frac{5}{384} * \frac{W_{uy} * L^4}{E \cdot I_y} = 0.199
$$

Deformación total del elemento

$$
f_t = \sqrt{f_x^2 + f_y^2}
$$

$$
f_t = 1.145
$$
 cm

Cumpliendo la siguiente condición:

$$
f_{max} > f_{total}
$$
  
1.237 cm > 1.145 cm o.k.!

# **Cargas actuantes sobre la cercha metálica.-**

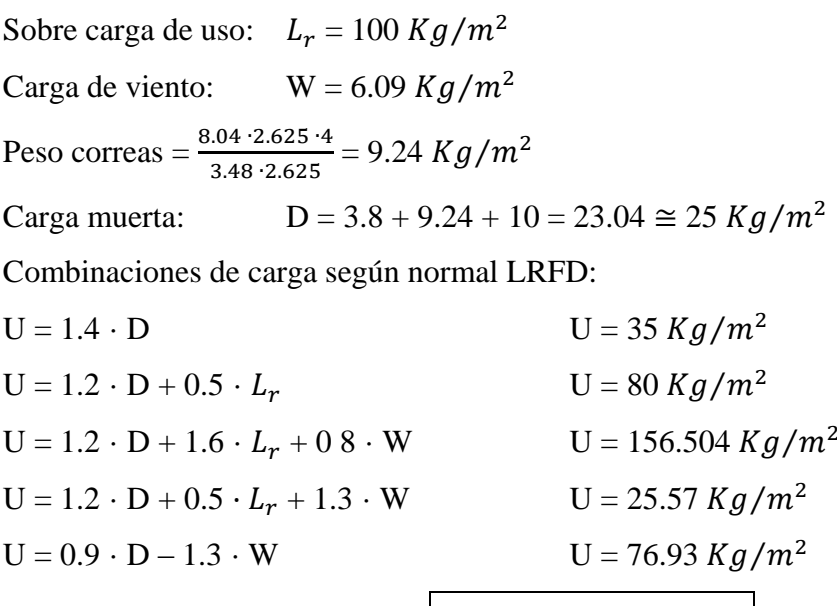

$$
U=156.50\;Kg/m^2
$$

# **Tabla 9 Carga crítica sobre los nudos**

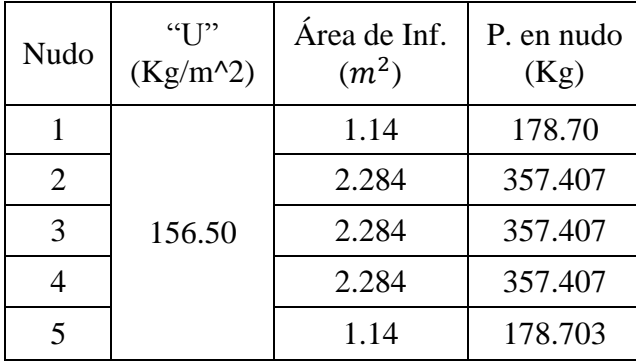

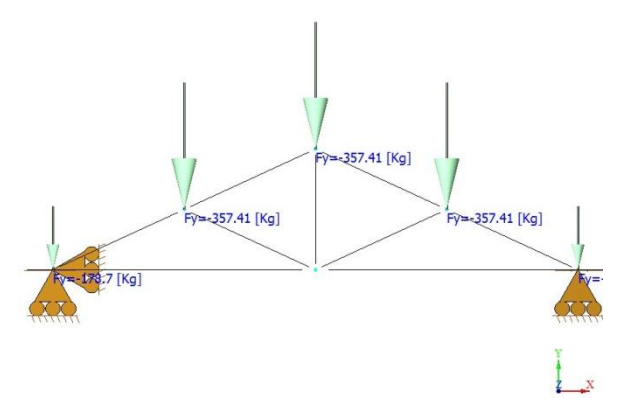

*Fuente: Elaboración propia*

# **Tabla 10 Fuerzas Internas Axiales**

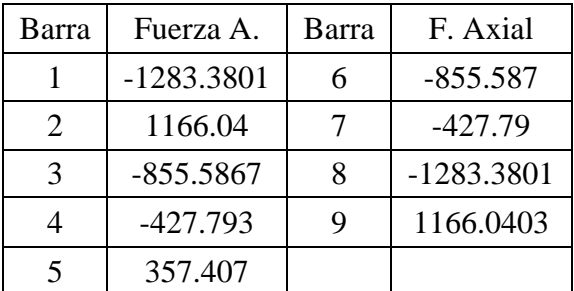

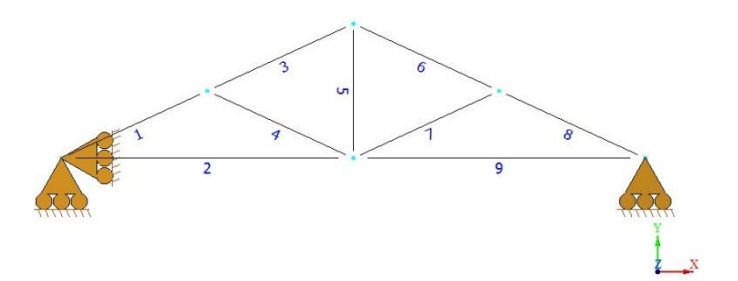

*Fuente: Elaboración propia*

### **3.5.4.2. Diseño del elemento superior (Barra 1)**

Fuerza axial a compresión:  $P = 1283.38$  Kg

Longitud de la barra: L= 0.958 m

### **Perfil escogido:**

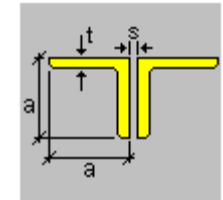

Perfil: 
$$
2 L 40 * 40 * 3
$$

 $I_x = 7.00 \; cm^4$  $I_y = 15.69$  cm<sup>4</sup> Área =  $4.50$   $cm<sup>2</sup>$ 

$$
a=4\ \mathrm{cm}
$$

 $s = 0.5$  cm = separación

 $t = 0.3$  cm = espesor

Radio de giro.-

$$
r = \sqrt{\frac{I}{A}}
$$
  

$$
r_x = \sqrt{\frac{7}{4.5}} = 1.247 \text{ cm}
$$
 
$$
r_y = 1.867 \text{ cm}
$$

 $\blacksquare$ 

Long. Efectiva  $(L_e)$ : Considerando el tipo de unión del elemento articulación por lo tanto el coeficiente de pandeo:  $K = 1$ 

$$
L_{efec} = K \cdot L = 0.958 \cdot 1 = 0.958
$$
 m

Esbeltez máxima.-

$$
\lambda_{max} = \frac{K \cdot L}{r_{min}} < 200
$$
\n
$$
\lambda_{max} = \frac{1.95.8}{1.247} = 76.82 < 200
$$
\nO.K. Cumple!

Definición de frontera entre columna elástica e inelástica:

$$
\lambda_c = \frac{K \cdot L}{r_{\min} \cdot \pi} \sqrt{\frac{f_v}{E}} = \frac{76.82}{\pi} \sqrt{\frac{2530}{2.100.000}} = 0.849
$$

 $\lambda_c = 0.85 \le 1.5 \rightarrow$  Columna intermedia o corta

Esfuerzo crítico:

$$
F_{crit} = 0.658^{\lambda_c^2} \cdot f_y = 0.658^{0.849^2} \cdot 2530
$$

$$
F_{crit} = 1871.45 \, Kg/cm^2
$$

Resistencia normal por compresión:

$$
P_n = F_{crit} \cdot A = 1871.45 \cdot 4.5
$$

$$
P_n = 8421.53 \text{ Kg}
$$

Factor de Resistencia según LRFD para columna es $\phi_c = 0.85$ :

$$
P_u = \phi_c \cdot P_n = 0.85 \cdot 8421.53
$$

$$
P_n = 7158.296 \text{ Kg}
$$

Verificando solicitaciones: Se debe cumplir que:

$$
P_u \ge P_{u \text{(solicitación)}}
$$
  
7158.3 Kg > 1283.4 Kg   O.K Cumple!

# **3.5.4.3. Diseño de elemento sometido a tracción (barra inferior N°2)**

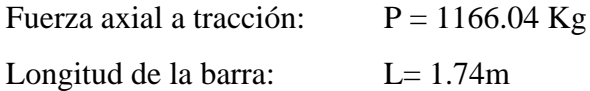

r=√

### **Perfil escogido:**

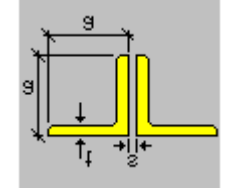

Perfil: 2 L 40 \* 40 \* 3

 $a = 4$  cm  $s = 0.5$  cm = separación  $t = 0.3$  cm = espesor Radio de giro.-

$$
I_x = 7.00 \, \text{cm}^4
$$
\n
$$
I_y = 15.69 \, \text{cm}^4
$$
\n
$$
\text{Área} = 4.50 \, \text{cm}^2
$$

$$
\sqrt{\frac{l}{A}}
$$
  $r_x = 1.247$  cm  $r_y = 1.867$  cm

Resistencia por fluencia:

$$
f_{t_1} = \frac{P_u}{A_{Bruta}} \le \emptyset \cdot f_y
$$

$$
f_{t_1} = \frac{1166.04}{4.50} \le 0.90 \cdot 2530
$$

 $\overline{a}$ 

259.12 
$$
\frac{Kg}{cm^2}
$$
 < 2277  $\frac{Kg}{cm^2}$  O.K. Cumple!

Condiciones que debe cumplir: Factores de resistencia según LRFD para elementos a tensión:  $\phi_1 = 0.90$ ;  $\phi_2 = 0.75$ 

Resistencia por ruptura: El esfuerzo en la sección transversal del elemento traccionado aumenta por la presencia de una perforación, para que no se fracture la sección se reduce el área como indica en la figura:

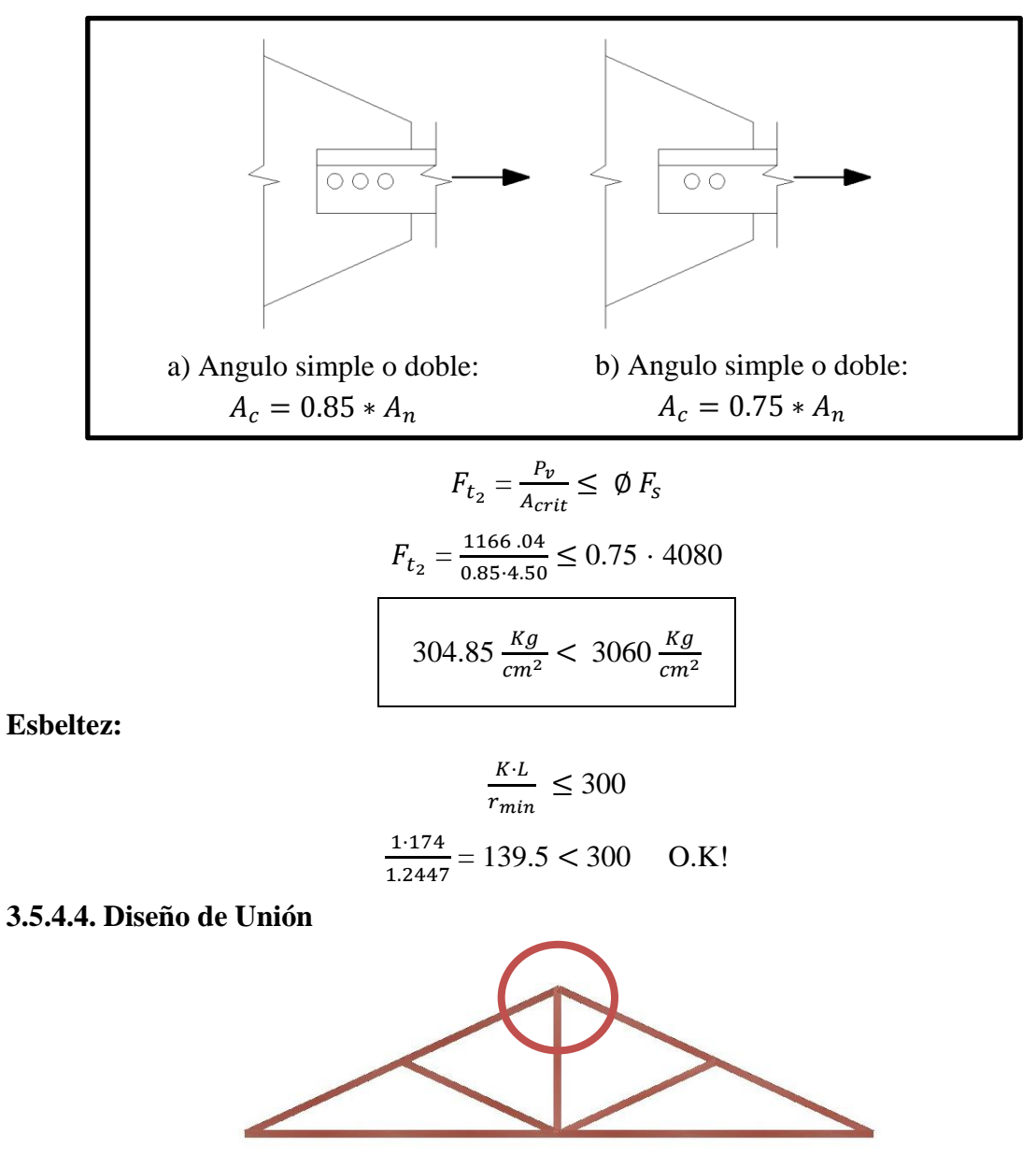

**Ilustración 19 Factores de reducción del área neta efectiva**

La barra N° 3 se encuentra en compresión: -855.59 Kg

#### Perfil escogido: 2 L 40 x 40 x 3

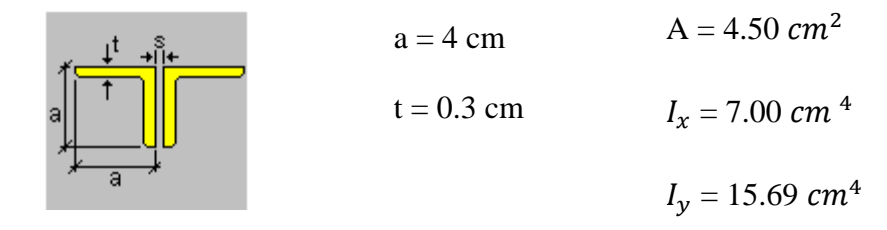

Se emplearan pernos con diámetro = 1.27 cm =  $\frac{1}{2}$  $rac{1}{2}p$ 

> $A_h$  1.27  $cm^2$  = Área nominal del perno  $d_n = 1.27$  cm (diámetro nominal)  $L = 4$  cm (longitud del perno)  $m = 0.6$  cm (espesor tuerca del perno)  $d = 0.7$  cm (espesor cabeza del perno)  $e = 0.2$  cm (espesor arandela)

Resistencia por cortante para el perno es: 
$$
\emptyset = 0.75
$$

$$
F_v = 48 K_{si} = 3\ 375 Kg/cm^2
$$
  
F = 0.75 · 3 375 · 1.27 = 3214.69 Kg/perno

Conexión critica al deslizamiento:

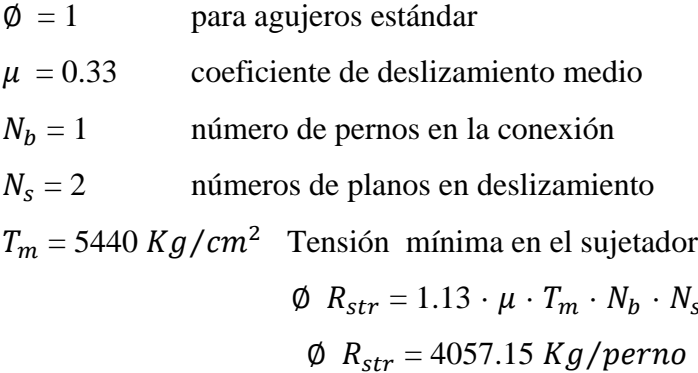

Gobernado el deslizamiento crítico para el diseño, por lo que se calcula el número de pernos a partir de esta:

$$
N \circ \text{pernos} = \frac{\text{carga total}}{\text{carga por perno}}
$$

Carga total del perno = Compresión =  $855.59$  Kg

Carga por perno = 3214.69  $Kg/perno$  N° de pernos = 0.27  $\approx$  1 pernos

 $\rightarrow$  Se usaran 2 pernos

Separación mínima entre pernos (S).-

$$
S = 3 \cdot d = 3 \cdot 1.27 = 3.81 \approx 4 \text{ cm}
$$

Distancia mínima al borde  $(L_e)$ .

$$
L_e = 2.5 \text{ cm}
$$

Área total requerida  $(A_g)$ .-

$$
A_g = \frac{P_u}{0.9 \cdot F_y} = \frac{855.59}{0.90 \cdot 2530} = 0.38 \text{ cm}^2
$$

Área total requerida  $(A_e)$ .

$$
A_e = \frac{P_u}{0.75 \cdot F_y} = \frac{855.59}{0.75 \cdot 4080} = 0.28 \text{ cm}^2
$$

Área neta requerida ( $A_n$ ).-

$$
A_n = \ge \frac{A_e}{U}
$$
 U = 0.85 (Factor de reducción del área)  

$$
A_n = 0.33 \text{ cm}^2
$$

Radio de giro mínimo requerido.-

$$
r_{min} = \frac{L}{300} = \frac{95.76}{300} = 0.32
$$
 cm

Para una sección de (2 L 40 x 40 x 3):

$$
A = 4.5 \, \text{cm}^2 > 0.38 \, \text{cm}^2
$$
\n
$$
r_{\text{min}} = 1.25 \, \text{cm} > 0.32 \, \text{cm}
$$

Calculo de área neta.-

$$
d^{'} = d + \frac{1}{8} = 1.27 + \frac{1}{8} \cdot 2.54 = 1.59 \text{ cm}
$$
  

$$
d^{'} = 1.59 \text{ cm}
$$
  

$$
t = 0.3 \text{ cm}
$$
  

$$
A_{agujeros} = 1.59 \cdot 0.3 = 0.477
$$
  

$$
A_n = A - A_{agujeros} = 4.50 - 0.477 = 4.023 \text{ cm}^2
$$

Calculo de área neta efectiva.-

$$
A_e = U \cdot A_n = 0.85 \cdot 4.023
$$

$$
A_e = 3.42 \text{ cm}^2
$$

#### **3.5.4.5. Resultados cubierta 1 y 2**

Las características de la primera y segunda cubierta metálica son de las mismas dimensiones: ancho de 3.48m y el largo de 5.25m, las cuales cuenta con tres cerchas cada una separadas entre sí a una distancia de 2,625 m.

El resultado que se obtuvo los siguientes resultados, para el dimensionamiento de los perfiles en L de cada lado de la cercha:

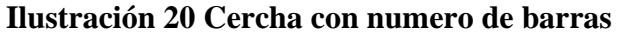

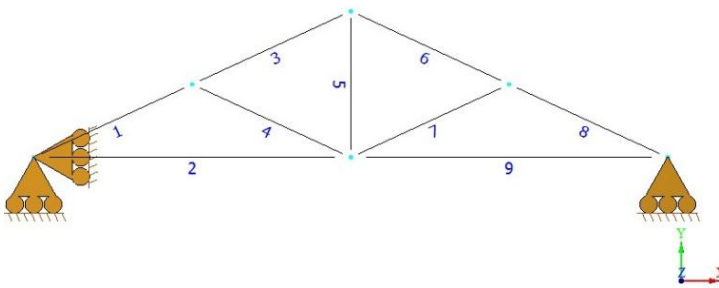

| Barra | Longitud<br>(m) | <b>F.</b> Axial | Sección         |
|-------|-----------------|-----------------|-----------------|
| 1     | 0.958           | $-1283.3801$    | 2 L 40 x 40 x 3 |
| 2     | 1.740           | 1166.04         | 2 L 40 x 40 x 3 |
| 3     | 0.958           | $-855.5867$     | 2 L 40 x 40 x 3 |
| 4     | 0.958           | $-427.793$      | 2 L 40 x 40 x 3 |
| 5     | 0.800           | 357.407         | 2 L 40 x 40 x 3 |
| 6     | 0.958           | -855.587        | 2 L 40 x 40 x 3 |
| 7     | 0.958           | $-427.79$       | 2 L 40 x 40 x 3 |
| 8     | 0.958           | $-1283.3801$    | 2 L 40 x 40 x 3 |
| 9     | 1.740           | 1166.0403       | 2 L 40 x 40 x 3 |

**Tabla 11 Dimensiones de las cubiertas 1 y 2**

*Fuente: Elaboración propia*

Para la sujeción de cada cercha se utilizara 12 pernos de 12.7mm =  $1/2$  plg y de 40mm de longitud, los mismos también fueron determinados de acuerdo a las cargas actuantes a las cerchas.

#### **3.5.5. Diseño de Losa reticular**

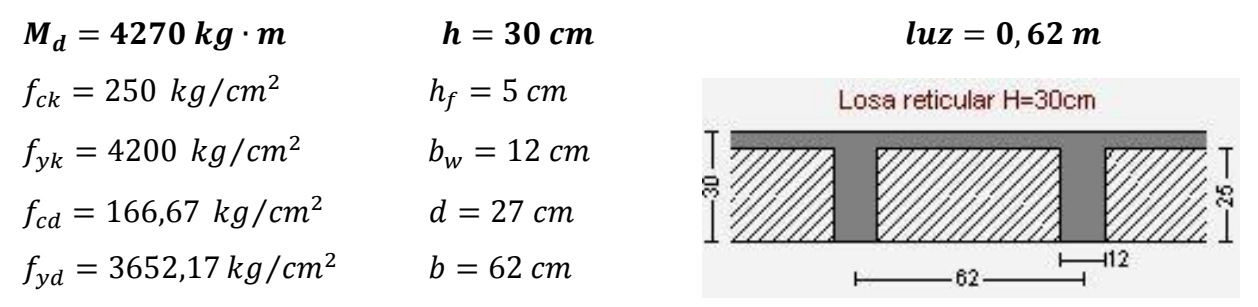

**Armadura longitudinal**

$$
\frac{h_f}{h} = \frac{5}{30} = 0,167 \quad ; \quad \frac{l}{b_w} = \frac{62}{12} = 5,17 \quad ; \quad \frac{2l}{b - b_w} = \frac{2 * 62}{62 - 12} = 2.48
$$

Con los valores de las relaciones anteriores y de tabla 16 (Anexo 3):  $K = 0.4914$ 

$$
b_e = k * (b - b_w) + b_w = 0.4914 * (62 - 12) + 12 = 36.57
$$
 cm

Por normas:

$$
b_1 = 8 h_f = 8 * 5 \to b_1 = 40 \text{ cm}
$$
  
\n
$$
b'_e = 2b_1 + b_w = 2 * 40 + 12 = 92 \text{ cm}
$$
  
\n
$$
\Rightarrow \quad b_e = 36.57 \text{ cm}
$$
  
\n
$$
b'_e = 92 \text{ cm}
$$
  
\n
$$
\left.\begin{array}{c} \text{be} \le \text{menor } \text{valor} \\ \text{be} \le \text{menor } \text{valor} \end{array}\right\}
$$

Se adopta un  $\rightarrow$  b<sub>e</sub> = 40 cm

Se debe comprobar:

$$
b_w \ge \frac{1}{8}(h - hf) \rightarrow 12 \ge \frac{1}{8}(30 - 5) \rightarrow 12 > 3.13 \text{ OK}!
$$
  

$$
l \le 12 \cdot b \rightarrow 62 \le 12 * 62 = 744 \rightarrow 62 \le 744 \text{ OK}!
$$

#### **Momento positivo**

$$
M_0 = 0.85 \cdot f_{cd} \cdot b_e \cdot h_f \cdot (d - 0.5 \cdot h_f)
$$
  
\n
$$
M_0 = 0.85 * 166.67 * 40 * 5 * (27 - 0.5 * 5) = 694168.06 \text{ Kg} * \text{cm}
$$
  
\n
$$
M_0 = 6941.68 \text{ Kg} * \text{m}
$$

Como  $M_d < M_o \rightarrow$  La fibra "y" cae en la placa. La armadura de tracción se calcula como sección rectangular.

### **Dimensionamiento del nervio a flexión**

### *Armadura inferior en dirección "X" (longitudinal)*

 $\rightarrow M_d = 342000 \text{ kg} * \text{cm}$   $\rightarrow M_o = 694168.06 \text{ kg} * \text{cm}$ 

$$
y = d \left[ 1 - \sqrt{1 - \frac{M_d}{0.425 \cdot b_e \cdot d^2 \cdot f_{cd}}} \right]
$$
  

$$
y = 27 \left[ 1 - \sqrt{1 - \frac{342000}{0.425 \cdot 40 \cdot 27^2 \cdot 166.67}} \right] = 2.34 \text{ cm}
$$
  

$$
y = 2.34 \text{ cm}
$$

$$
A_s = 0.85 \cdot b_e \cdot y \cdot \frac{f_{cd}}{f_{yd}} = 0.85 \cdot 40 \cdot 2.34 \cdot \frac{166.67}{3652.17} = 3.63 \text{ cm}^2/\text{m}
$$

$$
A_s = 3.63 \text{ cm}^2/\text{m}
$$

De tabla w<sub>s min</sub> = 0,0033 
$$
\rightarrow
$$
 Cuantía geometrica mínima  
\n
$$
A_{s min} = w_{s min} \cdot b_w \cdot d = 0.0033 * 12 * 27 = 1.07 cm2/m
$$
\n
$$
A_{s}
$$
\n
$$
A_{s min}
$$
\n
$$
\left.\begin{array}{ccc}\nA_{s} \\
A_{s min}\n\end{array}\right\}
$$
\n
$$
a_{s min}
$$
\n
$$
A_{s min}
$$
\n
$$
A_{s min}
$$

# **Obtención del número de fierros para un nervio**

**As para un nervio =**  $\frac{3.85}{2}$  = 1.82 c Se usaran 2Ø 12mm As  $\varnothing$ 12mm = 2· 1.13 = 2.26 cm<sup>2</sup>

$$
As = 2.26 \text{ cm}^2
$$
  
2.26 cm<sup>2</sup> > 1.82 cm<sup>2</sup>

*Armadura inferior en dirección "Y" (transversal)*

$$
\rightarrow M_d = 427000 \text{ Kg} * \text{ cm} \qquad \n y = d. \left[ 1 - \sqrt{1 - \frac{M_d}{0.425 \cdot b_e \cdot d^2 \cdot f_{cd}}} \right] = 2.95 \text{ cm}
$$
\n
$$
A_s = 0.85 \cdot b_e \cdot y \cdot \frac{f_{cd}}{f_{yd}} = 4.58 \text{ cm}^2 / m
$$

 $w_{s,min} = 0.0033 \rightarrow$  Cuantía mecánica mínima

$$
A_{s min} = w_{s min} \cdot b_w \cdot d = 1.07 cm^2/m
$$
  
\n
$$
\Rightarrow \qquad A_s = 4.58 cm^2/m
$$

### **Obtención del número de fierros para un nervio**

**As para un nervio =**  $\frac{4.38}{2}$  = 2.29 c Se usaran 2Ø 12mm + 1Ø 8mm As  $\varnothing$ 12mm = 2· 1.13 = 2.26 cm<sup>2</sup> As  $\varnothing 8mm = 1 \cdot 0.50 = 0.50$  cm<sup>2</sup>

$$
As = 2.76 cm2
$$
  
2.76 cm<sup>2</sup> > 2.29 cm<sup>2</sup>

*Armadura superior en dirección "X" (longitudinal)*

$$
\rightarrow M_{d} = 450000 \text{ Kg} * \text{ cm} \qquad \n y = d. \left[ 1 - \sqrt{1 - \frac{M_{d}}{0.425 \cdot b_{e} \cdot d^{2} \cdot f_{cd}}} \right] = 3.12 \text{ cm}
$$
\n
$$
A_{s} = 0.85 \cdot b_{e} \cdot y \cdot \frac{f_{cd}}{f_{vd}} = 4.84 \text{ cm}^{2} / m
$$

 $w_{s,min} = 0.0033 \rightarrow$  Cuantía mecánica mínima

 $A<sub>s min</sub> = w<sub>s min</sub> \cdot b<sub>w</sub> \cdot d = 0.891 cm<sup>2</sup>/m$  $\Rightarrow$  A<sub>s</sub> = 4.84 cm<sup>2</sup>/m

### **Obtención del número de fierros para un nervio**

**As para un nervio =**  $\frac{4.84}{2}$  = 2.42 c Se usaran 2Ø 10mm + 1Ø 12mm As  $\varnothing$ 10mm = 2· 0.79 = 1.57 cm<sup>2</sup> As  $\varnothing$ 12mm = 1· 1.13 = 1.13 cm<sup>2</sup>

$$
As = 2.70 \text{ cm}^2
$$
  
2.70 cm<sup>2</sup> > 2.42 cm<sup>2</sup>

# *Armadura superior en dirección "Y" (transversal)*

$$
\rightarrow M_d = 510000 \text{ Kg} * \text{ cm} \qquad y = d. \left[ 1 - \sqrt{1 - \frac{M_d}{0.425 \cdot b_e \cdot d^2 \cdot f_{cd}}} \right] = 3.57 \text{ cm}
$$

$$
A_s = 0.85 \cdot b_e \cdot y \cdot \frac{f_{cd}}{f_{yd}} = 5.54 \text{ cm}^2 / m
$$

 $w_{s,min} = 0.0033 \rightarrow$  Cuantía mecánica mínima

$$
A_{s min} = w_{s min} \cdot b_w \cdot d = 0.891 cm^2/m
$$
  
\n
$$
\Rightarrow \qquad A_s = 5.54 cm^2/m
$$

#### **Obtención del número de fierros para un nervio**

As para un nervio = 
$$
\frac{5.54}{2}
$$
 = 2.77 cm<sup>2</sup>/m  
Se usaran 2Ø 10mm + 1Ø 16mm  
As Ø10mm = 2 · 0.79 = 1.57 cm<sup>2</sup>  
As Ø16mm = 1 · 2.01 = 2.01 cm<sup>2</sup>  
As = 3.58 cm<sup>2</sup>

$$
3.58 \text{ cm}^2 > 2.77 \text{ cm}^2
$$

### **Dimensionamiento del nervio a esfuerzo cortante**

### *En dirección "X" (longitudinal)*

$$
V_{d} = 1520 \text{ Kg} \qquad f_{vd} = 0.5 \cdot \sqrt{f_{cd}} = 6.45 \text{ kg/cm}^2
$$
  
\n
$$
V_{cu} = f_{vd} \cdot bw \cdot d = 6.45 * 12 * 27 = 2091.41 \text{ kg}
$$
  
\n
$$
V_{ou} = 0.30 \cdot f_{cd} \cdot bw \cdot d = 0.30 * 166.67 * 12 * 27 = 16200.03 \text{ kg}
$$
  
\n
$$
V_{ou} = 16200 \ge V_{cu} = 2091 \ge V_{d} = 1520 \Rightarrow A_{smin} = 0.02 \cdot b_w \cdot t \cdot \frac{f_{cd}}{f_{yd}}
$$
  
\n
$$
A_{smin} = 0.02 * 12 * 100 * \frac{166.67}{3652.17} = 1.09 \text{ cm}^2/\text{m}
$$
  
\n⇒  $A_s = 1.09 \text{ cm}^2/\text{m}$ 

Disposición Ø 6mm cada 30 cm

*En dirección "Y" (transversal)*  $V_d = 1620$  Kg  $V_{\text{ou}} = 16200 \ge V_{\text{cu}} = 2091 \ge V_{\text{d}} = 1620 \Rightarrow A$  $\overline{A}$  $\mathbf{1}$ 3  $A_{smin} = 1.09$  cm2/m.

 $\Rightarrow$  A<sub>s</sub> = 1.09 cm<sup>2</sup>/m

Disposición Ø 6mm cada 30 cm

f, f.

#### **Armadura de reparto**

La armadura de reparto se dispone para resistir las tensiones debidas a la retracción del hormigón y a las variaciones térmicas, evitando fisuraciones y contribuyendo a la rigidez del forjado en su plano.

$$
A_s \ge \frac{500 * h_f}{f_y}
$$

 $A_s =$  Armadura de reparto en una dirección (cm<sup>2</sup>/m)

 $h_f$  = Espesor mínimo de la losa superior (cm) = 5cm

 $f_v =$  Esfuerzo de fluencia del acero de las varillas (kg/cm<sup>2</sup>) = 4200 kg/cm<sup>2</sup>

*Según norma*  $A_s = 0.66$   $cm^2$ 

$$
A_s = \frac{500 * 5}{4200} = 0.6 \text{ cm}^2/\text{m}
$$

 $A_{s\,06} = 0.28 \, \text{cm}^2$ 

 $A_{406} = 4 * 0.28 = 1.12$  cm<sup>2</sup>

⇒ Por lo que se dispondrá una malla de varillas de ¼" Φ6mm cada 25 cm, en ambas direcciones, o sea que se estaría disponiendo un área de acero As =  $1.12 \text{ cm}^2/\text{m}$ .

#### **Detalle de la armadura:**

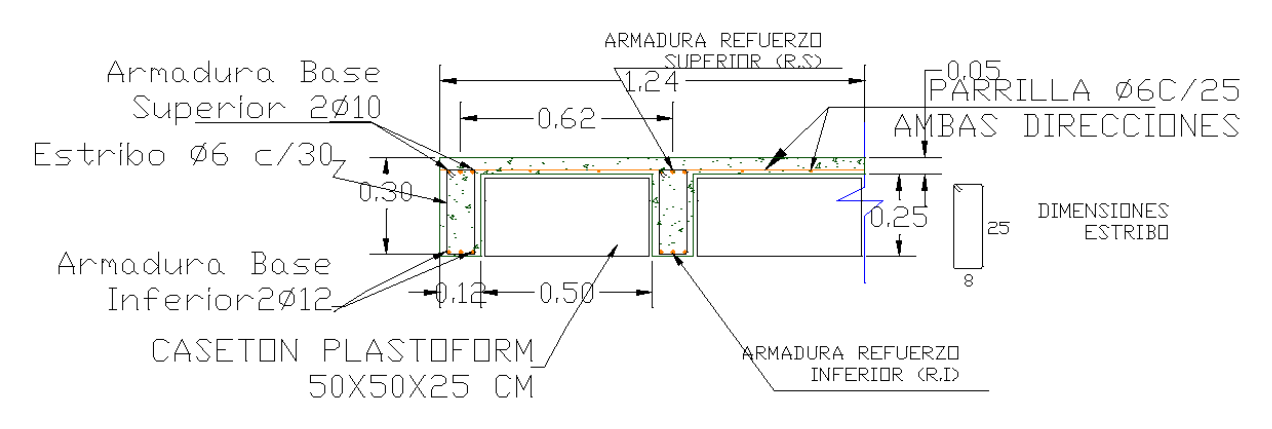

*Ilustración 21 Armado de losa reticular H=30cm*

*Fuente: Elaboración propia*

### **3.5.6. Diseño de la viga de H°A°**

### **3.5.6.1. Verificación a flexión**

Datos geométricos, esfuerzos máximos y características mecánicas de los materiales (Viga 42):

- Base de la viga: bw =  $25 \text{ cm}$
- Altura de la viga:  $h = 50$  cm
- Recubrimiento:  $d' = 3$  cm
- Canto útil:  $d = h d' = 47$  cm
- Momento flector positivo: Mmax = 11930 kg\*m (en el medio)
- Momento flector negativo lado P23: Mmax = -18910 kg\*m (en la columna P23)
- Momento flector negativo lado P28: Mmax = -9370 kg\*m (en la columna P28)
- Fuerza cortante de calculo máximo: Vmax = -22370 kg (en la columna P23)
- Resistencia de calculo del hormigón: fcd = fck/1.5 =  $250/1.5 = 166.67$  kg/cm<sup>2</sup>
- Resistencia de calculo del acero: fyd = fyk/1.15 = 4200/1.15 = 3652.17 kg/cm<sup>2</sup>

#### **Verificación de la flecha máxima:**

$$
f_{max} = 0.808 \text{ cm}
$$
\n
$$
f_{adm} = \frac{L_{viga}}{500} = \frac{720 \text{ cm}}{500} = 1.44 \text{ cm}
$$
\n
$$
f_{max} < f_{adm} \implies 0.808 \text{ cm} < 1.44 \text{ cm} \quad OK!
$$

#### **Determinación de la armadura positiva**

 $M_d = 11930 kg \cdot m$ 

Momento reducido de cálculo  $(\mu_d)$ :

$$
\mu_d = \frac{M_d}{b_w \cdot d^2 \cdot f_{cd}} = \frac{11930 * 100}{25 * 47^2 * 166.67} = 0.130
$$

fyk = 4200  $\Rightarrow \mu_{lim} = 0.332$  (tabla 4 Anexo 3)

$$
\mu_d < \mu_d \lim \quad \Rightarrow \quad 0.130 < 0.332 \quad OK!
$$

Como  $\mu_d < \mu_d$  lim no necesito armadura a compresión.

Determinación de la cuantía mecánica: Se obtiene (ws) de "tabla 8 Anexo 3" Con  $\mu_d = 0.130$  se obtiene una cuantía geométrica de  $\rightarrow w_s = 0.1421$ Determinación de la Armadura (As):

$$
A_s = w_s \cdot b_w \cdot d \cdot \frac{f_{cd}}{f_{yd}} = 0.1421 \times 25 \times 47 \times \frac{166.67}{3652.17} = 7.62 \text{ cm}^2
$$

Determinación de la Armadura mínima (Asmin):  $w_{smin} = 0.0033$  (de tabla 3 Anexo 3), de acuerdo al tipo de acero "AE-42" y tipo de elemento estructural (viga).

$$
A_{s\ min} = w_{s\ min} \cdot b_w \cdot d = 0.0033 * 25 * 47 = 3.88 \ cm^2
$$

Como  $A_s > A_s$ <sub>mín</sub>, se adopta el mayor, la armadura es de:

$$
A_s=7.\,\allowbreak 62\,\allowbreak cm^2
$$

### **Obtención del número de fierros para As positiva en la viga**

Se usaran 3Ø 16 mm + 2Ø 12mm

As Ø16mm =  $3 \cdot 2.01 = 6.03$  cm<sup>2</sup>

As  $\varnothing$ 12mm = 2· 1.13 = 2.26 cm<sup>2</sup>

$$
As = 8.29 cm2
$$

$$
8.29 cm2 > 7.62 cm2
$$

### **Verificación de la armadura máxima permisible:**

Con el objeto de asegurar una ductilidad mínima, no se podrá proporcionar más armadura a una viga que el 75% de la cuantía balanceada cuando no resiste sismo.

$$
\rho_{max} = 0.75 * \rho_b
$$

La cuantía balanceada está definida por:

$$
\rho_b = 0.85 * \beta_1 * \frac{f_{ck}}{f_{yk}} * \frac{0.003}{\frac{f_{yk}}{E_s} + 0.003} = 0.85 * 0.85 * \frac{250}{4200} * \frac{0.003}{\frac{4200}{2100000} + 0.003} = 0.0258
$$

$$
\rho_{max} = 0.75 * \rho_b = 0.75 * 0.0258 = 0.0194
$$

$$
\rho = \frac{A_s}{b_w \cdot d} = \frac{8.29}{25 * 47} = 0.00706
$$

$$
\rho < \rho_{max} \implies 0.00706 < 0.0194 \quad OK!
$$

 **Calculo de la armadura negativa cerca de la columna P23:**  $M_d = 18910 kg \cdot m$ 

Momento reducido de cálculo  $(\mu_d)$ :

$$
\mu_d = \frac{M_d}{b_w \cdot d^2 \cdot f_{cd}} = \frac{18910 \times 100}{25 \times 47^2 \times 166.67} = 0.2055
$$

fyk = 4200  $\Rightarrow \mu_{lim} = 0.332$  (tabla 4 Anexo 3)

$$
\mu_d < \mu_d \lim \quad \Rightarrow \quad 0.2055 < 0.332 \quad OK!
$$

Con  $\mu_d = 0.2055$  se obtiene una cuantía mecánica de  $\rightarrow w_s = 0.2405$ 

Determinación de la Armadura (As):

$$
A_s = w_s \cdot b_w \cdot d \cdot \frac{f_{cd}}{f_{yd}} = 0.2405 * 25 * 47 * \frac{166.67}{3652.17} = 12.896 \text{ cm}^2
$$

$$
A_{s \text{ min}} = 3.88 \text{ cm}^2
$$

Como  $A_s > A_s$ <sub>mín</sub>, se adopta el mayor, la armadura:

$$
A_s = 12.896
$$
 cm<sup>2</sup>

### **Obtención del número de fierros para As negativa en la viga**

- Se usaran 2Ø 16 mm + 3Ø 20mm
- As  $\varnothing$ 16mm = 2· 2.01 = 4.02 cm<sup>2</sup>

As  $\varnothing$ 20mm = 3. 3.14 = 9.42 cm<sup>2</sup>

$$
As = 13.44 \text{ cm}^2
$$

 $13.44 \text{ cm}^2 > 12.90 \text{ cm}^2$ 

**Verificación de la armadura máxima permisible:**

$$
\rho = \frac{A_s}{b_w \cdot d} = \frac{13.45}{25 \times 47} = 0.0114
$$
  

$$
\rho_{s_{min}} < \rho < \rho_{max} \quad \Rightarrow \quad 0.0033 < 0.0114 < 0.0194 \quad OK!
$$

#### **Calculo de la armadura transversal cerca de la columna P23**

*El cortante mayorado (cortante de cálculo) en P 23 (lado izquierdo) será:*

$$
V_d = 22370 \ kg
$$

La resistencia convencional del hormigón a cortante es:

$$
f_{vd} = 0.5 \cdot \sqrt{f_{cd}} = 6.45 \ kg/cm^2
$$

Resistencia del hormigón al esfuerzo cortante

$$
V_{cu} = f_{vd} \cdot b \cdot d = 6.45 * 25 * 47 = 7578.75 kg
$$

Condición:  $V_d > V_{cu} \rightarrow 22370 \ kg > 7578.75 \ kg$ 

El valor de agotamiento por compresión del alma es:

$$
V_{ou} = 0.30 \cdot f_{cd} \cdot b \cdot d = 0.30 * 166.67 * 25 * 47 = 58750.12 kg
$$

Condición:  $V_{cu} < V_d < V_{ou} \rightarrow \text{ cumple}$ !!!

$$
V_{su} = V_d - V_{cu} = 22370 - 7578.75 = 14791.25 kg
$$

$$
A_s = \frac{V_{su} \cdot t}{0.90 \cdot d \cdot f_{yd}} = \frac{14791.25 * 100}{0.90 * 47 * 3652.17} = 9.57 \text{ cm}^2/\text{m}
$$

$$
A_{smin} = 0.02 \cdot b_w \cdot t \cdot \frac{f_{cd}}{f_{yd}} = 0.02 * 25 * 100 * \frac{166.67}{3652.17} = 2.28 \text{ cm}^2/\text{m}
$$

Como  $A_s > A_{s,min}$ , se adopta el mayor, la armadura:

$$
A_s = 9.57 \text{ cm}^2/\text{m}
$$

Armadura transversal para una pierna Ast $1 = 4.79 \text{ cm}^2/\text{m}$ 

Adoptando un diámetro de  $\Phi = 8$  mm Área de la barra 8 mm A = 0,5 cm<sup>2</sup> Numero de barras Nb = 11 Armadura de las barras Ast =  $5.5 \text{ cm}^2$ 

Distribución de las barras  $S = 0.10$  cm Disposición final: 11  $\Phi$ 8mm C/10 cm

#### **Calculo de la armadura transversal cerca de la columna P28**

*El cortante mayorado (cortante de cálculo) en P 28 (lado derecho) será:*

$$
V_d = 20470 kg
$$

La resistencia convencional del hormigón a cortante es:

$$
f_{vd} = 0.5 \cdot \sqrt{f_{cd}} = 6.45 \ kg/cm^2
$$

Resistencia del hormigón al esfuerzo cortante

 $V_{cu} = f_{vd} \cdot b \cdot d = 7578.75 \text{ kg}$  Condición:  $V_d > V_{cu} \rightarrow 20470 \text{ kg} > 7578.75 \text{ kg}$ El valor de agotamiento por compresión del alma es:

 $V_{ou} = 0.30 \cdot f_{cd} \cdot b \cdot d = 58750.12 kg$  Condición:  $V_{cu} < V_d < V_{ou} \rightarrow$  cumple!!!  $V_{su} = V_d - V_{cu} = 12891.25 kg$ A V  $\boldsymbol{0}$  $= 8.34$  cm<sup>2</sup>/

Armadura transversal para una pierna Ast $1 = 4.17$  cm<sup>2</sup>/m

Adoptando un diámetro de  $\Phi = 8$  mm  $\text{Area}$  de la barra 8 mm A = 0,5 cm<sup>2</sup> Numero de barras Nb = 10 Armadura de las barras Ast =  $5.0 \text{ cm}^2$ Distribución de las barras  $S = 11.1$ cm Disposición final: 10  $\Phi$ 8 mm C/10 cm

*Separación máxima entre C 23 - C 28 (vano central) será:*

$$
s \le 0,85 \cdot d = 40 \text{ cm}
$$
  
\n
$$
s \le 30 \text{ cm}
$$
  
\n
$$
s \le 0,5 \cdot d = 23.5 \text{ cm}
$$
  
\n
$$
\left.\begin{matrix} s \le m \text{ error } v \text{ a} \text{ or } s = 20 \text{ cm} \\ s \le m \text{ cm} \end{matrix}\right\}
$$

### **3.5.6.2. Verificación del estado límite de fisuración**

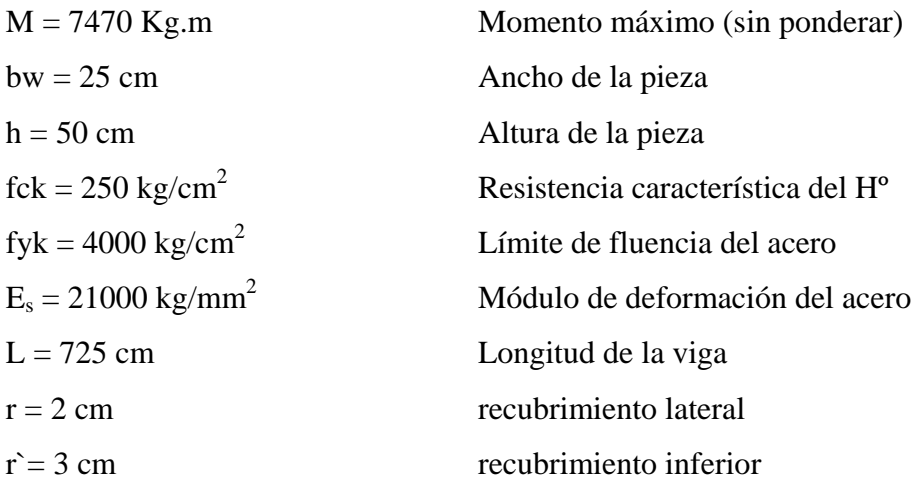

Fisuración por tensiones normales: (Fisuración por tracción)

Se debe trabajar con las cargas o esfuerzos sin ponderar

La verificación a realizar será:

$$
W_K \leq W_{\text{max}}
$$

 $W_{\text{max}} = 0.4$  clase de exposición tipo I (Ver Anexo 3 tabla 11)

Abertura característica de la fisura  $(W_K)$ 

$$
W_K = \beta \cdot S_m \cdot \epsilon_{sm}
$$

Donde:

 $β = 1.7$  coeficiente que relaciona la abertura media de la fisura con el valor característico  $S_m$  = separación media entre fisuras, expresado en mm

$$
S_m = 2 \cdot c + 0.2 \cdot s + 0.4 \cdot K_1 * \frac{\emptyset \cdot A_{c, \text{eficas}}}{A_s}
$$

Con:

$$
c = 20 \text{ mm}
$$
recubrimiento lateral

s = distancia entre barras longitudinales

$$
s = \frac{b - 2 \cdot r - n \cdot \emptyset}{n - 1} = \frac{250 - 2 \cdot 2 - (3 \cdot 16 + 2 \cdot 12)}{5 - 1} = 43.5 \text{ mm}
$$

 $K_1 = 0.125$  coeficiente del diagrama de tensiones (flexión simple)

 $A_{c, \text{eficaz}} = \text{área de hormigón que envuelve a las armaduras de tracción, que influye de forma}$ efectiva sobre el área de figuración, área donde se puede producir la fisura máxima.

$$
A_{c,effcas} = b \cdot h'
$$
  
h' = 7.5 ·  $\emptyset$  + r' = 7.5 · 16 + 30 = 150 mm

68

 $A_{c,eficas} = 250 \cdot 150 = 37500$  mm<sup>2</sup>

 $A_s$  = sección total de las armaduras situadas en el área,  $A_c$ , eficaz

$$
A_s = n \cdot \left(\frac{\pi \cdot \phi^2}{4}\right) = 3 \cdot \left(\frac{\pi \cdot 16^2}{4}\right) + 2 \cdot \left(\frac{\pi \cdot 12^2}{4}\right) = 829.38 \text{ mm}^2
$$

Remplazando en Sm:

$$
S_m = 2 \cdot 20 + 0.2 \cdot 43.5 + 0.4 \cdot 0.125 \cdot \frac{16 \cdot 37500}{829.38}
$$
  
 $S_m = 84.87 \text{ cm}$ 

εsm = alargamiento medio de las armaduras, teniendo en cuenta la colaboración del hormigón entre las fisuras.

$$
\epsilon_{\text{sm}} = \frac{\sigma_s}{E_s} \cdot \left[ 1 - K_2 \cdot \left( \frac{\sigma_{sr}}{\sigma_s} \right)^2 \right] \ge 0.4 \cdot \frac{\sigma_s}{E_s}
$$

Con:

 $K_2 = 0.5$  (cargas duraderas)

 $E_s = 2100000 \text{ kg/cm}^2$ 

 $\sigma_s$  = Tensión de servicio de la armadura pasiva en la hipótesis de sección fisurada.

$$
\sigma_{\rm s} = \frac{M_{\rm K}}{0.8 \cdot d \cdot A_{\rm s}} = \frac{747000}{0.8 \cdot 47 \cdot 8.294} = 2395.35 \text{ kg/cm}^2
$$

 $\sigma_{sr}$  = Tensión de la armadura en la sección fisurada en el instante que se fisura el hormigón.

$$
\sigma_{sr} = \frac{M_{fis}}{0.8 \cdot d \cdot A_s}
$$

 $M_{fis}$  = Momento en la que la fibra más traccionada alcanza el valor de  $f_{ct}$ .

$$
M_{\text{fis}} = \frac{b \cdot h^2}{6} \cdot 0.3 \cdot \sqrt[3]{f_{\text{ck}}^2} = \frac{25 \cdot 50^2}{6} \cdot 0.3 \cdot \sqrt[3]{250^2}
$$

$$
M_{\text{fis}} = 124015.71 \text{ kg} \cdot \text{cm}
$$

$$
\sigma_{\text{sr}} = \frac{124015.71}{0.8 \cdot 47 \cdot 8.294} = 397.67 \text{ kg/cm}^2
$$

Remplazando:

$$
\varepsilon_{\rm sm} = \frac{2395.35}{2100000} \cdot \left[ 1 - 0.5 \cdot \left( \frac{397.67}{2395.35} \right)^2 \right] = 0.001125
$$

$$
0.4 \cdot \frac{2395.35}{2100000} = 0.000456
$$

$$
0.001125 \ge 0.000456
$$

Entonces el valor de la abertura característica:

$$
W_{K} = 1.7 \cdot 84.87 \cdot 0.001125 = 0.162
$$

$$
W_{K} \le W_{\text{max}}
$$

$$
0.162 \le 0.4 \text{;Cumple!}
$$

### **3.5.6.3.Verificación del estado límite de deformación**

Cálculo de la flecha instantánea (viga biempotrada):

$$
f_i=\,\frac{5}{384}\cdot\frac{q\cdot L^4}{E_c\cdot I_e}*0.2
$$

Módulo de deformación secante:

$$
E_c = 9500 \cdot \sqrt[3]{f_{cm}}
$$

$$
E_c = 9500 \cdot \sqrt[3]{f_{ck} + 8} = 9500 \cdot \sqrt[3]{25 + 8} = 304715.76 \text{ kg/cm}^2
$$

Inercia equivalente:

$$
I_e = \left(\frac{M_f}{M_a}\right)^a \cdot I_b + \left[1 - \left(\frac{M_f}{M_a}\right)^a\right] \cdot I_f
$$

Momento nominal de fisuración de la sección:  $(M_t)$ 

$$
M_f = f_{ct,fl} \cdot W_s
$$

Resistencia de flexo tracción del hormigón:

$$
f_{\text{ct,fl}} = 0.37 \cdot \sqrt[3]{f_{\text{ck}}^2} = 0.37 \cdot \sqrt[3]{25^2} = 3.1635 \text{ N/mm}^2
$$
  

$$
f_{\text{ct,fl}} = 31.635 \text{ kg/cm}^2
$$

Modulo resistente de la sección bruta:

$$
W_s = \frac{b \cdot h^2}{6} = \frac{25 \cdot 50^2}{6} = 10416.667
$$
 cm<sup>3</sup>

Reemplazando:

$$
M_f = 31.635 \cdot 10416.667 = 329531.2605 \text{ kg} * \text{cm}
$$

Inercia de la sección fisurada: (If)

$$
I_f = n \cdot A_{s1} \cdot (d-x) \cdot \left(d-\frac{x}{3}\right) + n \cdot A_{s2} \cdot (x-r) \cdot \left(\frac{x}{3}-r\right)
$$

Sección total de la armadura situada en la parte inferior de la viga:

$$
A_{s1} = n \cdot \left(\frac{\pi \cdot \phi^2}{4}\right) = 3 \cdot \left(\frac{\pi \cdot 1.6^2}{4}\right) + 2 \cdot \left(\frac{\pi \cdot 1.2^2}{4}\right) = 8.29 \text{ cm}^2
$$

Sección total de la armadura situada en la parte superior de la viga:

$$
A_{s2} = n \cdot \left(\frac{\pi \cdot \emptyset^2}{4}\right) = 2 \cdot \left(\frac{\pi \cdot 1.2^2}{4}\right) = 2.26 \text{ cm}^2
$$

Cuantías geométricas de la armadura de tracción y compresión:

$$
\rho_1 = \frac{A_{s1}}{b \cdot d} = 0.00706
$$

$$
\rho_2 = \frac{A_{s2}}{b \cdot d} = 0.00192
$$

Coeficiente de equivalencia:

$$
n = \frac{E_s}{E_c} = \frac{2100000}{304715.76} = 6.892
$$

Posición del eje neutro para una sección rectangular:

$$
x = d \cdot n \cdot \rho_1 \cdot \left(1 - \frac{\rho_2}{\rho_1}\right) \cdot \left[-1 + \left|1 + \frac{2 \cdot \left(1 + \frac{\rho_2 \cdot r}{\rho_1 \cdot d}\right)}{n \cdot \rho_1 \cdot \left(1 + \frac{\rho_2}{\rho_1}\right)^2}\right|\right]
$$
  

$$
x = 1.665 \cdot \left[-1 + \sqrt{1 + \frac{2.035}{0.0787}}\right] = 1.665 \cdot 4.182 = 6.963 \text{ cm}
$$

Reemplazando en I<sub>f</sub>:

$$
I_{f} = 6.892 \cdot 8.29 \cdot (47 - x) \cdot \left(47 - \frac{x}{3}\right) + 6.892 \cdot 2.26 \cdot (x - 3) \cdot \left(\frac{x}{3} - 3\right)
$$

$$
I_{f} = 102161.352 \text{ cm}^{4}
$$

Momento de inercia de la sección bruta:

$$
I_{\rm b} = \frac{b \cdot h^3}{12} = 260416.6667 \text{ cm}^4
$$

La inercia equivalente será:

$$
I_e = \left(\frac{329531.2605}{747000}\right)^3 \cdot 260416.667 + \left[1 - \left(\frac{329531.2605}{747000}\right)^3\right] \cdot 102161.352
$$

$$
I_e = 115747.188 \text{ cm}^4
$$

Carga para una viga biempotrada:

$$
M = \frac{q \times l^2}{24} \qquad \rightarrow \qquad q = \frac{M \times 24}{l^2} = \frac{7470 \times 24}{7.25^2} = 3410.78 \frac{kg}{m} = 34.108 \frac{kg}{cm}
$$

La flecha instantánea será:

$$
f_i = \frac{5}{384} \cdot \frac{34.108 \cdot 725^4}{304715.76 \cdot 115747.188} * 0.2
$$
  

$$
f_i = 0.696 \text{ cm}
$$

\*Cálculo de la flecha diferida:

$$
f_d = \lambda \cdot f_i
$$

$$
\lambda = \frac{\xi}{1 + 50 \cdot \rho_2}
$$

 $\sim$ 

ξ = coeficiente que depende de la duración de la carga; 2 para 5 años o más.

$$
\lambda = \frac{2}{1 + 50 \cdot 0.00192} = 1.825
$$

La flecha diferida será:

$$
f_d = 1.825 \cdot 0.696
$$

$$
f_d = 1.27 \text{ cm}
$$

La flecha total será:

$$
f_T = f_i + f_d = 0.696 + 1.27 = 1.966
$$
 cm

Se adopta un valor máximo para la flecha de:

$$
f_{\text{adm}} = \frac{L}{300} = \frac{725}{300} = 2.42 \text{ cm}
$$

Cumpliéndose:

$$
f_{\text{Total}} < f_{\text{adm}}
$$
\n
$$
1.966 < 2.42 \quad \text{; cumple!}
$$
#### **Detalle de la armadura**

**Ilustración 22 Armado de la viga P28-P23**

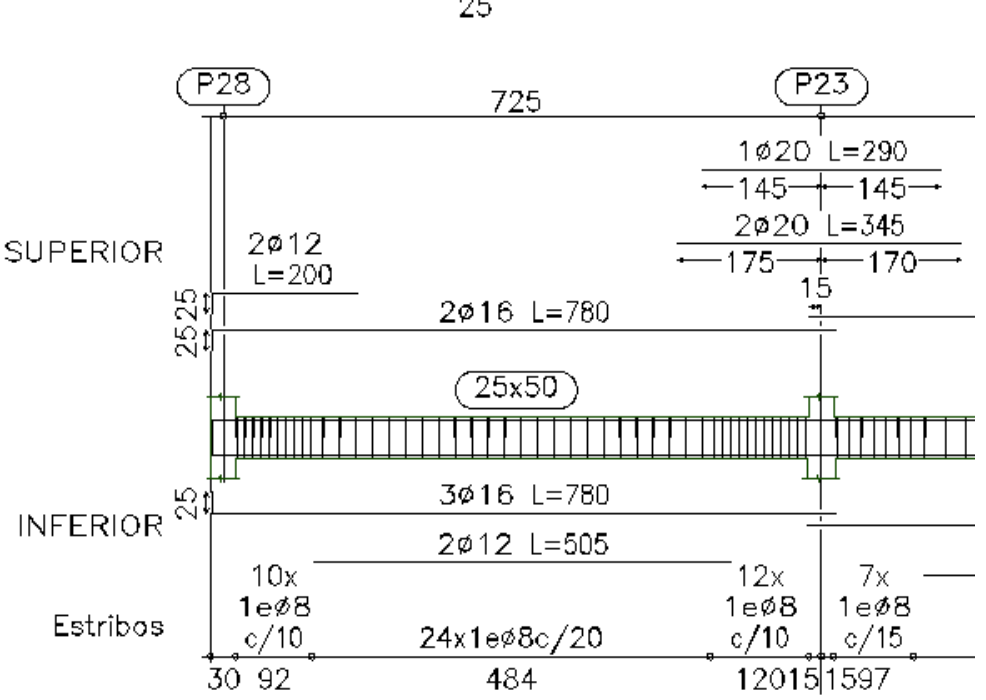

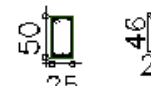

*Fuente: Elaboración propia*

#### **3.5.7. Diseño de la columna**

Diseño de la columna C23 del nivel +7.40 Esfuerzo normal de calculo: Nd = 141.03 ton Momento de calculo en dirección X:  $Mx = 1.07$  t<sup>\*</sup>m Momento de calculo en dirección Y: My = 2.10 t\*m Resistencia característica del H°: fck = 250  $kg/cm<sup>2</sup>$ Resistencia característica del Acero: fyk = 4200  $kg/cm<sup>2</sup>$ Longitud de la columna analizada (C2):  $L = 315$  cm Altura de la columna analizada (C2):  $h = 30$  cm Base de la columna analizada (C2):  $b = 30$  cm Inercias de la columna analizada (C3):  $I_{c_{2x}} = I_{c_{2y}} = 67500 \text{ cm}^4$ Altura de la viga en dirección  $X(V1)$  superior: h = 50 cm

Base de la viga en dirección  $X(V1)$  superior:  $b = 30$  cm Longitud de la viga en dirección X (V1) superior:  $L = 655$  cm Inercias de la viga (V1) superior:  $I_{V_{1x}} = 312500 \text{ cm}^4$  I Altura de la viga en dirección Y (V2) superior:  $h = 50$  cm Base de la viga en dirección Y (V2) superior:  $b = 25$  cm Longitud de la viga en dirección Y (V2) superior:  $L = 720$  cm Inercias de la viga (V2) superior:  $I_{V_{2x}} = 260416.67 \text{ cm}^4$  I Altura de la viga en dirección X (V3) inferior:  $h = 50$  cm Base de la viga en dirección X (V3) inferior:  $b = 25$  cm Longitud de la viga en dirección X (V3) inferior:  $L = 655$  cm Inercias de la viga (V3) superior:  $I_{V_{2x}} = 260416.67 \text{cm}^4$  I Altura de la viga en dirección Y (V4) inferior:  $h = 55$  cm Base de la viga en dirección Y (V4) inferior:  $b = 25$  cm Longitud de la viga en dirección Y (V4) inferior:  $L = 720$  cm Inercias de la viga (V4) superior:  $I_{V_{4x}} = 346614.583 \text{ cm}^4$  I Longitud de la columna superior  $(C1)$ : L = 320 cm Altura de la columna superior  $(C1)$ : h = 30 cm Base de la columna superior  $(C1)$ :  $b = 30$  cm Inercias de la columna superior (C1):  $I_{C_{1x}} = I_{C_{1y}} = 67500 \text{ cm}^4$ Longitud de la columna inferior  $(C3)$ : L = 320 cm Altura de la columna inferior  $(C3)$ : h = 35 cm Base de la columna inferior  $(C3)$ :  $b = 35$  cm Inercias de la columna inferior (C2):  $I_{C_{2x}} = I_{C_{2y}} = 125052.08$  cm<sup>4</sup>

**Valores de Ѱ:**

$$
\psi = \frac{\sum \left(\frac{EI}{L}\right) col}{\sum \left(\frac{EI}{L}\right) vigas}.
$$

$$
\Psi_{Ax} = \frac{\frac{I_{C_{2x}}}{L_{C_2}} + \frac{I_{C_{1x}}}{L_{C_1}}}{2 * \frac{I_{V_{3x}}}{L_{V_3}} + 2 * \frac{I_{V_{4y}}}{L_{V_4}}} = \frac{425.223}{994.095} = 0.428
$$

$$
\Psi_{Ay} = \frac{\frac{I_{C_{2y}}}{L_{C_2}} + \frac{I_{C_{1y}}}{L_{C_1}}}{2 * \frac{I_{V_{3y}}}{L_{V_3}} + 2 * \frac{I_{V_{4x}}}{L_{V_4}}} = \frac{425.223}{1161.60} = 0.366
$$
  

$$
\Psi_{Bx} = \frac{\frac{I_{C_{2x}}}{L_{C_2}} + \frac{I_{C_{3x}}}{L_{C_3}}}{2 * \frac{I_{V_{1x}}}{L_{V_1}} + 2 * \frac{I_{V_{2y}}}{L_{V_2}}} = 0.533
$$
  

$$
\Psi_{By} = \frac{\frac{I_{C_{2y}}}{L_{C_2}} + \frac{I_{C_{3y}}}{L_{C_3}}}{2 * \frac{I_{V_{1y}}}{L_{V_1}} + 2 * \frac{I_{V_{2x}}}{L_{V_2}}} = 0.567
$$

#### **Coeficiente de pandeo:**

Con estos valores se ingresan al monograma confeccionado por Jackson y Moreland, Tabla 12 (Anexo 3), correspondiente a estructuras traslacionales, obteniéndose de este modo el coeficiente de esbeltez α y de este la longitud de pandeo.

 $k_x = 1.15$  (Plano de pandeo Y-Z)

$$
k_y = 1.14
$$
 (Plano de pandeo X-Z)

Calculo de la longitud de pandeo:

 $l_o = k_x * L = 1.15 * 315 = 362.25\ cm$ 

 $l_o = k_v * L = 1.14 * 315 = 359.10$  cm

**Valores límites de la esbeltez:**

 $\lambda$  < 35 pieza considerada corta

 $35 \le \lambda \le 100$  puede calcularse excentricidad adicional

## **Determinación de la esbeltez mecánica de la columna:**

$$
\lambda_x = \frac{l_o}{i} = \frac{362.25}{\sqrt{\frac{67500}{900}}} = 41.83
$$

$$
\lambda_y = \frac{l_o}{i} = \frac{359.10}{\sqrt{\frac{67500}{900}}} = 41.47
$$

**Esbeltez geométrica:**

$$
\lambda_x = \frac{l_o}{i} = \frac{362.25}{30} = 12.075
$$

$$
\lambda_y = \frac{l_o}{i} = \frac{359.10}{30} = 11.97
$$

Esbeltez mecánica  $35 < \lambda = 41.83 < 100$ Esbeltez geométrica  $10 < \lambda = 12.075 < 29$ 

Como la esbeltez se encuentra entre el intervalo  $35 \le \lambda \le 100$  se aplica el método aproximado para su verificación (Caso 2):

Determinación de la resistencia minoradas de los materiales

$$
f_{cd} = 0.9 * \frac{f_{ck}}{1.5} = 0.9 * \frac{250}{1.5} = 150 kg/cm2
$$

$$
f_{yd} = \frac{f_{yk}}{1.15} = \frac{4200}{1.15} = 3652.17 kg/cm2
$$

**Calculo de las excentridades:**

**Excentricidad de primer orden.- Excentricidad Adicional o ficticia.-**

#### $e_{ov} = \frac{M}{r}$  $\frac{a_{dy}}{N_d} = 1.489 \text{ cm}$   $e_{ay} = (3$  $\left(\frac{f_{yd}}{3500}\right) \cdot \frac{h}{h}$  $\frac{h+20 \cdot e_{0y}}{h+10 \cdot e_{0y}} \cdot \frac{l^2}{h}$  $\frac{o}{h}$  .  $e_{ox} = \frac{M}{N}$  $\frac{d^2dx}{dx^2} = 0.759 \, cm$   $e_{ax} = \left(3\right)$  $\frac{f_{yd}}{3500}$   $\cdot \frac{h}{h}$  $\frac{h+20 \cdot e_{0x}}{h+10 \cdot e_{0x}} \cdot \frac{l^2 o}{h}$  $\frac{o}{h}$  .

#### **Excentricidad total.-**

 $e_{TX} = e_{ox} + e_{ax} = 2.882\;cm \;$  ;

## **Armadura longitudinal:**

Momento flector reducido Esfuerzo normal reducido

$$
\mu = \frac{N_d \cdot e_{total}}{h \cdot b^2 \cdot f_{cd}}
$$
\n
$$
\nu = \frac{N_d}{h \cdot b \cdot f_{cd}}
$$
\n
$$
\nu = 1.045
$$
\n
$$
\nu = 1.045
$$

Con estos valores entramos al diagrama en roseta para flexión esviada de Grasser Tabla 14 (Anexo 3):

$$
\mu_x < \mu_y \to \mu_1 = \mu_y; \mu_2 = \mu_x
$$
\n
$$
v = 1.0 \to w = 0.62
$$
\n
$$
v = 1.2 \to w = 0.80
$$

Interpolando se tiene:

$$
v = 1.045 \rightarrow w = 0.66
$$

**Excentricidad Adicional o fi**\n
$$
f_{\text{max}} = h + 20.2 \, \text{m}^2
$$

$$
e_{TY} = e_{oy} + e_{ay} = 3.804
$$
 cm

Capacidad mecánica de la armadura total:

$$
A_s = \frac{\omega \cdot b \cdot h \cdot f_{cd}}{f_{yd}}
$$
  

$$
A_s = \frac{0.66 * 30 * 30 * 150}{3652.174}
$$
  

$$
A_{s \text{ TOTAL}} = 24.40 \text{ cm}^2
$$

Asumiendo dos diámetros uno de 20 mm con área  $3.1416 \text{ cm}^2$ :

As  $\varphi$ 20mm = 8.3.1416 = 25.14 cm<sup>2</sup>

Se utilizaran

# 25.14 cm<sup>2</sup> > 24.40 cm<sup>2</sup>

## **Armadura transversal:**

 $V_d = 810 kg$   $h = 30 cm$   $r = 3 cm$   $\phi_{(min-max)} = 20 mm$   $d = h - r = 27 cm$ La resistencia convencional del hormigón a cortante es:

$$
f_{vd} = 0.5 \cdot \sqrt{f_{cd}} = 6.12 \ kg/cm^2
$$

Resistencia del hormigón al esfuerzo cortante

$$
V_{cu} = f_{vd} \cdot b \cdot d = 4960.22 kg
$$

Condición:  $V_d < V_{cu} \rightarrow 810 \text{ kg} < 4960.22 \text{ kg}$  OK!!!

El diámetro del estribo será:

$$
\mathcal{O}_{\text{Estribo}} \ge \begin{cases} \frac{1}{4} \cdot \mathcal{O}_{\text{de la armadura longitudinal mas gruesa}} \\ \text{6 mm} \end{cases}
$$

 $\rightarrow$  Según la primera opción:  $\varnothing_{\text{Estribo}} \geq \frac{1}{4}$  $\frac{1}{4}$ .

 $\rightarrow$  Según la segunda opción:  $\varnothing_{Estribo} \geq 6$  mm

Asumimos un diámetro de estribo de **Ø = 6 mm**.

La separación de la armadura transversal será:

 $s \geq \{$ b  $\mathbf{1}$ 

 $\rightarrow$  Según la primera opción: s  $\geq$  25 cm

 $\rightarrow$  Según la segunda opción: s  $\geq$  12 · 2 = 24 cm

Asumimos una separación de **s = 20 cm**.

#### **Por lo tanto se utilizarán estribos de: Ø 6 mm c/ 20cm**

## **Ilustración 23 Armado de la columna P23**

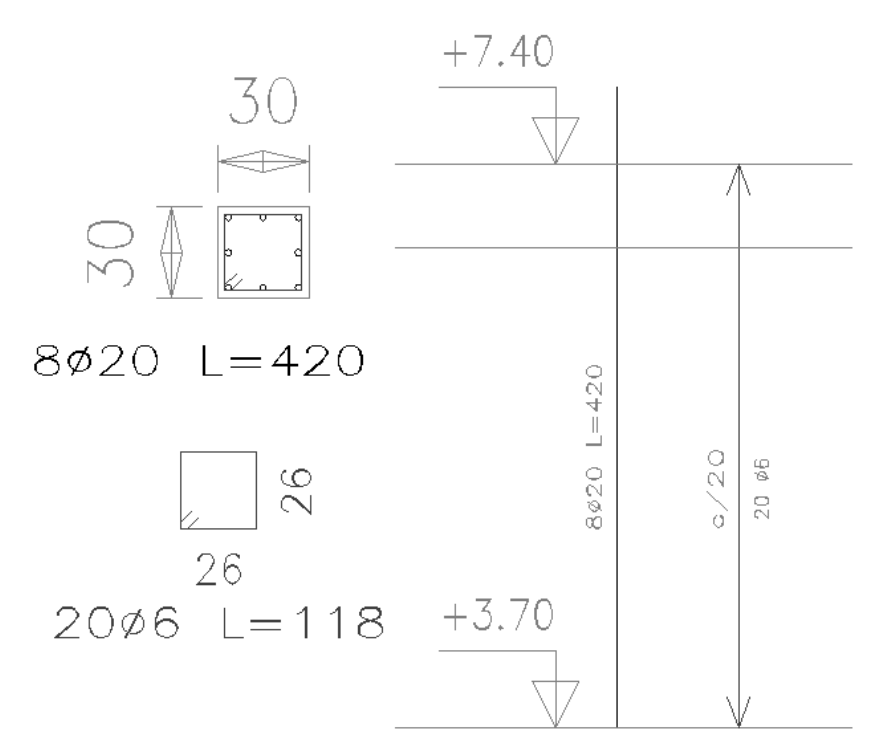

*Fuente: Elaboración propia*

## **3.5.8. Diseño de la zapata con viga centradora de H°A°**

Se realiza la verificación de la zapata de medianera del pilar P24 y de la zapata aislada del pilar P23 con viga centradora de H°A°, con las características que se indican a continuación *Datos de la zapata aislada del pilar P23:*  $N_2$  = 149.07 t = 149070 kg  $Mx2= 0.24$  t\*m = 24000 kg\*cm  $My2 = 0.99 t*m = 99000kg*cm$  $Qx2 = 0.35 t = 350 kg$  $Qy2 = 2.41 t = 2410 kg$  $ao2 = 0.40$  m  $bo2 = 0.40$  m Resistencia característica del H<sup>o</sup> f<sub>ck</sub> = 250 kg/cm<sup>2</sup> *Datos de la zapata medianera del pilar P24:*  $N_1 = 75.64$  t = 75640 kg  $Mx1 = 0.34$  t\*m = 34000 kg\*cm  $My1 = 0.39t* m = 39000 kg* cm$  $Qx1 = 0.82$  t = 820 kg  $Qy1 = 0.9 t = 900 kg$  $a$ o $1 = 0.30$  m  $bo1 = 0.30 \text{ m}$ 

Límite de fluencia del acero f<sub>yk</sub> = 4200 kg/cm<sup>2</sup>

Coef. Minoración del acero ( $\gamma_s$ ) = 1.15 Coef. Minoración del H<sup>o</sup> (γ<sub>c</sub>) = 1.5  $\gamma_f = 1.6$ σ<sub>adm</sub> = 1.5 kg/cm<sup>2</sup>

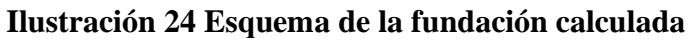

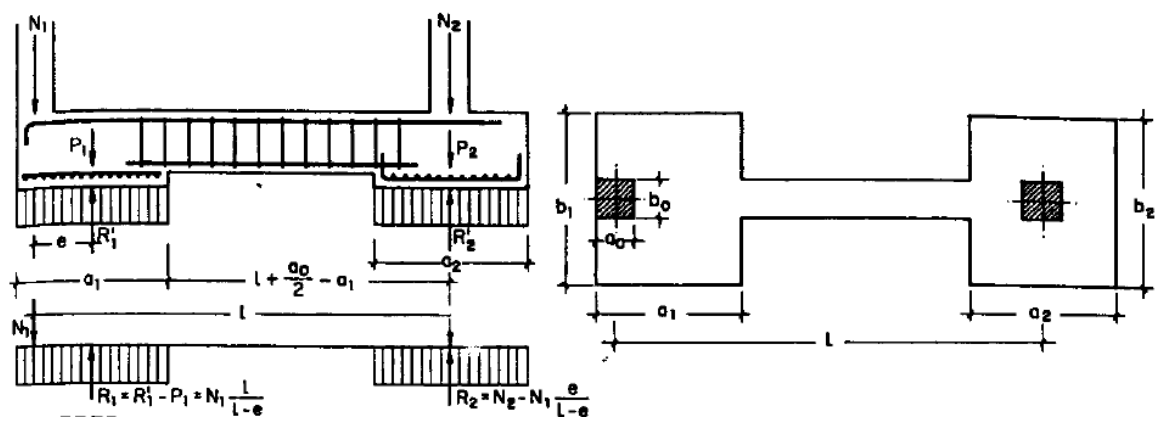

Determinación del fcd y fyd resistencia de cálculo del hormigón y del acero:

$$
f_{cd} = \frac{f_{ck}}{1.5} = \frac{250}{1.5} = 166.67 \text{ kg/cm}^2
$$

$$
f_{yd} = \frac{f_{yk}}{1.15} = \frac{4200}{1.15} = 3652.17 \text{ kg/cm}^2
$$

#### **Pre dimensionamiento:**

Para la pieza aislada: Considerando el peso propio, 5% de la fuerza axial  $P_2 = 0.05 \cdot N_2 = 0.05 \cdot 149070 = 7453.5$  kg Zapata de la columna P23: Para zapata medianera: Considerando el peso propio, 10% de la fuerza axial.  $P_1 = 0.10 \cdot N_1 = 0.10 \cdot 75640 = 7564 \text{ kg}$ Zapata de la columna P24: Para estimar las dimensiones a y b de las zapatas, se encuentra el área mínima que deberá tener las mismas:

Zapata de la columna P23:

$$
A_{\text{nec}} = \frac{N_2 + P_2}{\sigma_{\text{adm}}} = \frac{149070 + 7453.5}{1.5} = 104349 \text{ cm}^2
$$
  

$$
A = a^2 \rightarrow a2 = b2 = \sqrt{A} \quad \text{entonces } a2 = b2 = \sqrt{104349} = 323,03 \text{ cm}
$$

Se escoge un área mayor a la necesaria:

$$
a2 = 340 \text{ cm} \qquad b2 = 340 \text{ cm}
$$

Zapata de la columna P24:

$$
A_{\text{nec}} = \frac{N_1 + P_1}{\sigma_{\text{adm}}} = \frac{75640 + 7564}{1.5} = 55469,33 \text{ cm}^2
$$

$$
A = 2 \cdot a^2 \rightarrow a1 = \sqrt{\frac{A}{2}} \text{ entonces } a1 = \sqrt{\frac{55469,33}{2}} = 166,54 \text{ cm}
$$

Se escoge un área mayor a la necesaria:

$$
a1 = 175 \text{ cm}
$$
  $b1 = 340 \text{ cm}$ 

Para comprobar si las dimensiones cumplen, se verifica la esquina:

$$
\sigma_{\max} = \sigma_2 = \frac{N + P}{a \cdot b} + \frac{6 \cdot Mx}{a \cdot b^2} + \frac{6 \cdot My}{b \cdot a^2} \le \sigma_{\text{adm}}
$$

Zapata de la columna P23:  $1.37 \le 1.5 \text{ kg/cm}^2$ 

Zapata de la columna P24:  $1.43 \le 1.5 \text{ kg/cm}^2$ 

Para que la zapata no trabaje a tracción, se recomienda que el  $\sigma_{\min} \ge 0$ 

$$
\sigma_{\min}=\sigma_4=\frac{N+P}{a\cdot b}-\frac{6\cdot Mx}{a\cdot b^2}-\frac{6\cdot My}{b\cdot a^2}\geq 0
$$

Zapata de la columna P23:  $1.34 \ge 0 \rightarrow$  zapata a comprecion Zapata de la columna P24:  $1.37 \ge 0 \rightarrow$  zapata a comprecion

## **3.5.8.1.Verificación de la viga centradora**

Conocidas las dimensiones de las zapatas:

$$
a_1 = 175 \text{ cm}
$$
  $b_1 = 340 \text{ cm}$   
 $a_2 = 330 \text{ cm}$   $b_2 = 330 \text{ cm}$ 

Cálculo de la excentricidad:

$$
e = \frac{a_1}{2} - \frac{a_0}{2} = 72.5 \text{ cm}
$$

Distancia entre cargas:

$$
l = 660 \text{ cm}
$$

Determinación de las solicitaciones:

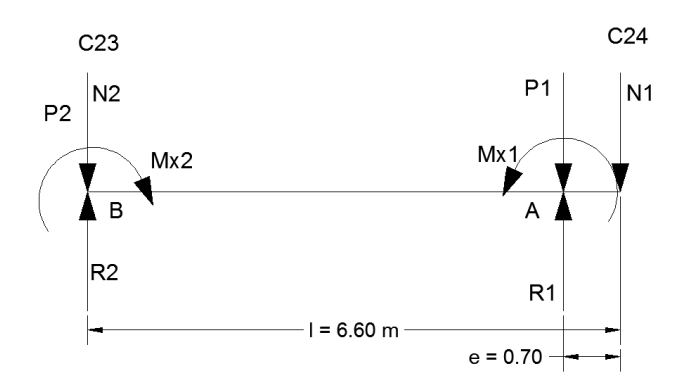

$$
\sum M_A = 0 \qquad R_2 = \frac{N_2 * (L - e) + P_2 * (L - e) + Mx_1 - Mx_2 - N_1 * e}{(L - e)}
$$
  
= 147206,22 kg

$$
\sum M_B = 0 \qquad R_1 = \frac{N_1 * L + P_1 * (L - e) + Mx_2 - Mx_1}{(L - e)} = 92521,28 \text{ kg}
$$

$$
\sigma_2 = \frac{147206,22}{340 * 340} = 1,27 \frac{\text{kg}}{\text{cm}^2} < \sigma_{adm} = 1.50 \frac{\text{kg}}{\text{cm}^2}
$$

$$
\sigma_1 = \frac{92521,28}{175 * 340} = 1.55 \frac{\text{kg}}{\text{cm}^2} < \sigma_{adm} = 1.50 \frac{\text{kg}}{\text{cm}^2}
$$

Para la determinación de esfuerzos se calculan sin peso propio:

Reacción en la zapata de aislada: 
$$
R'_2 = \frac{N_2 * (L-e) + Mx_1 - Mx_2 - N_1 * e}{(L-e)} = 139752,72 kg
$$
  
Reacción en la zapata medianera:  $R'_1 = \frac{N_1 * L + Mx_2 - Mx_1}{(L-e)} = 84957,28 kg$ 

Para que le problema tenga solución es necesario que siempre  $R$ <sup>2</sup> > 0; caso contrario la viga centradora podría levantar el soporte interior:

$$
\sum M_D = 0 \qquad (a la izquierda de la sección m'' - m'')
$$
  

$$
M_D = (N_2 - R'_2) * (L - e - \frac{a_1}{2}) - Mx_2 = 4634638,298 kg * cm
$$
  

$$
\sum F_V = 0 \qquad (a la derecha de la sección m'' - m'')
$$
  

$$
V_D = N_2 - R'_2 = 9317,277 kg
$$

#### **Determinación de la sección transversal de la viga:**

 $\rightarrow$  Asumiendo un ancho de viga de bw = 40 cm

Se determina el canto útil:

$$
d = k \cdot \sqrt{\frac{M_d}{b_w \cdot f_{cd}}}
$$
  
\n
$$
1.77 \le k \le 3.3 \rightarrow k = 2.5
$$
  
\n
$$
d = k \cdot \sqrt{\frac{4634638,298}{40 \cdot 166.67}} = 65.92 \text{cm} \rightarrow d = 66 \text{cm}
$$
  
\n
$$
h = d + 5 = 71 \text{cm} \rightarrow h = 75 \text{cm} \rightarrow d = 70 \text{cm}
$$

#### **Calculo de la armadura longitudinal:**

$$
M_D = 4634638298 kg * cm
$$

El momento reducido de cálculo será:

$$
\mu_{d} = \frac{M_{d}}{b_{w} \cdot d_{1}^{2} \cdot f_{cd}} = 0.1419
$$
  

$$
\mu_{d} < \mu_{d \lim} \to 0.1419 < 0.332
$$

El momento reducido  $(\mu_d)$  de cálculo es menor al momento limite, por lo tanto necesita una armadura de compresión.

$$
A_s = \frac{\omega_s * b_w * d * f_{\text{cd}}}{f_{\text{yd}}} = \frac{0.1569 * 40 * 70 * 166.67}{3652.17} = 20.05 \text{ cm}^2
$$
  

$$
A_{s \min} = \omega_{s \min} * b_w * d = 0.0033 * 40 * 55 = 9.24 \text{ cm}^2
$$
  

$$
A_s = 20.05 \text{ cm}^2
$$

#### **Obtención del número de fierros:**

Se usaran 6Ø 25 mm

As  $\varnothing$ 25mm = 6. 4.91 = 29.46 cm<sup>2</sup>

$$
29.46 \text{ cm}^2 > 20.05 \text{ cm}^2
$$

Armadura longitudinal de compresión:

Según cálculo no requiere, pero por norma se debe disponer un 30% de As mínima:

$$
A_s = 30\% * A_{s\ min} = 0.3 * 9.24 = 2.77 \ cm^2
$$

$$
A_s = 2.77 \ cm^2
$$

## **Obtención del número de fierros:**

Se usaran 3Ø 12 mm  $\rightarrow$  As Ø12mm = 3· 1.13 = 3.39 cm<sup>2</sup> **3.39 cm<sup>2</sup>> 2.77 cm<sup>2</sup>**

## **Armadura de piel:**

Como la separación máxima entre armaduras longitudinales es 30 cm, se colocara armadura de piel de Φ12mm que es el mínimo:

$$
A_{s\,piel}=2x2\ \ \emptyset 12mm
$$

## **Calculo de la armadura transversal:**

$$
V_D = 9317,277 kg
$$

 $b_w = 40$  cm;  $d = 70$  cm

$$
f_{vd} = 0.5 * \sqrt{f_{cd}} = 6.455 \frac{\text{kg}}{\text{cm}^2}
$$
  

$$
V_{cu} = f_{vd} * b_w * d = 6.455 * 40 * 70 = 18073.92 kg
$$
  

$$
V_D < V_{cu} \rightarrow A_{s \text{min} transversal}
$$

No requiere armadura transversal pero por norma se dispone armadura mínima:

$$
A_{s\,min} = 0.02 * b_w * 100 * \frac{f_{cd}}{f_{yd}} = 3.65 \, \text{cm}^2/\text{m}
$$

Se adoptara un diámetro de 8 mm, con área de  $0.503 \text{ cm}^2$ .

$$
\frac{3.65}{2} = 1.825 \, \text{cm}^2 / \text{m} \quad \rightarrow \quad \frac{1.825}{0.503} = 3.63 \quad \rightarrow \quad \frac{100}{3.63} = 27.5 \, \text{cm}
$$

 $\rightarrow$  Como mimino se adopta 20 cm

$$
A_{s\,min\,tran} = \emptyset 8mm \, c/20 \, cm
$$

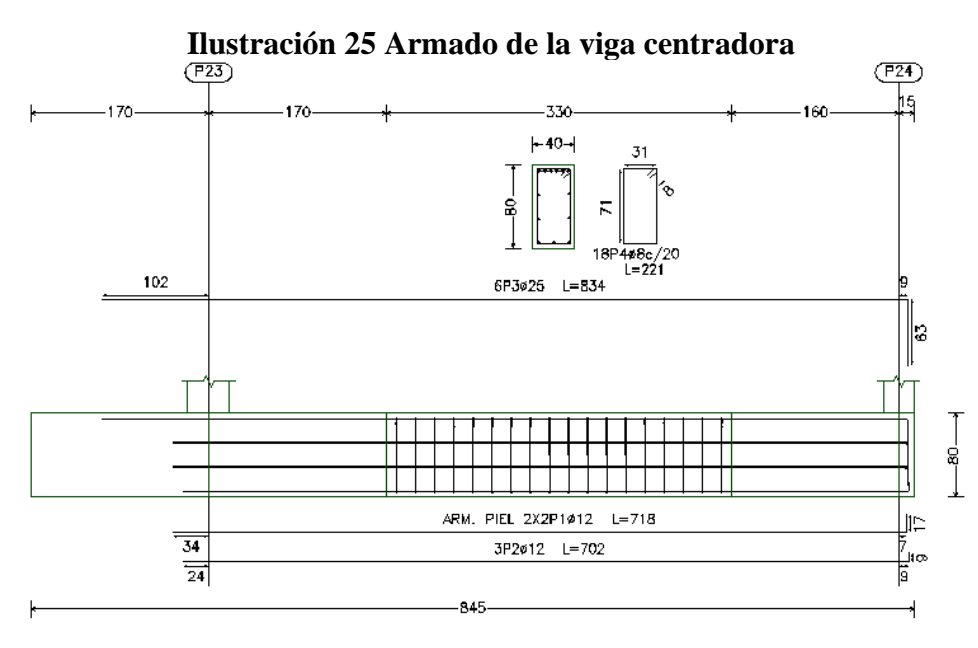

*Fuente: Elaboración propia*

#### **3.5.8.2. Diseño de la zapata medianera**

Calculo del canto útil:

$$
k = \frac{4 * f_{vd}}{\gamma_f * \sigma_{adm}} = \frac{4 * 6.455}{1.6 * 1.5} = 10.758
$$
\n
$$
d \ge \begin{cases} d_1 = \sqrt{\frac{a_{01} \cdot b_{01}}{4} + \frac{a_1 \cdot b_1}{2 \cdot k - 1} - \frac{a_{01} + b_{01}}{4}} \\ d_2 = \frac{2 \cdot (a_1 - a_{01})}{4 + k} \\ d_3 = \frac{2 \cdot (b_1 - b_{01})}{4 + k} \\ d_4 = \begin{cases} d_1 = 40.16 \text{ cm} \\ d_2 = 18.97 \text{ cm} \\ d_3 = 42.01 \text{ cm} \end{cases}
$$

Lo recomendable es que la zapata sea igual o mayor que la viga centradora. Entonces se adopta la altura de la viga centradora:

Se adopta un canto útil de **75 cm**

Recubrimiento de **5 cm**

Entonces la altura de la zapata será  $h = d_1 + r = 80$   $\mathbf{cm}$ 

# **Calculo de la armadura en la dirección "b":**

Primero se determina el momento de diseño en esta dirección:

 $\eta = factor$  de seguridad = 1.6

$$
M_d = \eta * \frac{R_1}{a_1 * b_1} * \frac{a_1}{2} * \left(\frac{b_1 - b_{o1}}{2} + 0.15 * b_{o1}\right)^2
$$
  

$$
M_d = 1.6 * \frac{86405,955}{170 * 340} * \frac{170}{2} * \left(\frac{340 - 30}{2} + 0.15 * 30\right)^2
$$
  

$$
M_d = 5172209.64 kg * cm \rightarrow M_{da} = 5172209.64 * 170
$$
  
= 879275638.68 kg \* cm

Momento reducido de cálculo:

$$
\mu_d = \frac{M_d}{a_2 * d^2 * f_{cd}} = 0.03245
$$
  
\n
$$
\mu_d = 0.03245 \rightarrow \omega = 0.03357 \rightarrow de \text{ tabla } 8 \text{ (Anexo 3)}
$$
  
\n
$$
A_s = \frac{\omega_s * a_1 * d * f_{cd}}{f_{yd}} = \frac{0.03357 * 170 * 75 * 166.67}{3652.17} = 19.53 \text{ cm}^2
$$

$$
A_{s\ min} = \omega_{s\ min} * b_w * d = 0.0018 * 170 * 75 = 22.95 \ cm^2
$$
  

$$
A_s = 22.95 \ cm^2
$$

#### **Calculo de número de barras:**

Considerando un diámetro de  $\varnothing$  =16 mm con un área de A<sub>s</sub>  $\varnothing$ <sub>16mm</sub> = 2.01 cm<sup>2</sup>

$$
N^{\text{Q}}_{\text{Barras}} = \frac{A_{\text{S}}}{A\emptyset 16 \text{mm}} = \frac{22.95}{2.01} = 11.42 \approx 12 \text{ barras}
$$

#### **Calculo del espaciamiento entre armaduras:**

$$
s = \frac{a_1 - 2 \cdot r}{N^2 \cdot \text{Barras} - 1} = \frac{170 - 2 \cdot 5}{12 - 1} = 14.55 \approx 15 \text{ cm}
$$

Se adopta por seguridad  $s = 10$  cm:

$$
N^{\circ} \text{Barras} = \frac{a_1 - 2 \cdot r + s}{s} = \frac{170 - 2 \cdot 5}{15} = 10.67 \approx 11 \text{ barras}
$$

## **Disposición final de la armadura en la dirección X:**

## $11 \varnothing 16$  mm c/15 cm

# **Calculo de la armadura en la dirección "a":**

Primero se determina el momento de diseño en esta dirección:

$$
\eta = factor\ de\ sequential\ =\ 1.6
$$
\n
$$
M_d = \eta * \frac{R_2}{a_2 * b_2} * \frac{b_2}{2} * \left(\frac{a_2 - a_{o2}}{2} + 0.15 * a_{o2}\right)^2
$$
\n
$$
M_d = 1.6 * \frac{84597,288}{170 * 340} * \frac{340}{2} * \left(\frac{170 - 30}{2} + 0.15 * 30\right)^2
$$
\n
$$
M_d = 220958.636 \, kg * cm \rightarrow M_{da} = 220958.636 * 340
$$
\n
$$
= 75125936.24 \, kg * cm
$$

Momento reducido de cálculo:

$$
\mu_d = \frac{M_d}{b_2 * d^2 * f_{\text{cd}}} = 0.00069
$$

Como mínimo es  $\mu_d = 0.03$ , se tomara en cuenta este valor con  $\omega_s = 0.0310$ 

$$
A_s = \frac{\omega_s * b_2 * d * f_{\text{cd}}}{f_{\text{yd}}} = \frac{0.0310 * 340 * 45 * 166.67}{3652.17} = 21.64 \text{ cm}^2
$$
  

$$
A_{s \min} = \omega_{s \min} * b_w * d = 0.0018 * 340 * 45 = 27.54 \text{ cm}^2
$$
  

$$
A_s = 27.54 \text{ cm}^2
$$

# **Calculo de número de barras:**

Considerando un diámetro de  $\varnothing$  =16 mm con un área de A<sub>s</sub>  $\varnothing$ <sub>16mm</sub> = 2.01 cm<sup>2</sup>

$$
N^{\text{o}}_{\text{Barras}} = \frac{A_{\text{s}}}{A\emptyset 16 \text{mm}} = \frac{27.54}{2.01} = 13.70 \approx 14 \text{ barras}
$$

**Calculo del espaciamiento entre armaduras:**

$$
s = \frac{b_2 - 2 \cdot r}{N^2 \cdot \text{Barras} - 1} = \frac{340 - 2 \cdot 5}{14 - 1} = 25.38 \approx 25 \text{ cm}
$$

Se adopta por seguridad  $s = 25$  cm:

# **Disposición final de la armadura en la dirección Y:**

 $14$  Ø 16 mm c/25 cm

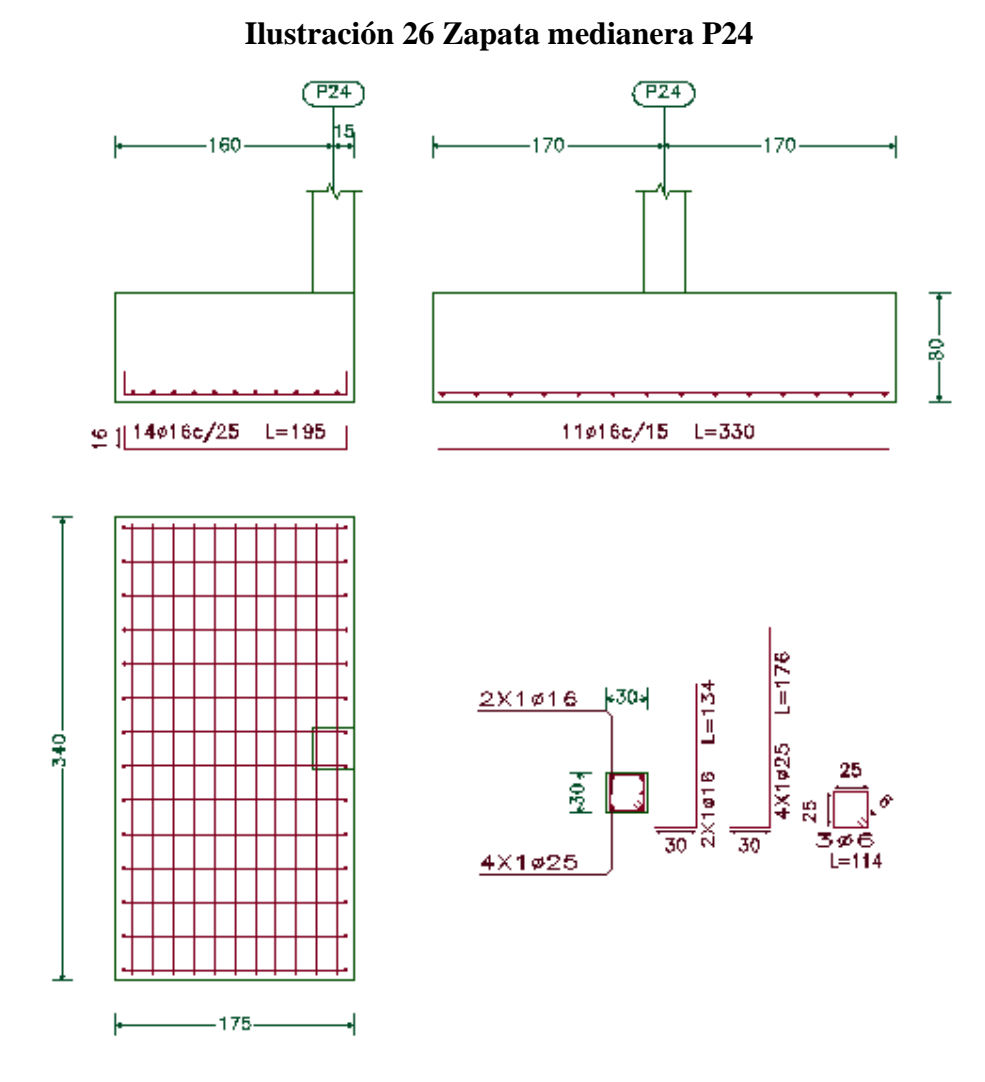

*Fuente: Elaboración propia*

## **3.5.8.3. Diseño de la zapata interior (aislada)**

Conocidas las dimensiones de la zapata:

$$
a_1 = 340 \text{ cm}
$$
  $b_1 = 340 \text{ cm}$   
 $a_{02} = 40 \text{ cm}$   $b_{02} = 40 \text{ cm}$ 

Calculo del canto útil:

$$
f_{vd} = 0.5 \cdot \sqrt{f_{cd}} = 0.5 \cdot \sqrt{166.67} = 6.455 \text{ kg/cm}^2
$$

$$
k = \frac{4 \cdot f_{vd}}{\gamma_f \cdot \sigma_{adm}} = \frac{4 \cdot 6.455}{1.6 \cdot 1.5} = 10.758
$$

$$
d \ge \begin{cases} d_1 = \sqrt{\frac{a_0 \cdot b_0}{4} + \frac{a \cdot b}{2 \cdot k - 1}} - \frac{a_0 + b_0}{4} \\ d_2 = \frac{2 \cdot (a - a_0)}{4 + k} \\ d_3 = \frac{2 \cdot (b - b_0)}{4 + k} \\ d_4 = \begin{cases} d_1 = 57.68 \text{ cm} \\ d_2 = 40.66 \text{ cm} \\ d_3 = 40.66 \text{ cm} \end{cases}
$$

Lo recomendable es que la zapata sea igual o mayor que la viga centradora. Entonces se adopta la altura de la viga centradora:

Se adopta un canto útil de **75 cm**

Recubrimiento de **5 cm**

Entonces la altura de la zapata será h =  $d_1$  + r = **80 cm** 

#### **Peso de la zapata:**

$$
P. P.zapata = \gamma_{H^2} \cdot Volumen = 2400 * 3.4 * 3.4 * 0.8 = 22195.2 kg
$$

Corrección de la normal:

El peso total será: N'

#### **Momentos y Excentricidades:**

Los momentos en la base de la zapata serán:

$$
M'_x = +M_{x1} + Q_{x1} * (h) = 52000 \text{ Kg.cm}
$$
  

$$
M_{y'} = +M_{y1} + Q_{y1} * (h) = 291800 \text{ Kg.cm}
$$

Las excentricidades de carga son: Verificar e < b/6 (carga ubicada a 1/3)

$$
e_x = \frac{M'_y}{N''} = 1.70
$$
 cm  $e_x = 1.70 < \frac{b}{6} = 56.7$  OK!

$$
e_y = \frac{M'_x}{N''} = 26.71 \text{ cm}
$$
  $e_y = 0.30 < \frac{b}{6} = 56.7 \text{ OK}!$ 

**Verificación al vuelco:** 

$$
\gamma_{\rm x} = \frac{N_{\rm T}}{M_{\rm y}} \cdot \frac{b_1}{2} \ge 1.5 \qquad \rightarrow \qquad 99.78 \ge 1.5 \qquad \rightarrow \text{Cumple!}
$$
\n
$$
\gamma_{\rm y} = \frac{N_{\rm T}}{M_{\rm x}} \cdot \frac{a_1}{2} \ge 1.5 \qquad \rightarrow \qquad 559.91 \ge 1.5 \qquad \rightarrow \text{Cumple!}
$$

**Verificación al deslizamiento:**

$$
\varphi = 30^{\circ} \longrightarrow \varphi_d = \frac{2}{3} * \varphi = \frac{2}{3} * 30^{\circ} = 20^{\circ}
$$

$$
\gamma_s = \frac{N'' * \tan \varphi_d}{Q_1} \ge 1.5
$$

$$
\gamma_{sx} = \frac{N'' * \tan \varphi_d}{Q_{x1}} = 178.1 \ge 1.5 \longrightarrow \text{ Cumple!}
$$

$$
\gamma_{sy} = \frac{N'' * \tan \varphi_d}{Q_{v1}} = 25.87 \ge 1.5 \longrightarrow \text{ Cumple!}
$$

**Esfuerzos en la zapata.-**

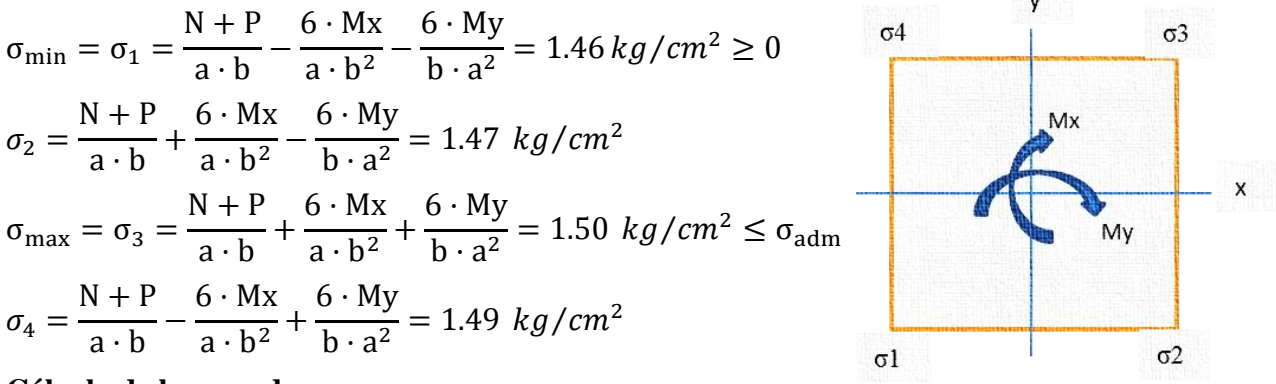

#### **Cálculo de la armadura:**

Determinación del tipo de zapatas

$$
2 \cdot h = 2 \cdot 80 = 160 \qquad \qquad v = \frac{340 - 40}{2} = 150
$$

 $v < 2 \cdot h$ 

Corresponde a una zapata rígida por lo tanto el método usado para el cálculo es el de bielas y tirantes:

$$
T_{d} = A_{S} \cdot f_{yd} = \frac{N_{d}}{2 \cdot 0.85 \cdot d} \cdot \left(\frac{a}{4} - \frac{a_{o}}{4}\right) = \frac{N_{d}}{6.8 \cdot d} \cdot (a - a_{o})
$$

$$
A_{S} = \frac{N_{d} \cdot (a - a_{o})}{6.8 \cdot d \cdot f_{yd}}
$$
  
= 38.42cm<sup>2</sup>  $A_{S} = \frac{1.6 * 149070 * (340 - 40)}{6.8 \cdot 75 \cdot 3652.17}$ 

**Determinación de la armadura mínima:** w<sub>min</sub> =0.0018

$$
A_{\text{Smin}} = w_{\text{min}} \cdot (a - r_1) \cdot d \quad \rightarrow \quad A_{\text{Smin}} = 0.0018 \cdot (340 - 28) \cdot 75 = 42.12 \text{ cm}^2
$$

Como  $A_{\text{Smin}} > A_{\text{S}}$  el área de cálculo será:

$$
A_{\rm S}=42.12~\rm cm^2
$$

## **Calculo de número de barras:**

Considerando un diámetro de  $\varnothing$  =16 mm con un área de A<sub>s</sub>  $\varnothing$ <sub>16mm</sub> = 2.01 cm<sup>2</sup>

$$
N^{\circ}_{\text{Barras}} = \frac{A_{\text{s}}}{A\emptyset 16 \text{mm}} = \frac{42.12}{2.01} = 20.96 \approx 21 \text{ barras}
$$

**Calculo del espaciamiento entre armaduras:**

$$
s = \frac{b_2 - 2 \cdot r}{N^2 \cdot \text{Barras} - 1} = \frac{340 - 2 \cdot 5}{21 - 1} = 16.5 \approx 16 \text{ cm}
$$

Se adopta por seguridad  $s = 16$  cm:

#### **Disposición final de la armadura en la dirección Y:**

## $21\phi$  16 mm c/16 cm

Dado que la zapata es cuadrada esta armadura será la misma para ambos lados de la zapata.

#### **Verificación al esfuerzo cortante:**

El valor de cálculo del esfuerzo cortante Vd, deberá cumplir la siguiente limitación:

$$
V_d < V_{u2}
$$

**Calculo del corte:** Esfuerzo cortante Vd:

$$
V_{d} = \frac{\gamma_{f} \cdot N}{a} \cdot \left(\frac{a - a_{o}}{2} + 0.15 \cdot a_{o}\right)
$$

$$
V_{d} = \frac{1.6 \cdot 149070}{340} \cdot \left(\frac{340 - 40}{2} + 0.15 \cdot 40\right) = 109434.92 \text{ kg}
$$

## **Verificación de la resistencia de adherencia a corte (Vu2):**

Sin armadura de corte, en regiones fisuradas a flexión basta con realizar una sola comprobación a corte: la del agotamiento por tracción del alma

$$
V_{u2} = V_{cu} = f_{cu} \cdot b_w \cdot d
$$

Siendo f<sub>cu</sub> la resistencia virtual al cortante del hormigón, dado la expresión:

$$
f_{\text{cu}} = 0.50 \cdot \sqrt{f_{\text{cd}}} = 0.50 \cdot \sqrt{166.667} = 6.455 \text{ kg/cm}^2
$$

$$
V_{\text{u2}} = V_{\text{cu}} = 6.455 \cdot 340 \cdot 75 = 164601.79 \text{ kg}
$$

 $109434.92 < 164601.79$ 

**Verificación de la adherencia:**

$$
T_{b} = \frac{V_{d}}{0.9 \cdot d \cdot N^{2} \cdot \pi \cdot \phi} \leq T_{bd} = 0.95^{3} \cdot \sqrt[3]{f_{cd}^{2}}
$$

$$
T_{b} = \frac{109434.92}{0.9 \cdot 75 \cdot 21 \cdot \pi \cdot 1.6} = 15.36 \text{ kg/cm}^{2}
$$

$$
T_{bd} = 0.95^{3} \cdot \sqrt[3]{166.667^{2}} = 25.96 \text{ kg/cm}^{2}
$$

$$
15.36 \leq 25.96 \implies \text{Cumple!}
$$

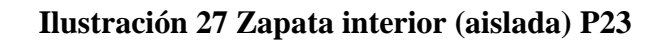

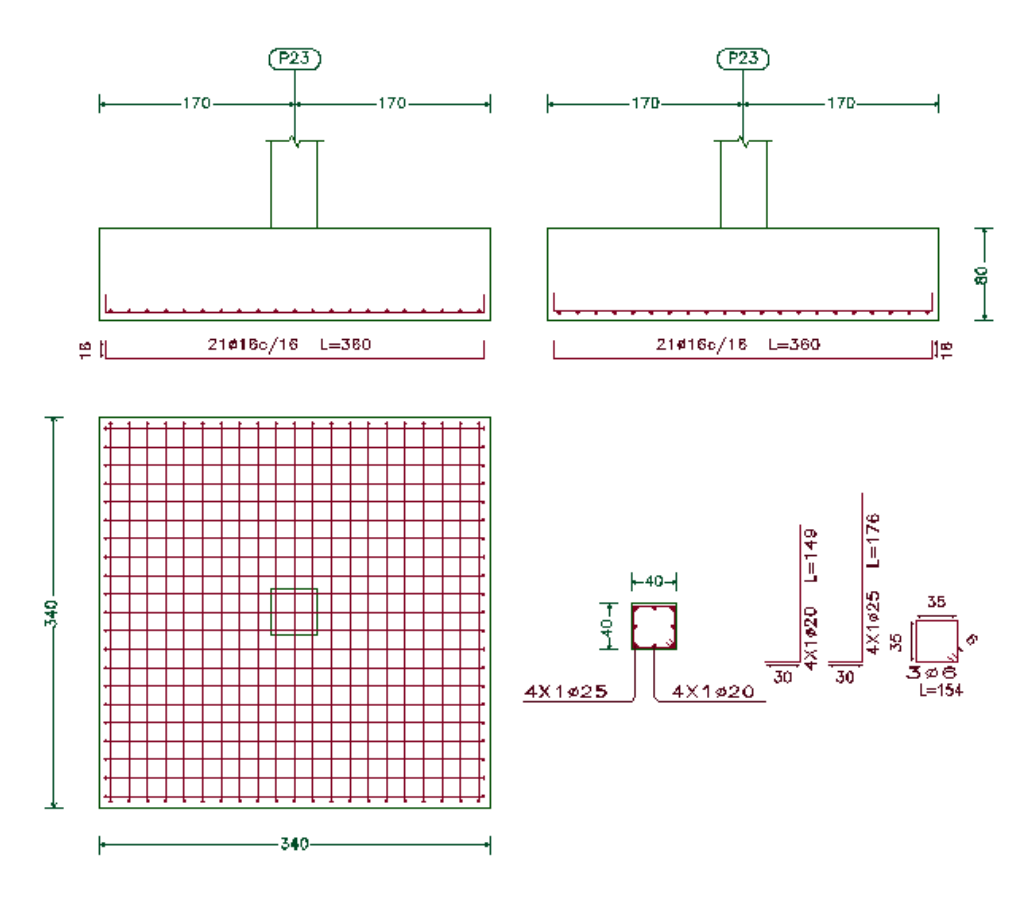

*Fuente: Elaboración propia*

## **3.5.9. Resumen del diseño de elementos más solicitados**

## **Losa reticular.-**

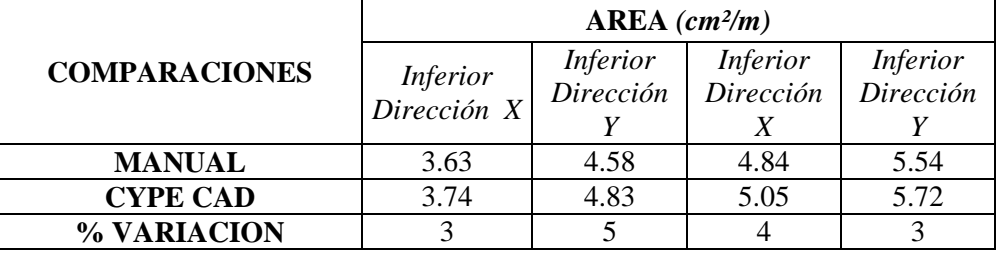

## **Tabla 12 Armadura longitudinal y transversal**

Fuente. Elaboración propia

# **Viga P28-P23.-**

## **Tabla 13 Armadura positiva de refuerzo**

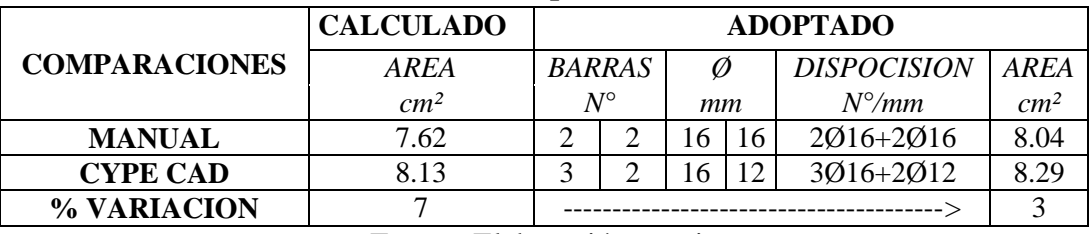

Fuente. Elaboración propia

# **Tabla 14 Armadura negativa lado izquierdo (P28)**

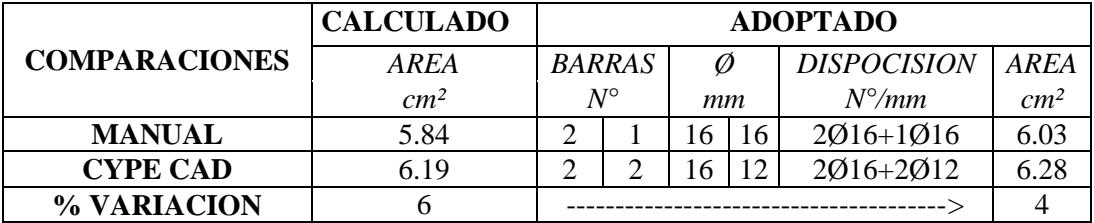

Fuente. Elaboración propia

## **Tabla 15 Armadura negativa lado derecho (P23)**

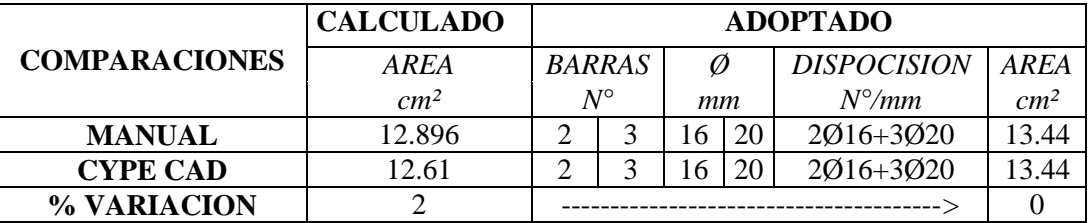

Fuente. Elaboración propia

## **Columna P23.-**

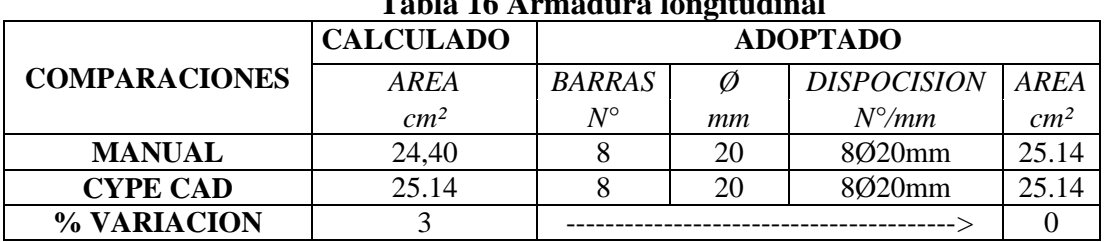

# **Tabla 16 Armadura longitudinal**

Fuente. Elaboración propia

## **Tabla 17 Armadura transversal**

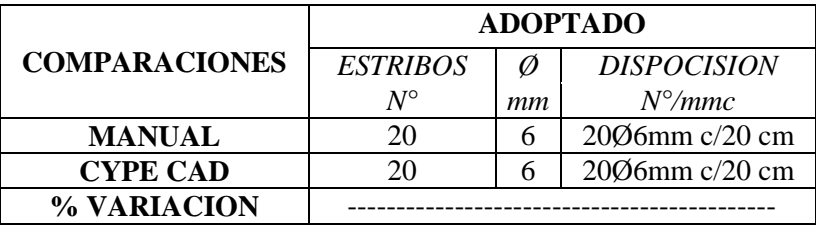

Fuente. Elaboración propia

## **Zapata medianera P24.-**

## **Tabla 18 Armadura longitudinal dirección "b"**

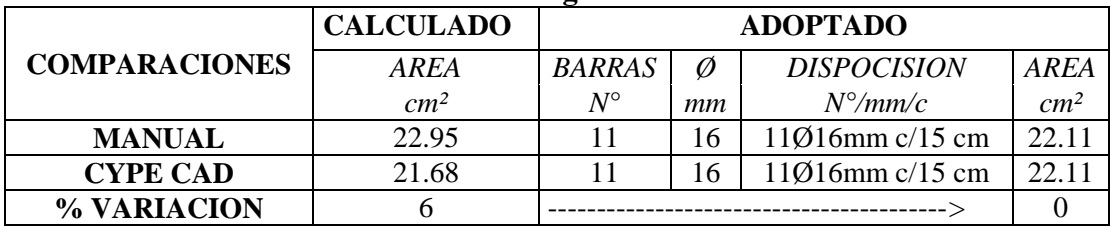

Fuente. Elaboración propia

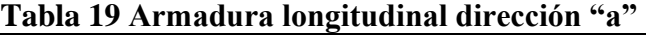

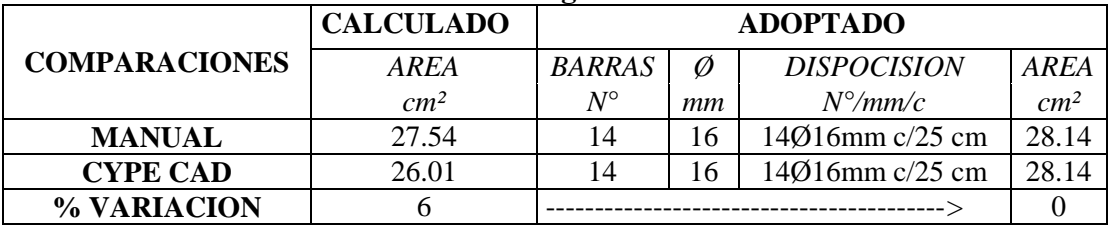

Fuente. Elaboración propia

**Zapata interior (aislada) P23.-**

## **Tabla 20 Armadura longitudinal dirección "X-Y"**

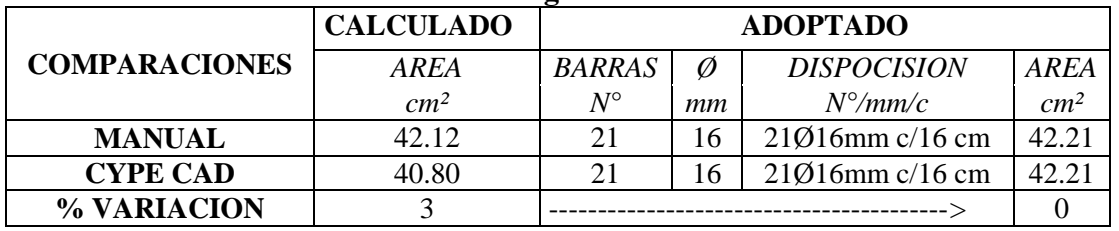

Fuente. Elaboración propia

#### **3.6. Desarrollo de la estrategia para la ejecución del proyecto**

## **3.6.1. Especificaciones técnicas**

Las especificaciones técnicas realizadas para cada ítem, comprende los siguientes puntos: definición, materiales, herramientas y equipo, procedimiento para la ejecución, forma de medición, y forma de pago; cada uno de estos puntos deben ser estrictamente cumplidos en el momento de la ejecución del proyecto, ver (anexo 6).

#### **3.6.2. Cómputos métricos**

Los cómputos métricos serán realizados para cada ítem, contemplando la medición de: longitudes, áreas, volúmenes y pzas. En el anexo 7 se indica a detalle el desarrollo de la medición.

#### **3.6.3. Análisis de precios unitarios**

El análisis de precios unitarios se realizó para cada ítem, y comprende los siguientes puntos: materiales, mano de obra, equipo, maquinaria y herramientas; tomado en cuenta como beneficios sociales el 55% de la mano de obra, herramientas menores el 5% de la mano de obra, IVA 14,94%; gastos generales 8%, impuestos 3,09% y utilidades el 8%. En el anexo 8 se indica el análisis de todos los precios unitarios.

#### **3.6.4. Presupuesto general**

El presupuesto total de la obra se lo realizó con la ayuda del programa PRESCOM 2011, con un tipo de cambio al dólar de 6,96 Bs, dando un monto de Bs. 5.631.204,23, que equivale a 809.081,07 \$us, para 848,52 m<sup>2</sup> el precio por m<sup>2</sup> es 953,52 \$us/m<sup>2</sup>. En el (anexo 9), se indica los volúmenes de obra así como el precio unitario de cada actividad.

#### **3.6.5. Plan y cronograma de obra**

El plan y cronograma de obras se lo hizo utilizando el método de barras Gantt y se lo hizo como se definió en el marco teórico y se puede apreciarlo en el anexo 10. Con la ayuda del programa Microsoft Project se pudo determinar la duración de toda la obra que es de 570 días calendario.

# **CAPÍTULO IV**

# **4. APORTE ACADÉMICO DEL ESTUDIANTE.**

# ANÁLISIS Y DISEÑO DE UNA CUBIERTA METÁLICA DE SIMPLE CURVATURA

#### **4.1. Alcance del aporte**

Como un aporte en el presente proyecto de grado se propone la aplicación de una estructura de sustentación de cubierta metálica con estructuras reticulares espaciales de simple curvatura.

La estructura espacial es una celosía metálica tridimensional, formada por una malla (reticular) conectada por elementos diagonales y longitudinales, se utiliza además láminas de Policarbonato Compacto para la cobertura del techo.

La determinación de los esfuerzos de los elementos estructurales es ejecutado por el software RAM Advanse en su versión 9.5, el diseño estructural se lo realiza bajo las especificaciones LRFD y mediante el método de diseño plástico que es el más usado en el diseño de las estructuras de acero.

#### **4.2. Marco teórico**

**Estructuras reticulares:** Una estructura reticular esta formada de miembros que son más largos en comparación con las dimensiones de su sección transversal. Los nudos de una estructura reticular son puntos de intersección de los miembros, así como puntos de apoyo de miembros de extremo libres. Las cargas en una estructura reticular pueden ser fuerzas concentradas, cargas distribuidas o pares (momentos). Una categoría o tipo de estas estructuras están las "Armaduras en el espacio".

#### **Armaduras espaciales o tridimensionales**

Una armadura espacial es un sistema estructural construido con miembros lineales que forman patrones triangulares, pero en la practica son muy pocas las estructuras metálicas efectivamente planas.

A efecto de cálculo, no se podrían considerar planas si su dimensión transversal no fuese despreciable ni existiesen cargas que no estén situadas o aplicadas en el plano ideal de la estructura.

Las hipótesis simplificadas que en general se establecen, al menos en primera aproximación, para el estudio de las armaduras tridimensionales son:

- 1) Los nudos se consideran perfectamente articulados (sin fricción).
- 2) Las fuerzas exteriores se admite que están aplicadas solamente en los nudos.
- 3) Las cargas que actúan sobre las barras se admite que son exclusivamente axiales.
- 4) Las armaduras están formados por elementos rectos entre sus juntas.

En realidad, estas condiciones pueden no satisfacerse; por ejemplo, las conexiones nunca están exentas de fricción, de ahí que puedan desarrollarse algunos momentos adjuntos. Sin embargo, en la práctica es razonable suponer las condiciones precedentes.

## **Geometría de la estructura espacial**

La geometría de la estructura se rige por la forma de la planta, formada por las vigas de H°A° de la cubierta del Nuevo Mercado Eduardo Avaroa.

La clasificación de este tipo es una lamina de revolución, cilindro circular (la generatriz es una recta paralela al eje de revolución). Además el cilindro es de curvatura simple por lo tanto es una superficie desarrollable.

## **Forma de la estructura espacial**

**Cubierta de Simple Curvatura:** Son bóvedas que manteniendo una gran repetitividad dimensional se puede conseguir cubiertas o estructuras de desarrollo cilíndrico. Estas son ventajosas para tramos largos, especialmente si se desean espacios libres en el centro. Por lo general, los techos son relativamente livianos, aun para luces muy grandes ya que se les puede dar una forma tal que las cargas se transmitan a los cimientos casi por completo como fuerzas axiales o de compresión.

Dependiendo de que el sistema de fijación de la estructura impida o no los desplazamientos horizontales en los apoyos, la estructura se comportara realmente como un arco, encauzando los esfuerzos principales en el sentido de la directriz, o como una viga curva. Correspondientemente, provocara o no reacciones horizontales sobre la sustentación.

El comportamiento como arco beneficia normalmente el dimensionamiento de la estructura pero provoca unos empujes horizontales sobre la sustentación que, dependiendo de los mismos, pueden o no quedar compensados económicamente.

Los diseñadores pueden escoger entre una gran variedad de sistemas estructurales para bóvedas cilíndricas. Entre ellos se tiene:

## **Ilustración 28 Tipologías habituales de subdivisión geométrica de superficies cilíndricas (bóvedas)**

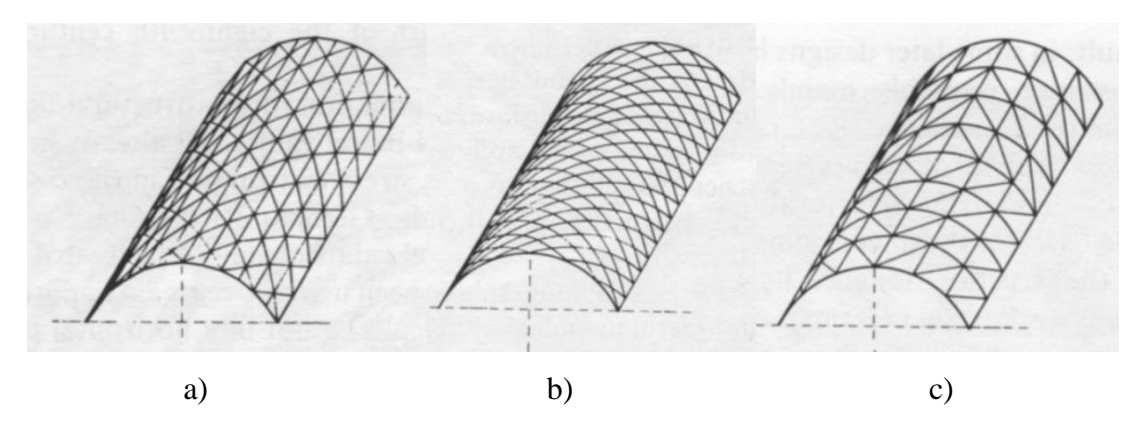

Tipo: a) División mediante malla triangulada con arcos diagonales y barras longitudinales (reparto más eficiente de tensiones).

Tipo: b) División en romboidal con arcos diagonales (nudos rígidos).

Tipo: c) Diagonales en la misma dirección (simétricas).

## **Características de la estructura espacial**

Es una cubierta de simple curvatura (cilindro circular) metálica de acero estructural, con dimensiones en planta de 7,20 metros por 14,40 metros, estas dimensiones están definidas por la geometría de la planta.

La estructura esta formada por una serie de tubos estructurales de sección circular, apoyada sobre vigas de H°A°, la cubierta propiamente dicha esta formada por láminas de policarbonato compacto en toda la superficie de la cubierta.

La estructura espacial esta constituida por conexiones atornilladas o empernadas y barras de tubo de sección circular, formando triángulos equiláteros cuyos lados son de 1,08 metros.

## **Tipo de estructura elegida para el diseño**

Para la elección del tipo de lámina a emplearse en el diseño, se tomo como primera restricción la geometría en planta, dadas las características se opto por un cilindro circular como alternativa de solución. Las barras serán secciones cilíndricas huecas de acero tipo A-36, las cuales estarán unidas mediante pernos de alta resistencia denominados A-325 según clasificación de la ASTM.

Las ecuaciones son obtenidas a partir de la geometría de la estructura, se tiene como restricción los ejes de las vigas de cubierta, de esta manera se empieza por obtener el rectángulo que forma la base de la estructura y seguidamente se determina la sección transversal, mediante la ecuación de la circunferencia que da forma a la sección semicircular de la estructura.

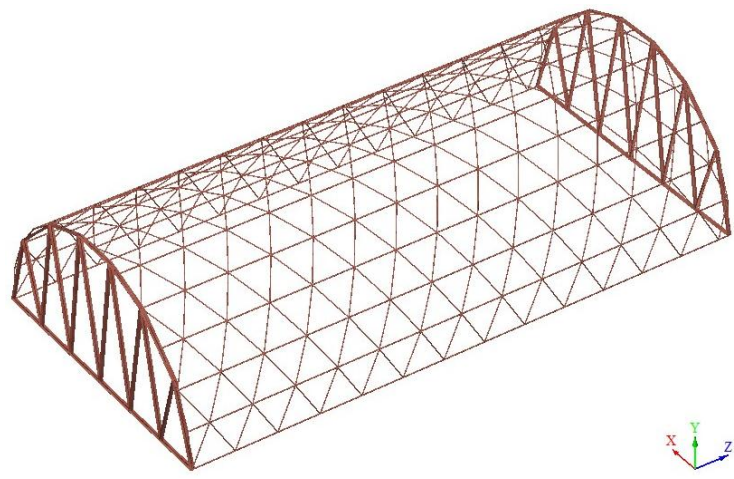

# **Ilustración 29 Vista en 3D de la estructura de la cubierta**

## **Dimensiones de la base rectangular:**

a= 7,20m; b=14,40m

## **Ecuación del eje transversal:**

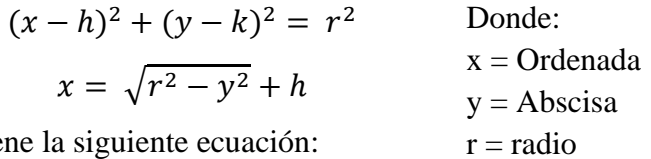

Con centro en h=3,6; k=0, se tiene la siguiente ecuación:

$$
x = \sqrt{3.6^2 - y^2} + 3.6
$$

## **Ilustración 30 Sección transversal de la cubierta**

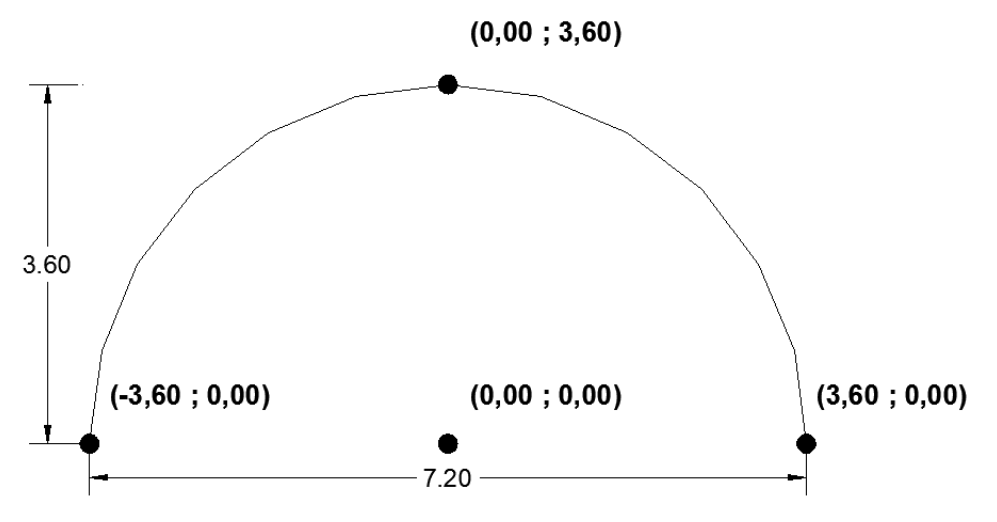

## **Hipótesis de cargas**

Las hipótesis de carga estudiadas para las estructuras espaciales es la propuesta y normalizada en el Manual de AISC que se basan en el ASCE 7 (Cargas para edificios), para el método LRFD (Cargas de diseño y factores de resistencia), proporcionan los siguientes factores de carga para estructuras metálicas:

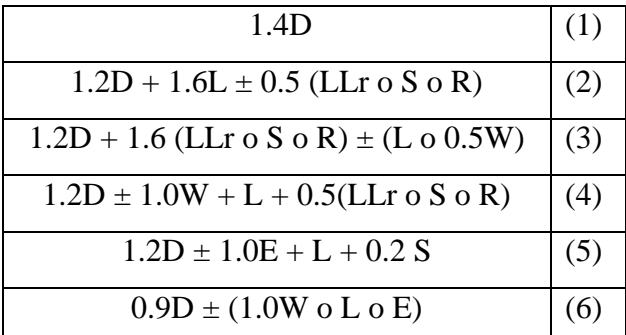

Donde: D= Cargas muertas. L= Cargas vivas.  $LLr = Carga$  viva del techos  $S = Carga$  de nieve R= Carga de lluvia o hielo. W= Carga de viento  $E = \text{carga}$  de sismo

Fuente: LRFD, Normativa.; *Diseño de estructuras de acero*. (2ª.ed.).

## **Determinación de cargas.-**

Se determinan para las áreas correspondientes a las tres primeras secciones transversales, luego por ser iguales las demás secciones transversales de la estructura se determinan el resto de las cargas y al final tenemos el total de las cargas actuantes.

# *Áreas de aporte:*

Para la determinación de tosa las cargas que actúan en la estructura, en primer lugar se determinan el área de aporte de carga en cada nudo de la cubierta, que se lo realiza de acuerdo al plano en planta de la cubierta, mostrado en anexos de planos generales.

# *Cargas muertas o permanentes (D):*

a) Peso propio: Es el peso de las barras de tubo estructural de sección circular hueca. Este dato al principio se asume un diámetro aproximado para los miembros de la estructura, luego el programa RAM Advanse calcula de manera automática el valor del peso propio del elemento estructural conociendo las características de los materiales, por lo que no es necesario introducir estos valores.

b) Carga Permanente: Las cargas permanentes a considerar son:

Policarbonato compacto: DL = 12 kg/m<sup>2</sup> (e=1cm,  $\gamma$ =1200 kg/m<sup>3</sup>)

Instalaciones: DL = 3 kg/m<sup>2</sup> que es el peso de los accesorios de fijación, instalación y correaje que cumplen la función de distribuir adecuadamente las cargas.

Luego el valor de carga permanente distribuida (D) es:

$$
D = 15 \text{ kg/m}^2
$$

Esta carga esta distribuida sobre la cubierta, por lo tanto se puntualizara en los nudos.

#### *Cargas vivas o sobrecargas en techos (LLr):*

*Sobrecarga de uso:* la sobrecarga por mantenimiento eventual de limpieza o reparación que se realiza en la cubierta se la estima de la siguiente manera.

Por tratarse de una cubierta con una superficie considerable no es recomendable asumir los valores sugeridos por las normas para cubiertas comunes, entonces suponemos que el mantenimiento lo hace una persona mas su equipo de mantenimiento o limpieza que tienen un peso en conjunto de 70 kg/m<sup>2</sup> sobre las placas, también suponemos que el mantenimiento y/o reparación de la estructura metálica, se lo realizara por la parte interior y no así por encima, liberando de esta manera 30 kg/m<sup>2</sup> de carga en un techo común, dado por normas e igual 100 kg/m<sup>2</sup>, entonces tenemos que:

$$
LLr = 70 \text{ kg/m}^2
$$

#### *Carga por granizo o nieve (S):*

La carga por hielo que predomina en Tarija es el granizo, en el medio lamentablemente no se cuenta con datos precisos para evaluar una carga por granizo aceptable, en el SENAMHI existen registros sobre las mas grandes granizadas ocurridas; pero estos datos están enfocados al campo agronómico y son evaluados de acuerdo al daño ocasionado a los cultivos y no así el espesor o la carga que este proporciona.

Ante estas circunstancias y buscando no omitir esta importante carga accidental; pero tampoco sobredimensionar la estructura, se adopta los siguientes valores para esta carga:

$$
C.G. = \rho_G * h * \left(\frac{45 - \alpha}{45}\right)
$$

Donde: C.G. = Carga distribuida del granizo (kg/m<sup>2</sup>)

 $\rho_G$  = Peso especifico del granizo (900 kg/m<sup>3</sup>)

 $\alpha$  = Angulo de inclinación de los elementos estructurales

 $h =$  Altura de granizo depositado en la cubierta (h = 15 cm)

Para el caso más desfavorable se tiene un ángulo de  $\alpha$ =23°:

$$
C.G. = 900 * 0.15 * \left(\frac{45 - 23}{45}\right) = 66 \frac{\text{kg}}{m^2}
$$

#### *Carga debida al empuje del viento (W):*

El análisis se lo realiza suponiendo que el viento actúa en forma perpendicular a la superficie paralela al lado mayor de la cubierta, por considerarse este el lado más desfavorable a la acción directa del viento.

a) Velocidad de diseño.-

Dado que la altura de la construcción analizada es menor que 100 pies (30,50 m), la velocidad de diseño es la misma en todos los puntos de la estructura y se tomara el valor de la velocidad del viento en la ciudad de Tarija.

Velocidad del viento máxima = 45 nudos = 83.34  $Km/hr \approx 80,00$  Km/h La determinación del viento normal o perpendicular a las generatrices, en la estructura en estudio es el viento que actúa directamente sobre la parte mas larga de la estructura de largo 14.40m, en la que además se dividen en tres zonas afectadas por la presión "P" que varía según los coeficientes de empuje o presión "C".

b) Distribución de presiones en la cubierta

Se considera que la presión que ejerce el viento, es normal a la generatriz como se muestra en la figura, aceptándose la ley de distribución de presiones según la ecuación  $P =$  $0.0055 \text{*C*V}^2$  en la que los coeficientes C se obtienen mediante ensayos experimentales en el túnel aerodinámico.

c) Coeficientes de empuje C

Los coeficientes de empuje se determinan de acuerdo a las fajas consideradas entre los ángulos que se indican en la figura400, se usara para la zona comprendida entre los 0° y 30° un C1=0,40 del lado de barlovento y C1=-0,30 del lado de sotavento, en las fajas comprendidas entre los  $30^{\circ}$  y  $60^{\circ}$ ; se usara un C2=0,60 del lado de barlovento y C2=-0,40 del lado de sotavento y por ultimo en la faja comprendida entre los 60° y 90°; se usara un C3=0,80 del lado de barlovento y C3=-0,50 del lado de sotavento, en resumen siguiendo este análisis los coeficientes de empuje para las presiones exteriores son:

**Tabla 21 Coeficientes de empuje C**

| <b>Coeficiente</b> |     |     |
|--------------------|-----|-----|
| <b>Barlovento</b>  | 0.6 | 0.8 |
| Sotavento          |     |     |

*Fuente:* Elaboración propia

#### d) Presiones interiores

El efecto de las presiones interiores consiste en tratar de sacar aire de la nave o de su interior y esto ocurre cuando el porcentaje de abertura "n" de la construcción que se analiza, sea mayor al 30% de la parte del área expuesta que corresponda a dicha planta. En el presente aporte académico se considera ese porcentaje tomando en cuenta la totalidad de la estructura.

Si la cara esta expuesta a barlovento o a sotavento se debe adicionar los siguientes coeficientes de empuje de acuerdo al siguiente cuadro.

**Tabla 22 Coeficientes para presiones interiores**

| <b>Coeficiente</b> |        |  |
|--------------------|--------|--|
| <b>Barlovento</b>  | (1.4)  |  |
| Sotavento          | $-0.2$ |  |
|                    |        |  |

*Fuente:* Elaboración propia

e) Presiones finales

Luego el efecto combinado de presiones exteriores e interiores se toma adicionando los coeficientes correspondientes de empuje arriba indicados, entonces se tiene:

**Tabla 23 Coeficientes de empuje total**

| <b>Coeficiente</b>             | CT  |        | - 3 |
|--------------------------------|-----|--------|-----|
| <b>Barlovento</b>              | 0.8 | LO.    |     |
| Sotavento                      |     | $-0.6$ |     |
| $E_{trans}$ $E_{\text{label}}$ |     |        |     |

*Fuente:* Elaboración propia

Aplicando la ecuación para presiones o succiones debidas al viento con la velocidad de diseño ya estimada y los diferentes valores de C, se tiene las presiones correspondientes:

 $P = 0.0055 * C * V^2$ 

 $P =$  Presión o succión del viento (kg/m2)

 $C = Coeficiente$  de empuje (adimensional)

V = Velocidad de diseño (80km/h)

Remplazando los valores se tiene:

**Tabla 24 Presiones Finales**

| Presión $(kg/m2)$ | Р1 | P2 | P3 |
|-------------------|----|----|----|
| <b>Barlovento</b> |    | 35 |    |
| Sotavento         |    |    |    |

*Fuente:* Elaboración propia

#### **Características mecánicas de las barras**

Los tubos estructurales son de acero A-36, según el código americano del acero para la construcción (AISC), con las mismas características están los elementos de apoyo (placa de acero):

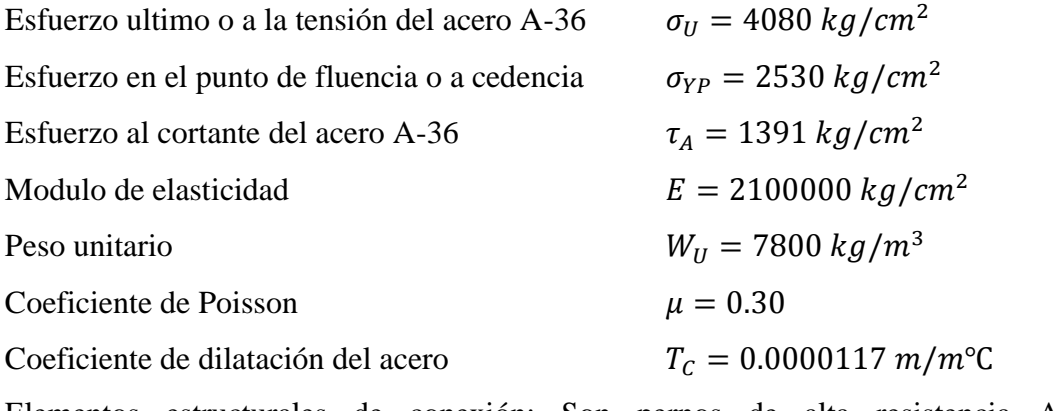

Elementos estructurales de conexión: Son pernos de alta resistencia A325, sus características mecánicas son:

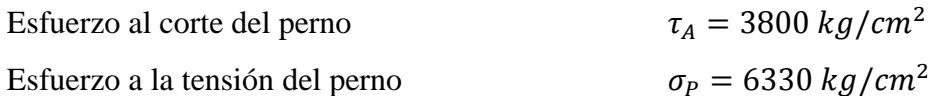

#### **Diseño estructural**

Método de diseño plástico: En el método de diseño plástico es cuando el esfuerzo en un punto de una estructura de acero dúctil alcanza el límite de fluencia, esa parte de la estructura cede localmente, permitiendo cierto reajuste de esfuerzos. Si se incrementa la carga, el esfuerzo en el punto de cuestión permanecerá casi constante y el incremento de carga será resistido por las partes cuyos esfuerzos son menores.

La teoría básica del diseño plástico ha permitido explicar mejor la posibilidad de distribución de los esfuerzos, una vez que dichos esfuerzos han alcanzado el valor correspondiente al punto de fluencia, en ciertos puntos de la estructura. La teoría básica de este método de análisis es considerar que las partes de la estructura donde se ha alcanzado el valor del esfuerzo de fluencia, no pueden resistir esfuerzos adicionales. En lugar de esto, esas partes fluirán lo necesario para permitir que la carga a los esfuerzos sea transferida a otras partes de la estructura, en donde los esfuerzos originales estaban por debajo del esfuerzo de fluencia y, por lo tanto, en la zona elástica, siendo capaces de resistir esfuerzos adicionales. Puede decirse que la plasticidad sirve al propósito de igualar esfuerzos en casos de sobrecarga.

El presente aporte académico esta diseñado de acuerdo a la teoría del diseño plástico.

#### **4.3. Análisis, cálculo y diseño estructural**

#### **Diseño estructural**

| Designación   | Esfuerzo a la fluencia $\sigma_{VP}$ |                    | Esfuerzo a la tensión $\sigma_{II}$ |                    |
|---------------|--------------------------------------|--------------------|-------------------------------------|--------------------|
| del acero     | $klb/plg^2$                          | kg/cm <sup>2</sup> | $klb/plg^2$                         | kg/cm <sup>2</sup> |
| $A-36$        | 36                                   | 2530               |                                     | 4080               |
| $\sim$<br>___ |                                      |                    |                                     |                    |

**Tabla 25 Propiedades del acero estructural**

*Fuente:* Elaboración propia

#### **Diseño de miembros sujetos a tensión**

El dimensionamiento se efectúa con los criterios relativos al estado límites de falla o estado plástico. Según este criterio las estructuras deben dimensionarse de modo que la resistencia de diseño de toda sección con respecto a cada fuerza interna que en ella actué (fuerza axial) sea igual o mayor que el valor de diseño de dicha fuerza interna. La resistencia de diseño debe incluir un factor de reducción.

La resistencia de diseño que soporta un elemento estructural en tensión por el método plástico esta dada por la menor de las siguientes expresiones:

$$
Pt = A_E * \sigma_U * \varphi_1 \qquad \qquad Pt = A_T * \sigma_{YP} * \varphi_2
$$

Donde:

 $Pt =$ Resistencia a la tensión axial del elemento estructural (fuerza a tensión).

 $\sigma_{YP}$  = Esfuerzo en el punto de fluencia o resistencia a la cedencia.

 $\sigma_{II}$  = Esfuerzo último o resistencia mínima a la tensión.

 $A_T = \text{Area}$  total de la sección transversal.

 $A<sub>E</sub>$  = Área efectiva o neta de la sección transversal.

 $\varphi_2$  = Factor de reducción o resistencia en la sección bruta (0,90).

 $\varphi_1$  = Factor de reducción o resistencia en la sección neta (0,75).

La presencia de un agujero en un miembro sujeto a tensión, obviamente incrementara los esfuerzos, aun si el área del agujero queda ocupada por un remache o tornillo. Existe un área menor de acero en la que la carga va distribuirse y existirá también cierta concentración de esfuerzos en los bordes del agujero, a esta nueva área se la conoce como sección neta o área efectiva. El área neta de la sección transversal, es el área total de la sección transversal del miembro, menos el área del agujero, ranuras o muescas, esta área esta dada por las siguientes expresiones:

$$
A_{T} = \frac{\pi * (D_{E}^{2} - D_{I}^{2})}{4}
$$
  
\n
$$
A_{A} = d_{A} * t
$$
  
\n
$$
d_{A} \begin{cases} d_{P} + \frac{1}{16} + \frac{1}{16} & A_{E} = A_{T} - A_{A} \\ d_{P} + 1.5mm + 1.5mm \end{cases}
$$

Donde:

 $A_T = \hat{A}$ rea total de la sección transversal del tubo estructural.

 $A_E = \text{Área efectiva o neta de la sección transversal.}$ 

 $A_A$  = Área de la sección transversal de orificio o agujero de la placa.

 $d<sub>P</sub>$  = Lado o diámetro de la sección transversal del perno.

 $d_A$  = Lado o diámetro de la sección transversal del agujero u orificio.

 $t =$  Espesor del perfilo tubo estructural aplastado (2e).

El cálculo del diámetro del agujero se lo realiza siguiendo las siguientes recomendaciones: El agujero se realiza con una dimensión  $d_P + \frac{1}{16}$ " ó  $d_P + 1.5$ mm además se considera una reducción en el diámetro del agujero porque se determino que en el momento de su taladrado o punzonado, se daña el material vecino en  $d_p + \frac{1}{16}$ ", es por eso que el diámetro de cálculo es como se indico en las ecuaciones anteriores.

En la estructura espacial de la cubierta en estudio, se diseña siguiendo las ecuaciones descritas anteriormente las cuales son también tomadas en cuenta automáticamente por el programa RAM Advanse, las dimensiones y espesores están descritos para cada uno de los elementos estructurales en el Anexo 5.

A continuación se diseñan los elementos estructurales a tensión axial de la estructura espacial

Diseño del elemento diagonal (barra N°36) de acero A-36, tubo estructural de sección circular hueca, cuyas dimensiones son:

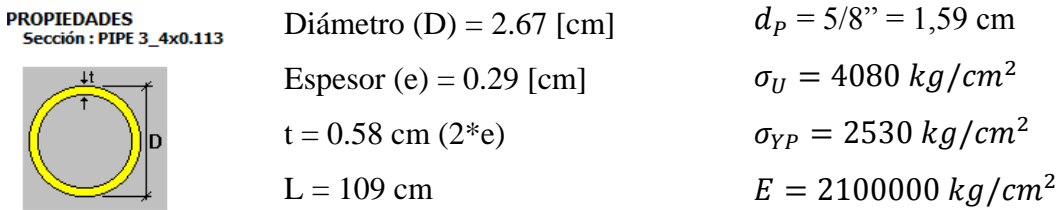

Previamente se calcula el área efectiva y luego se remplaza en las formulas de diseño a tensión:

$$
d_A = d_P + 1.5mm + 1.5mm = 1.59 + 2 * 0.15 = 1.89 \text{ cm}
$$
  
\n
$$
A_A = d_A * t = 1.89 * 0.58 = 1.09 \text{ cm}^2
$$
  
\n
$$
A_T = 2.16 \text{ cm}^2
$$
  
\n
$$
A_E = A_T - A_A = 2.16 - 1.09 = 1.07 \text{ cm}^2
$$
  
\n
$$
Pt = \varphi_1 * \sigma_U * A_E = 0.75 * 4080 * 1.07 = 3274.2 \text{ kg}
$$
  
\n
$$
Pt = \varphi_2 * \sigma_{YP} * A_T = 0.90 * 2530 * 2.16 = 4918.32 \text{ kg}
$$

Luego la capacidad máxima de tensión axial que resiste el elemento estructural (barra N°36) es  $Pt = 4918.32 kg$ .

Diseño del elemento longitudinal (barra N°277) de acero A-36, tubo estructural de sección circular hueca, cuyas dimensiones son:

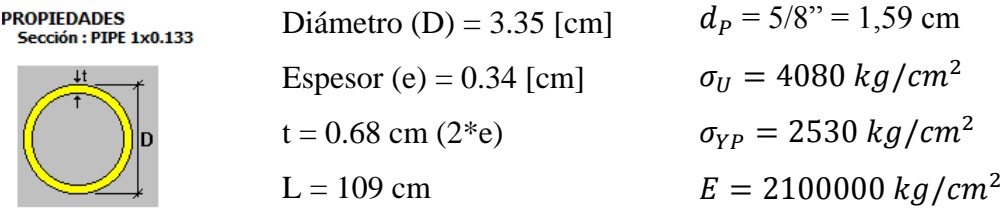

Previamente se calcula el área efectiva y luego se remplaza en las formulas de diseño a tensión:

$$
d_A = d_P + 1.5mm + 1.5mm = 1.59 + 2 * 0.15 = 1.89 \, \text{cm}
$$
\n
$$
A_A = d_A * t = 1.89 * 0.68 = 1.285 \, \text{cm}^2
$$
\n
$$
A_T = 3.19 \, \text{cm}^2
$$
\n
$$
A_E = A_T - A_A = 3.19 - 1.285 = 1.905 \, \text{cm}^2
$$
\n
$$
Pt = \varphi_1 * \sigma_U * A_E = 0.75 * 4080 * 1.905 = 5828.69 \, \text{kg}
$$
\n
$$
Pt = \varphi_2 * \sigma_{YP} * A_T = 0.90 * 2530 * 3.19 = 7263.63 \, \text{kg}
$$

Luego la capacidad máxima de tensión axial que resiste el elemento estructural (barra  $N^{\circ}277$ ) es  $Pt = 7263.63 kg$ .

#### **Diseño de miembros sujetos a compresión**

A través de los años se han desarrollado centenares de formulas diferentes para miembros sujetos a compresión, en las que sus autores intentaron aproximarse a las curvas de resultados experimentales, estas expresiones fueron desarrolladas con el fin de introducir toda la información disponible de las ultimas investigaciones, correspondientes al comportamiento de miembros sujetos a compresión de acero.

Se considera que el limite superior del pandeo elástico queda definido por un esfuerzo igual al 50% del limite de fluencia ( $\sigma_{VP}$ ). Si este esfuerzo se iguala con las expresiones de Euler, el valor de la relación de esbeltez, en este límite superior, puede determinarse para cualquier acero en particular; este valor se lo denomina Cc, que es la relación de esbeltez que separa los intervalos de pandeo elástico e inelástico.

$$
Cc = \sqrt{\frac{2 * \pi^2 * E}{\sigma_{YP}}}
$$

Donde:

Cc = Relación de esbeltez entre los intervalos de pandeo elástico e inelástico.

 $E =$  Modulo de elasticidad (2100000  $kg/cm<sup>2</sup>$ ).

 $\sigma_{YP}$  = Esfuerzo de cedencia o limite de fluencia.

La resistencia de diseño de las piezas comprimidas axialmente se calcula con las expresiones que se indican a continuación.

Fr es el factor de resistencia que vale 0.85 para kl/r=0, decrece linealmente hasta 0.75 cuando kl/r=Cc y conserva este valor para relaciones de esbeltez mas elevados, matemáticamente esto es:

$$
Fr = 0.85 - \frac{(0.85 - 0.75)kl/r}{Cc}
$$
  
Si kl/r>Cc  $pc = \frac{\pi^2 * E * A * Fr}{(\frac{kl}{r})^2}$  Si kl/r< Cc  $pc = A * \sigma_{YP} * \left(1 - \frac{(\frac{kl}{r})^2}{2 * cc^2}\right) * Fr$ 

Donde:

A = Área de la sección transversal del elemento estructural.

 $\sigma_{VP}$  = Esfuerzo a la fluencia del acero.

Cc = Relación de esbeltez entre los intervalos de pandeo elástico e inelástico.

 $E =$  Modulo de elasticidad (2100000  $kg/cm<sup>2</sup>$ ).

kl/r = Relación de esbeltez del miembro sometido a compresión.

Fr = Factor de resistencia o de reducción.

El diseño de esta estructura espacial en particular, es diseñado siguiendo las normas establecidas por el código de Diseño LFRD (AISC), dado que esta norma no amplifica los momentos en columnas para considerar efectos de 2do orden, se debe realizar siempre un análisis de 2do orden (P-Delta). La verificación por código se realiza de forma automática por el RAM Advanse luego de completar el análisis, en el Anexo 5 se tiene los resultados obtenidos y reportes generados por el RAM Advanse.

A continuación se procede al diseño de los elementos estructurales de la estructura espacial que nos ocupa, solicitada a compresión axial.

Elemento estructural diagonal (barra N°36) de acero A-36, tubo estructural de sección circular hueca, cuyas dimensiones son:

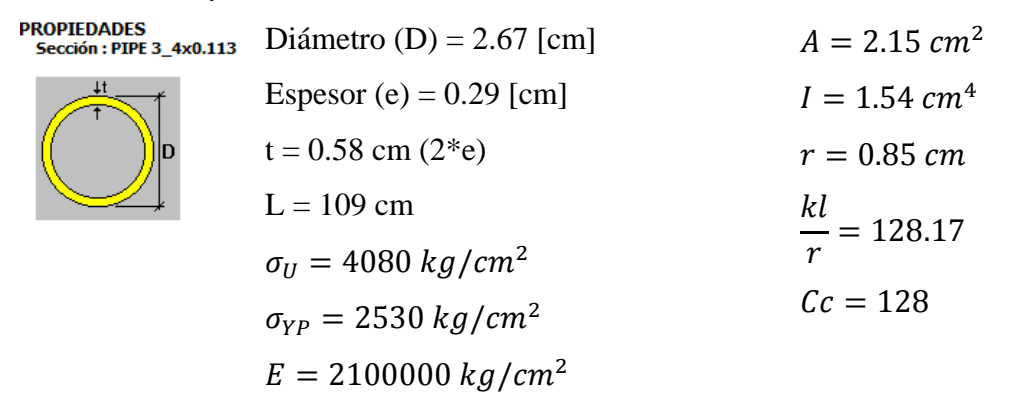

Como kl/r>Cc se usa las expresiones:

$$
Fr = 0.85 - \frac{(0.85 - 0.75) * 128.17}{128} = 0.75
$$

$$
Pc = \frac{\pi^2 * 2100000 * 2.15 * 0.75}{(128.17)^2} = 2034.08 \text{ kg}
$$

Entonces la máxima compresión axial que resiste el elemento estructural diagonal (barra N°36) es  $Pc = 2034.08 kg$ 

Elemento estructural longitudinal (barra  $N^{\circ}277$ ) de acero A-36, tubo estructural de sección circular hueca, cuyas dimensiones son:

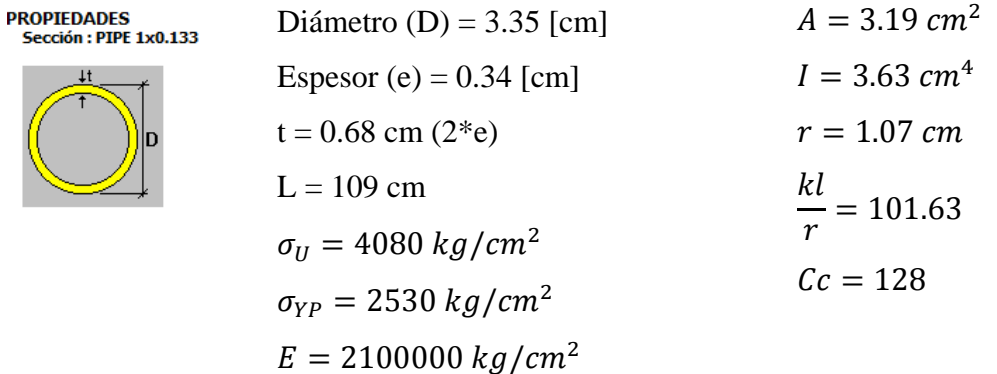

Como kl/r<Cc se usa las expresiones:

$$
Fr = 0.85 - \frac{(0.85 - 0.75) * 101.63}{128} = 0.77
$$

$$
Pc = 3.19 * 2530 * \left(1 - \frac{(101.63)^2}{2 * 128^2}\right) * 0.77 = 4255.61 kg
$$

Entonces la máxima compresión axial que resiste el elemento estructural longitudinal (barra  $N^{\circ}277$ ) es  $Pc = 4255.61$  kg

## **Análisis local del tubo estructural**

Ante algunas solicitaciones criticas, es necesario realizar un análisis local del tubo estructural, los cuales están sujetos a solicitaciones puntuales como el caso de la carga por mantenimiento y la carga uniformemente distribuida de viento. Estas verificaciones del elemento estructural se comprueban a la flexión, cortante y a la flecha.

**Ilustración 31 Diagrama de esfuerzos del tubo estructural analizado localmente**

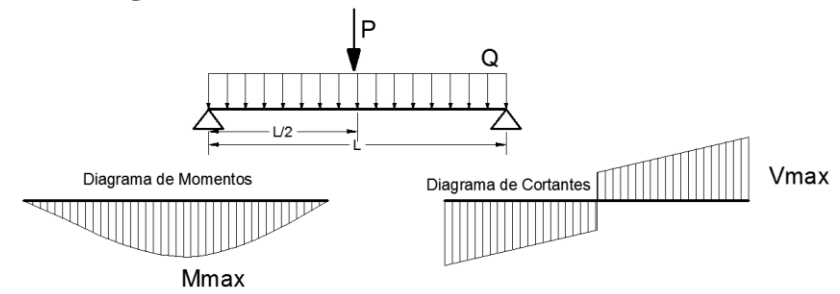

Después de analizar los posibles estados mas desfavorables, el caso mas critico es cuando el tubo estructural esta soportando directamente la carga puntual del equipo de mantenimiento mas la concarga (peso propio mas carga permanente) y la carga de viento. En la figura 29 se observa el tubo estructural analizado como una viga simplemente apoyada con sus respectivas cargas y su diagrama de momentos flectores y cortantes.

El tubo analizado es el elemento estructural longitudinal (barra  $N^{\circ}277$ ), con 1" de diámetro y un espesor de 0.133" o su equivalente 0.34 cm, entonces los valores de las magnitudes indicadas en la figura 29 son:

\n
$$
\text{Barra } N^{\circ} \quad \text{PP}(\text{kg/m}) \quad \text{DL}(\text{kg/m}) \quad \text{W}(\text{kg/m}) \quad \text{LLr}(\text{kg}) \quad \text{Q} = (\text{PP} + \text{DL})^* 1.20 + W^* 0.5 \quad \text{P} = \text{LLr}^* 1.60
$$
\n  
\n $\text{277} \quad 2.51 \quad 16.35 \quad 30.52 \quad 68.37 \quad 37.89 \quad 109.39$ \n

Entonces tenemos:

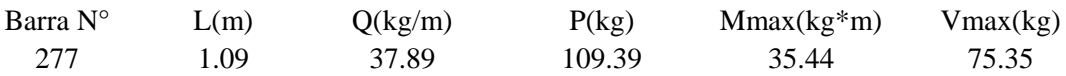
Q = Carga distribuida (Peso Propio mas carga permanente y carga de viento), mayorada.

 $P =$  Peso del equipo de mantenimiento mayorado.

L = Longitud máxima de la familia de los elementos.

Mmax = Máximo momento flector del tubo sometido a las cargas señaladas.

Vmax = Máximo esfuerzo cortante del tubo.

Las características del tubo analizado son:

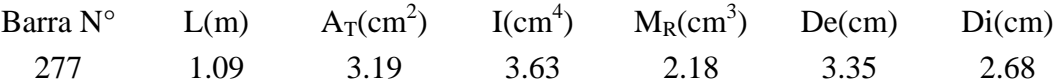

### **Verificación a flexión**

Los elementos estructurales analizados corresponden al grupo de secciones compactos, por ser elementos tubulares de sección circular hueca, el momento resistente es:

$$
Mu = \sigma_{YP} * M_R * \varphi_f
$$

Donde:

Mu = Máximo momento resistente por una sección transversal.

 $\sigma_{YP}$  = Esfuerzo a la fluencia del acero (A36 = 2530 kg/cm<sup>2</sup>).

 $M_R$  = Modulo resistente de la sección transversal (plástico).

 $\varphi_f$  = Factor de resistencia o minoración para la flexión (0,90).

Remplazando valores se tiene:

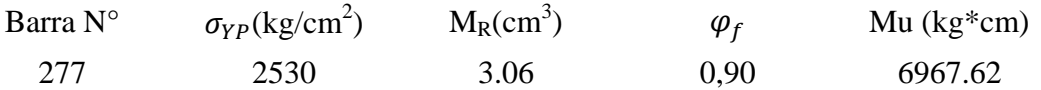

Luego en el caso mas critico el máximo momento flector del elemento estructural (Mmax), es menor al momento flector resistente del tubo (Mu), entonces:

6967.62 kg\*cm > 3544 kg\*cm… Cumple!

Por lo que las secciones cumplen con la verificación a la flexión con bastante holgura.

### **Verificación al corte**

La resistencia de corte para tubos redondos, debe ser determinada de acuerdo con los estados límites de fluencia en corte:

$$
Vu = \frac{0.6 * \sigma_{YP} * A_T * \varphi_C}{2}
$$

Vu = Máximo esfuerzo cortante resistente de sección transversal.

 $\sigma_{YP}$  = Esfuerzo a la fluencia del acero (A36 = 2530 kg/cm<sup>2</sup>).

 $\varphi_c$  = Factor de resistencia o minoración para cortante (0,90).

Remplazando valores se tiene:

Barra N°  $\sigma_{VP}(\text{kg/cm}^2)$  $A_T$ (cm<sup>2</sup>)  $\varphi_c$  Vu (kg) 277 2530 3.19 0,90 2179.09

2179.09 kg > 75.35 kg… Cumple!

El cortante también cumple con bastante holgura e incluso suponiendo que la carga puntual se ubica en el extremo del punto sobre una sola barra.

## **Verificación a la flecha**

La máxima deflexión de una viga simplemente apoyada para cargas del presente caso es:

$$
\delta_{LOCAL} = \frac{P * L^3}{48 * E * I} + \frac{5 * Q * L^4}{384 * E * I}
$$

Donde:

 $\delta_{\text{LOCAL}}$  = Máxima deformación local del tubo estructural.

Q = Carga distribuida de la sobrecarga y el peso propio.

 $P = Carga$  puntual de mantenimiento.

 $E =$  Modulo de elasticidad del acero.

I = Momento de inercia de la sección transversal del tubo.

 $L =$ Longitud del elemento estructural.

La deformación admisible normalizada para cerramientos y cubiertas es:

$$
\delta_{ADM} = \frac{L}{220} \qquad \Rightarrow \qquad \delta_{ADM} = \frac{109}{220} = 0.495
$$

Luego la deformación en el estado mas critico local, suponiendo que el equipo de mantenimiento se ubica sobre el tubo estructural; esta correctamente satisfecha, el análisis general de la estructura en el RAM Advanse muestra las Deflexiones locales en miembros en sus dos ejes, de este análisis extraemos la deflexión mas critica cuyo valor es de -0,0849 cm y se encuentra ubicado en la barra N°221 de la cubierta espacial.

Luego remplazando valores:

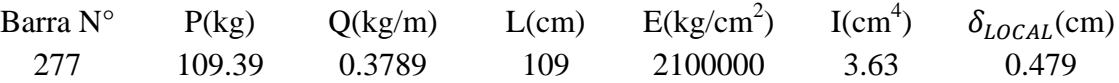

La deflexión local de una de las barras de la estructura espacial es menor que la deformación admisible y luego de las verificaciones realizadas anteriormente podemos observar que el diseño de la cubierta es correcto.

### **Diseño de uniones empernadas**

En las juntas empernadas pueden ocurrir fallas como las que se muestran en la figura 30 y para diseñar adecuadamente las juntas atornilladas es necesario entender claramente esas posibilidades.

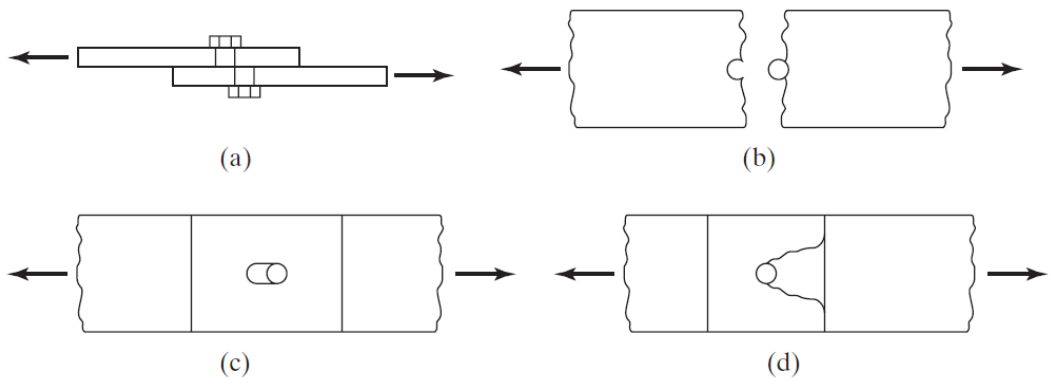

**Ilustración 32 Fallas en las juntas empernadas**

*Fuente: MCCORMAC, Jack.; Diseño de estructuras de acero. (5ª.ed.).*

- La posibilidad de falla en una junta traslapada por corte del perno en el plano entre los miembros (cortante simple), se muestra en el inciso (A) de la figura 30.

- La posibilidad de una falla a tensión de una de las placas a través del agujero del perno, se muestra en el inciso (B).

- En el inciso (C) se observa la posible falla del perno o de la placa de apoyo debido al aplastamiento entre ambos.

- Un posible desgarramiento del miembro se muestra en el inciso (D), es la falla de la placa por cortante detrás del perno.

Para el diseño del perno se deberá tomar en cuenta los siguientes factores o resistencias, considerando que se trata de una conexión tipo aplastamiento, es decir, se producen pequeños deslizamientos entre los miembros conectados, quedando los tornillos o pernos sometidos a cortante y aplastamiento.

### **Diseño por cortante simple**

La resistencia al cortante simple determina la capacidad del tornillo para soportar este esfuerzo y evitar la rotura en la parte de la cabeza del tornillo o en el perno y se determina con la expresión:

$$
P_U = \varphi_{CP} * A_P * \tau_P
$$

 $\varphi_{CP}$  = Factor de reducción al cortante del perno de alta resistencia (0,65).

 $A<sub>P</sub>$  = Área de la sección transversal del perno.

 $\tau_p$  = Esfuerzo al cortante del perno.

 $P_{II}$  = Fuerza máxima a cortante que resiste el perno.

### **Diseño por aplastamiento**

La resistencia de diseño por aplastamiento de un perno, es otro factor importante para determinar las dimensiones del elemento conector y se determina con la expresión:

$$
P_A = 2.40 * \varphi_A * d_P * t * \sigma_U
$$

Donde:

 $\varphi_A$  = Factor de reducción al aplastamiento para agujeros estándar (0,75).

 $d<sub>P</sub>$  = Diámetro del perno.

 $t =$  Espesor de la plancha o tubo aplastado (2<sup>\*</sup>e).

 $\sigma_{II}$  = Esfuerzo a la tensión del acero o material de la plancha (A36).

 $P_A$  = Fuerza máxima axial por aplastamiento en el extremo del tubo.

### **Diseño al desgarramiento**

Se debe realizar la comprobación al desgarramiento por cortante de la placa detrás de los tornillos, para definir las dimensiones a los bordes, esta operación se realiza con la  $V_{II} = \varphi_C * g * t * \tau_A$ expresión:

Donde:

 $V_U$  = Fuerza máxima axial por cortante o desgarramiento.

 $t =$  Espesor del tubo aplastado (2<sup>\*</sup>e).

 $g =$ Longitud de la plancha sometida a cortante (entre el agujero y el borde del tubo aplastado en dirección axial o longitudinal; g=9cm en el aporte).

 $\varphi_c$  = Factor de minoración para el diseño al corte (0,90).

 $\tau_A$  = Esfuerzo cortante del acero del tubo aplastado (A36).

$$
\tau_A = 0.55 * \sigma_{YP} = 0.55 * 2530 \frac{kg}{cm^2} = 1390 \frac{kg}{cm^2}
$$

### **Diseño por tensión**

Por ultimo, se realiza o verifica la resistencia de diseño por tensión para tornillos o pernos de alta resistencia, que esta dada por la siguiente expresión:

$$
P_U = \varphi_T * A_P * \sigma_T
$$

 $P_U = M$ áxima fuerza que resiste el perno a tensión.

 $\varphi_T$  = Coeficiente de minoración para el diseño de pernos a la tensión (0,75).

 $\sigma_T$  = Esfuerzo a la tensión del perno.

 $A<sub>P</sub>$  = Área de la sección transversal del perno.

Los esfuerzos a tensión para pernos de alta resistencia proporcionados por las normas son: Para pernos A325 es de 6330 kg/cm2 (90 klb/plg2) y para pernos A490 de 7900 kg/cm2 (112.5 klb/plg2).

Con las consideraciones anteriores se procede al diseño de las uniones de la estructura espacial.

# **Diseño de la unión tipo.-**

Es la conexión que rige en casi toda la cubierta, podemos decir que es la unión de la zona central. A esta unión concurren seis barras, después de un análisis entre los nudos más solicitados se tomo la más crítica de las uniones.

**Ilustración 33 Tensiones y resultante en el nudo 115**

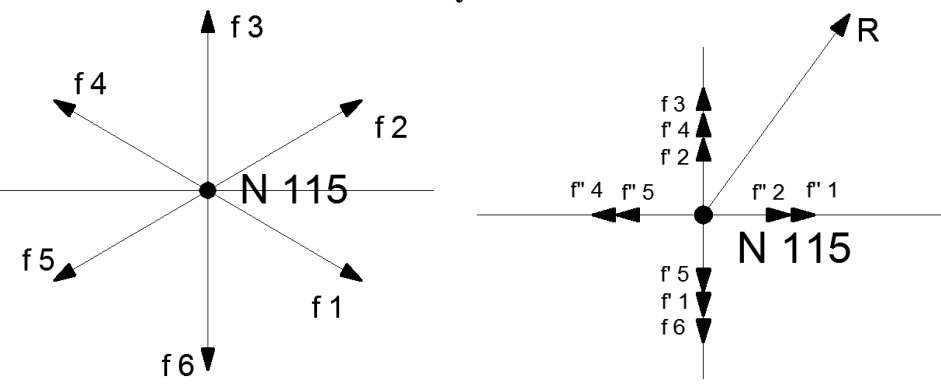

El perno para la unión es A325, se muestra en la ilustración 32 y tiene las dimensiones:

**Ilustración 34 Perno y tuerca de acero de alta resistencia A-325**

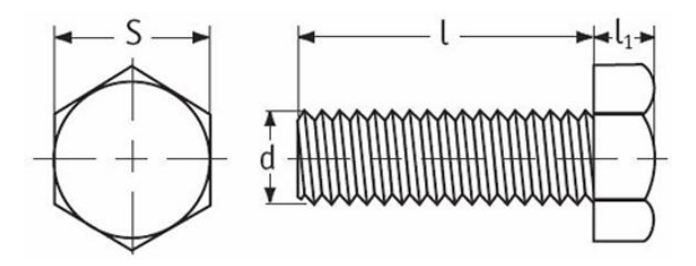

 $d = 2.86$ cm (1 1/8" diámetro del perno)  $Ap = 6.42 \text{cm}^2$  (área del perno)

# **Diseño por cortante simple:**

Tomamos el máximo esfuerzo por cortante para el diseño en acero según LFRD indicado anteriormente.

$$
P_U = \varphi_{CP} * A_P * \tau_P
$$
  

$$
P_U = 0.65 * 6.42 * 5063.00 = 21127.90 kg
$$

### **Diseño por aplastamiento:**

Extraemos el valor del esfuerzo a la tensión del acero A-36 de tabla 25.

$$
P_A = 2.40 * \varphi_A * d_P * t * \sigma_U
$$
  

$$
P_A = 2.40 * 0.75 * 2.86 * (2 * 0.34) * 4080 = 14282.61 kg
$$

# **Diseño al desgarramiento por cortante:**

$$
V_U = \varphi_C * g * t * \tau_A
$$
  

$$
V_U = 0.90 * 9 * (2 * 0.34) * 1390 = 7656.12 kg
$$

El valor del esfuerzo cortante detrás del perno cumple la igualdad  $Vu = Pu/2$ ; luego los elementos estructurales resisten:

$$
P_U = 2 * 7656.12 = 15312.24 kg
$$

**Diseño por tensión**

$$
P_U = \varphi_T * A_P * \sigma_T
$$
  

$$
P_U = 0.75 * 6.42 * 6330 = 30478.95 kg
$$

Analizando los resultados obtenidos se deduce que los máximos esfuerzos que resisten los elementos estructurales en la unión tipo con pernos A-325 de diámetro 1 1/8'' es:

$$
P_U = 30478.95 kg
$$

**Diseño de apoyos con placa base.-**

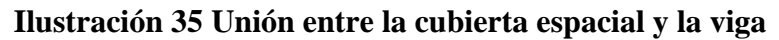

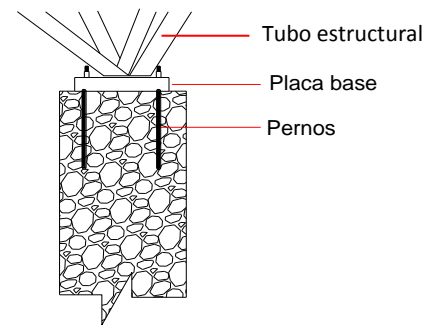

Viga de H°A°

#### **Características geométricas del perno:**

Dp =  $3.18$  cm ( $1\frac{1}{4}$ " diámetro del perno)  $Ap = 11.40 \text{ cm}^2 \text{ (área del perno)}$ 

 $Lp = 30$  cm (longitud del perno)

# **Diseño por cortante simple:**

Tomamos el máximo esfuerzo por cortante para el diseño en acero según LFRD indicado anteriormente.

$$
P_U = \varphi_{CP} * A_P * \tau_P
$$
  

$$
P_U = 0.65 * 11.40 * 5063.00 = 37516.83 kg
$$

## **Diseño por aplastamiento**

Extraemos el valor del esfuerzo a la tensión del acero A-36 de tabla 25.

$$
P_A = 2.40 * \varphi_A * d_P * t * \sigma_U
$$
  

$$
P_A = 2.40 * 0.75 * 3.18 * (2 * 0.34) * 4080 = 15880.67 kg
$$

**Diseño por tensión**

$$
P_U = \varphi_T * A_P * \sigma_T
$$
  

$$
P_U = 0.75 * 11.40 * 6330 = 54121.5 kg
$$

**Diseño al desgarramiento por cortante:**

$$
V_U = \varphi_C * g * t * \tau_A
$$
  

$$
V_U = 0.90 * 10 * (2 * 0.34) * 1390 = 8506.8 kg
$$

El valor del esfuerzo cortante detrás del perno cumple la igualdad  $Vu = Pu/2$ ; luego los elementos estructurales resisten:

$$
P_U = 2 * 8506.8 = 17013.6 \, kg
$$

La longitud del perno que va empotrado en la viga de H°A°, se la asume tomando en cuenta que en realidad el perno no soporta ninguna fuerza axial, pero por motivos de construcción y seguridad se asume 30.50 cm (12").

# **Diseño de la placa base.-**

La carga se transmite a través de una placa de acero que esta ligada a la viga en cuatro pernos.

El área mínima de la placa base de acero para el límite de la resistencia al aplastamiento del hormigón, debe ser la menor de las siguientes expresiones:

$$
A_{placa} = \frac{1}{A_{viga}} * \left[ \frac{P_U}{\varphi_{AH} * (0.85 * f'_c)} \right]^2
$$

$$
A_{placa} = \frac{1}{3000} * \left[ \frac{17013.6}{0.60 * (0.85 * 250)} \right]^2 = 5.94 \text{ cm}^2
$$

O bien:

$$
A_{placa} = \frac{P_U}{\varphi_{AH} * (1.70 * f'_c)} = \frac{17013.6}{0.60 * (170 * 250)} = 66.72 \text{ cm}^2
$$

Donde:

 $A_{placa}$  = Área de la placa base

 $D_{placa} =$  Diámetro de la placa de acero

 $A_{viga} = \text{Área}$  de la viga de H°A° (3000  $\,cm^2$ )

 $f'$  $_c$  = Resistencia a la compresión del hormigón a los 28 días (25 MPa)

 $\varphi_{AH}$  = Factor de minoración en el aplastamiento del hormigón (0.60)

 $P_{II}$  = Carga máxima transmitida por la cubierta a la viga

Las dimensiones de la placa por motivos del tipo constructivo, asumimos que tiene un área de 225  $cm<sup>2</sup>$  que es igual a una placa de 15cmx15cm, se adopta este valor para evitar superposición de elementos concurrentes.

El espesor se determina a partir de la flexión en los volados a que esta sometida la placa dada por la siguiente expresión:

$$
t_{placa} = m * \sqrt{\frac{2 * P_U}{0.90 * \sigma_{YP} * A_{placa}}} = 4 * \sqrt{\frac{2 * 17013.6}{0.90 * 2530 * 625}} = 0.62 \text{ cm}
$$

$$
t_{placa} = 0.62 \text{ cm} \qquad \rightarrow \qquad t_{placa} = \frac{1}{4} \text{ pulg.}
$$

Donde:

 $t_{placa}$  = Espesor de la placa de acero

 $\sigma_{YP}$  = Resistencia a la fluencia del acero

 $A_{placa}$  = Área de la placa base

m = Es la distancia entre el perno secundario al borde de la placa

# **Diseño al aplastamiento de la placa base:**

$$
P_A = 2.40 * \varphi_A * d_P * t * \sigma_U
$$
  

$$
P_A = 2.40 * 0.75 * 3.18 * 0.62 * 4080 = 14479.43 kg
$$

### **4.4. Resultados**

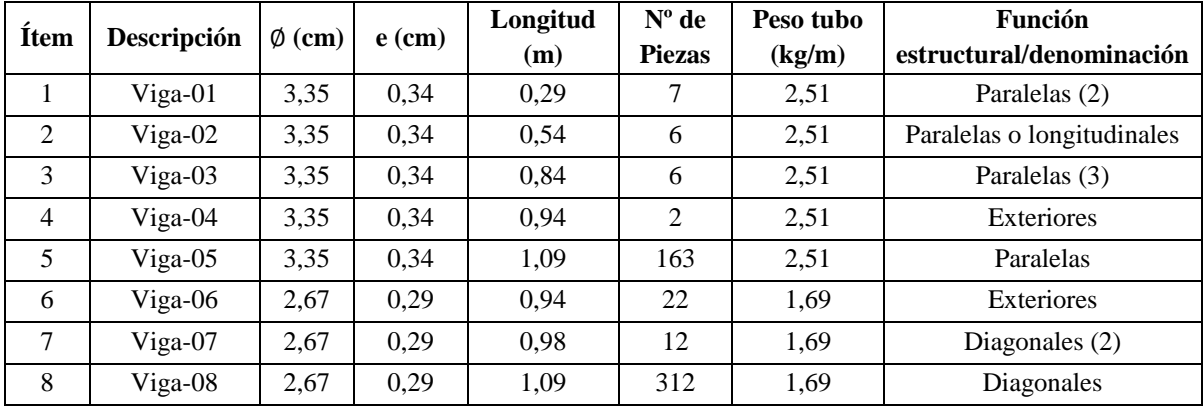

### **Tabla 26 Resumen de elementos estructurales de la cubierta espacial**

*Fuente:* Elaboración propia

### **Tabla 27 Resumen de elementos de la cercha curva**

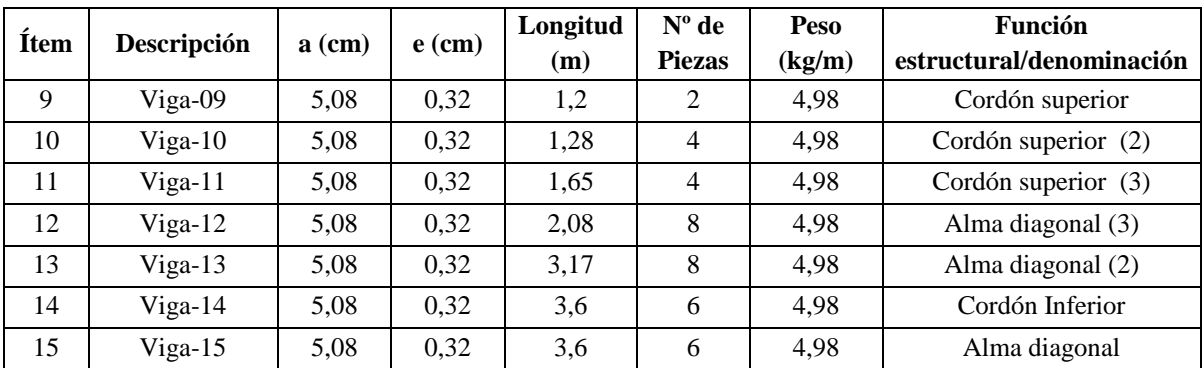

*Fuente:* Elaboración propia

# **4.5. Conclusiones y recomendaciones del aporte**

- $\triangleright$  La gran cualidad de las estructuras espaciales es cubrir grandes superficies, con grandes luces entre soportes, esto depende de la configuración geométrica y forma de la cubierta que puede ser fácilmente configurada y también modificada, además la estética es una cualidad indiscutible siendo ideal para el nuevo mercado Avaroa.
- Para la estructura espacial se la debe modular de modo tal que los triángulos sean lo mas simétricos posibles o en mejor de los casos sea iguales. Además en lo posible elegir una sola sección transversal de los elementos estructurales componentes de la estructura espacial, para tener un montaje rápido y sencillo, pero en ocasiones para optimizar material y peso se podría optar por dos secciones transversales.

#### **CONCLUSIONES**

Una vez finalizado el diseño estructural del presente proyecto se llegó a las siguientes conclusiones:

- $\triangleright$  Del estudio topográfico se pudo concluir que el terreno de emplazamiento se puede considerar plano con muy poca variación de cotas, ya que el diseño esta planteado sobre una construcción antigua por lo que el terreno se encuentra nivelado.
- $\triangleright$  El estudio de suelos realizado dio como resultado que la capacidad portante de diseño es de 1.50 kg/cm<sup>2</sup> a 2.00 m de profundidad, con la finalidad de verificar la capacidad portante se realizo un segundo ensayo donde el resultado fue de 1.50 kg/cm<sup>2</sup> a 2.50 m de profundidad. Observando en campo que los estratos a las profundidades realizadas no cambiaba no se siguió realizando a mayor profundidad, lo cual se verifico con el trabajo de gabinete donde la capacidad portante es la misma en los dos ensayos.
- Se realizo un solo pozo de ensayo en el frontis de la construcción actual, debido a la imposibilidad de poder realizarlo dentro de la construcción ya que todo el área esta construida.
- Los datos del estudio de suelos junto a la disposición de la estructura dentro del terreno fueron los parámetros que definieron el tipo de fundación a utilizar: zapatas aisladas y medianeras con vigas centradoras.
- $\triangleright$  En el caso del diseño estructural los resultados obtenidos de los elementos más solicitados se concluye que el programa Cypecad da una armadura mayorada en relación al calculo manual, con un % de variación de: losa reticular 5%, viga 7%, columna 3%, zapata medianera 6% y zapata aislada de 3%.
- $\triangleright$  Un predimensionamiento adecuado de cada uno de los elementos estructurales, reduce las iteraciones en el proceso de diseño, llevando a grandes ahorros en material y por ende beneficios económicos.
- La verificación de la viga a flexión en los estados límites de servicio refleja que la sección tiene una seguridad del 41% de no fisurarse, y la deformación llega al 81% de la deformación admisible del elemento.
- Mientras más próximo se encuentre el acero adoptado a la cuantía mínima, la eficiencia de la viga a flexión estará entre un 90 y 100%.
- $\triangleright$  En relación a las armaduras obtenidas para las columnas, se concluye que las cuantías geométricas de todas las columnas están dentro de lo recomendable (1,5% a 3%).
- $\triangleright$  En el proyecto se verificó, que para evitar los efectos de punzonamiento en forjados reticulares, se debe tener columnas rectangulares como mínimo 25 x 25 cm.
- La verificación de la losa reticular varía con el programa computarizado en la armadura de distribución ya que el programa no lo calcula.
- $\triangleright$  El costo total del proyecto es de Bs. 5.631.204,23 (Cinco Millón(es) Seiscientos Treinta y Un Mil Doscientos Cuatro con 23/100 Bolivianos).
- El plazo de ejecución del proyecto es aproximadamente 19 meses que da 570 días calendario.

# **RECOMENDACIONES**

- Verificar la capacidad portante del suelo antes de la ejecución del proyecto con el número de pozos de exploración que se crean necesarios y a la profundidad que sea requerida por los responsables de la ejecución de la obra.
- Para la optimización de los resultados obtenidos del programa del cálculo estructural es necesario realizar una interpretación de lo que te arroja el paquete y una modificación a esos resultados obtenidos ya que no es un medio pensante el cual diseñará de acuerdo a los parámetros establecidos en su elaboración, y de esta forma llegar a un dimensionamiento óptimo, teniendo siempre presente que el Cypecad o cualquier otro software es una herramienta de apoyo
- $\triangleright$  Es necesario realizar una verificación manual de los elementos ya que presentan variaciones en su armado que pueden llegar a ser de gran importancia, mediante un análisis de la estructura con los métodos tradicionales para tener una referencia de comparación de los resultados que entregue el software.
- $\triangleright$  Es necesario uniformizar las secciones de vigas, columnas procurando que no sean muy diferentes sin descuidar la seguridad, con el fin de facilitar la construcción.
- $\triangleright$  Verificar manualmente la cantidad de acero propuesto por el programa y si fuera el caso adoptar otra disposición próxima a la cuantía mínima, ya que el programa mayora el acero a una cantidad mayor o igual a la cuantía media.
- Se debe tener en cuenta la separación máxima entre las armaduras longitudinales de las columnas que no sobrepase los 15 cm, ya que si sobrepasa esta distancia se deberá colocar un estribado adicional.
- Para la terraza se debe realizar una impermeabilización en toda su superficie, esto para evitar inconvenientes de filtraciones.
- Para lograr la resistencia requerida de diseño, utilizar agregados de buena calidad y tamaños indicados en las especificaciones.
- Antes de utilizar el programa informático se debe leer la normativa que se va utilizar en el diseño de los elementos estructurales, permitiendo orientar el cálculo estructural a la normativa utilizada.

# **BIBLIOGRAFÍA**

- AISC 360-10. (2010). *Especificación ANSI/AISC 360-10 para Construcciones de Acero*. Chile.
- Budhu, Muni. (2011). *Soil Mechanics and Foundations, 3ra edición*. Editorial Hamilton Printing Company. Estados Unidos.
- Calavera, José. (1999). *Proyecto y Cálculo de Estructuras de Hormigón-Tomo I*. Editorial Infoprint. España.
- Calavera, José. (1999). *Proyecto y Cálculo de Estructuras de Hormigón-Tomo II*. Editorial Infoprint. España.
- CBH-87. (1987). *Norma Boliviana del Hormigón Armado*. Texto teórico y normativo especificado, edición realizada bajo el asesoramiento técnico del ministerio de obras públicas y urbanismo. España.
- CIRSOC. (1994). *Reglamento CIRSOC Acción de Viento Sobre Construcciones*. Argentina.
- Das, Braja M. (2015). *Fundamentos de Ingeniería Geotécnica, 4da edición*. Editorial Cengage Learning. México.
- Gutiérrez, Juan, y Vera, René. (2016). *Revista de Presupuesto & Construcción*, N° 63, Agosto – Noviembre de 2016. Editorial Impora. La Paz.
- Jiménez Montoya, Pedro. (2000). *Hormigón armado, 14<sup>a</sup> edición*. Editorial Gustavo Gili, SA. Barcelona.
- Terzaghi, Karl y Peck, Ralph B. (1973). *Mecánica de Suelos en la Ingeniería Practica, 2da edición*. Editorial El Ateneo. España.